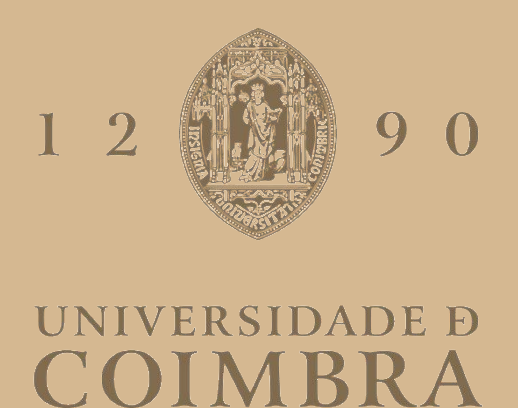

## João Miguel da Silva Loureiro Lopes Caetano

# **APLICAÇÃO DE DIFERENTES MÉTODOS DE CARACTERIZAÇÃO GEOMECÂNICA E DE ANÁLISE DE ESTABILIDADE DE TALUDES EM PEDREIRAS**

**Dissertação no âmbito do Mestrado em Engenharia Geológica e de Minas orientada pela Professora Doutora Joana Paula Machado Ribeiro e pelo Doutor João António Marques Duarte apresentada ao Departamento de Ciências da Terra da Faculdade de Ciências e Tecnologia da Universidade de Coimbra**

Setembro de 2023

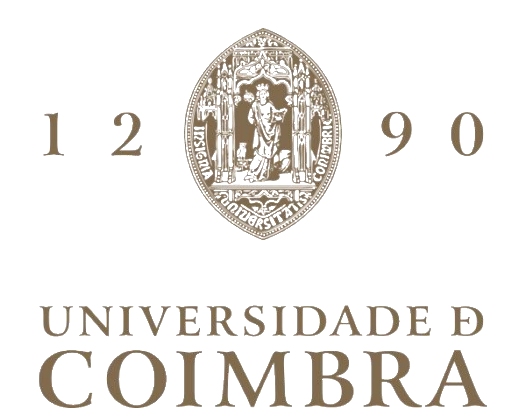

## João Miguel da Silva Loureiro Lopes Caetano

# **APLICAÇÃO DE DIFERENTES MÉTODOS DE CARACTERIZAÇÃO GEOMECÂNICA E DE ANÁLISE DE ESTABILIDADE DE TALUDES EM PEDREIRAS**

**Dissertação no âmbito do Mestrado em Engenharia Geológica e de Minas orientada pela Professora Doutora Joana Paula Machado Ribeiro e pelo Doutor João António Marques Duarte apresentada ao Departamento de Ciências da Terra da Faculdade de Ciências e Tecnologia da Universidade de Coimbra**

Setembro de 2023

### <span id="page-4-0"></span>Agradecimentos

No final desta etapa do meu percurso académico, é essencial agradecer a quem me acompanhou e que de alguma forma contribuiu.

Agradeço à minha família e namorada por todo o carinho, confiança e apoio que me deram ao longo destes anos.

A todos os do 63 por me terem proporcionado os melhores anos da minha vida académica.

Aos Say No More pela amizade e por serem a minha segunda família.

À minha orientadora, Professora Doutora Joana Ribeiro, pela orientação, toda a paciência, disponibilidade, oportunidades, confiança, conselhos e ensinamentos que foram e continuarão a ser úteis para a minha vida profissional e pessoal.

Ao meu orientador, Doutor João Duarte, pela orientação, sugestões, ensinamentos e por todo o apoio prestado na realização desta dissertação.

Ao Laboratório de Geotecnia do Instituto Pedro Nunes (IPNLabgeo) por me darem a oportunidade de realizar um estágio curricular que permitiu que o primeiro caso de estudo fosse realizado, sendo a disponibilidade e partilha de conhecimento de todos essencial.

À MARFILPE – MÁRMORES E GRANITOS, S.A. por permitirem o acesso à pedreira Moleanos Nº. 3 para a realização do trabalho.

Ao Sr. Jorge, proprietário da pedreira Cabeça Gordo N.º 3, que permitiu que o trabalho do segundo caso de estudo se realizasse.

Ao Professor Doutor Pedro Costa, pelo apoio, confiança, amizade e oportunidades que me proporcionou ao longo deste ano.

Por fim, quero agradecer aos meus amigos, colegas e todas as pessoas que de forma direta ou indireta fizeram parte da minha formação académica.

#### <span id="page-5-0"></span>Resumo

Aplicaram-se diferentes métodos no estudo de taludes em pedreiras, particularmente no que diz respeito à caracterização geomecânica e estabilidade. Desenvolveu-se trabalho em dois casos de estudo em diferentes pedreiras, uma com exploração ativa (Pedreira Moleanos N.º 3) e outra sem exploração, e em fase requalificação para conversão em aterro controlado de resíduos inertes (Pedreira Cabeça Gorda N.º 3). Em ambos os casos, os estudos de caracterização dos maciços rochosos, assim como da estabilidade dos taludes, têm como objetivo final questões de segurança. No primeiro caso de estudo, um talude da pedreira Moleanos N.º 3, onde se explora calcário ornamental, procedeu-se à caracterização do talude através do levantamento das características físicas e mecânicas, e da classificação geomecânica do maciço utilizando as classificações *Rock Mass Rating* (RMR), *Slope Mass Rating* (SMR) e *Geological Strenght Index* (GSI), que permitiram estimar propriedades geomecânicas e avaliar a estabilidade. Os resultados indicaram a qualidade da rocha, em termos de resistência, foi classificada como média e o talude se apresenta parcialmente estável, sendo sugerido o saneamento da superfície e, no topo, a criação de uma faixa de segurança de 2 m. No segundo caso de estudo, na pedreira Cabeça Gorda N.º 3, utilizaram-se métodos de fotogrametria para a caracterização estrutural do maciço rochoso em cinco taludes. Através de voos de drone realizados na pedreira, foi criado um modelo digital 3D em ambiente *Agisoft Metashape* que serviu de base para utilização do *software CloudCompare*, no qual se extraíram todos os planos identificáveis nas faces dos taludes. As projeções estereográficas, densidade de polos e diagramas de rosetas foram elaborados em *Stereonet*, e permitiram identificar as principais famílias de descontinuidades que condicionam a compartimentação e o comportamento geomecânico do maciço, identificando o potencial de ocorrência de roturas. Conclui-se que a utilização de métodos de fotogrametria permite obter um volume de dados significativamente maior e de forma mais rápida do que o levantamento manual. Por outro lado, permite também obter dados onde, principalmente por segurança, não é possível aceder. Reconhecesse, contudo, que a validação de campo dos resultados obtidos através da fotogrametria é fundamental.

**Palavras-chave:** pedreiras, caracterização geomecânica, estabilidade de taludes, fotogrametria, *drone*.

### <span id="page-6-0"></span>Abstract

Different methods were applied to the study of slopes in quarries, particularly regarding geomechanical characterization and stability. Work was carried out in two case studies in different quarries, one with active exploitation (Pedreira Moleanos N.º 3) and other without exploitation, undergoing requalification for conversion into a controlled landfill for inert waste (Pedreira Cabeça Gorda N.º 3 ). In both cases, studies to characterize the rock masses, as well as the stability of the slopes, have safety as their ultimate objective. In the first case study, a slope at the Moleanos N.º 3 quarry, where dimensional limestone is exploited, the slope was characterized considering physical and mechanical properties, and the geomechanical classification of rock mass using the classifications Rock Mass Rating (RMR), Slope Mass Rating (SMR) and Geological Strength Index (GSI), allowing the estimation of geomechanical properties and assess stability.

The results indicated that the rock was classified as being of medium quality regarding strength, and the slope is partially stable, being suggested the clean up its surface and create a 2 m safety strip at the top. In the second case study, at the Cabeça Gorda N.º 3 quarry, photogrammetry methods were used for the structural characterization of the rock mass on five slopes. Through drone flights carried out in the quarry, a 3D digital model was created in the Agisoft Metashape environment, which served as the basis for using the CloudCompare software, in which all identifiable plans on the faces of the slopes were extracted. The stereographic projections, pole density and rosette diagrams were created in Stereonet, and allowed the identification of the main families of discontinuities that condition the compartmentation and geomechanical behaviour of the rock mass, identifying the potential of ruptures occurrence. It is concluded that the use of photogrammetry methods allows to gather a significantly larger volume of data and faster than manual methods. On the other hand, it also allows to obtain data where, mainly for security reasons, it is not possible to access. It is recognized, however, that field validation of results obtained through photogrammetry is essential.

**Keywords:** quarries, geomechanical characterization, slope stability, photogrammetry, *drone*.

## Índice

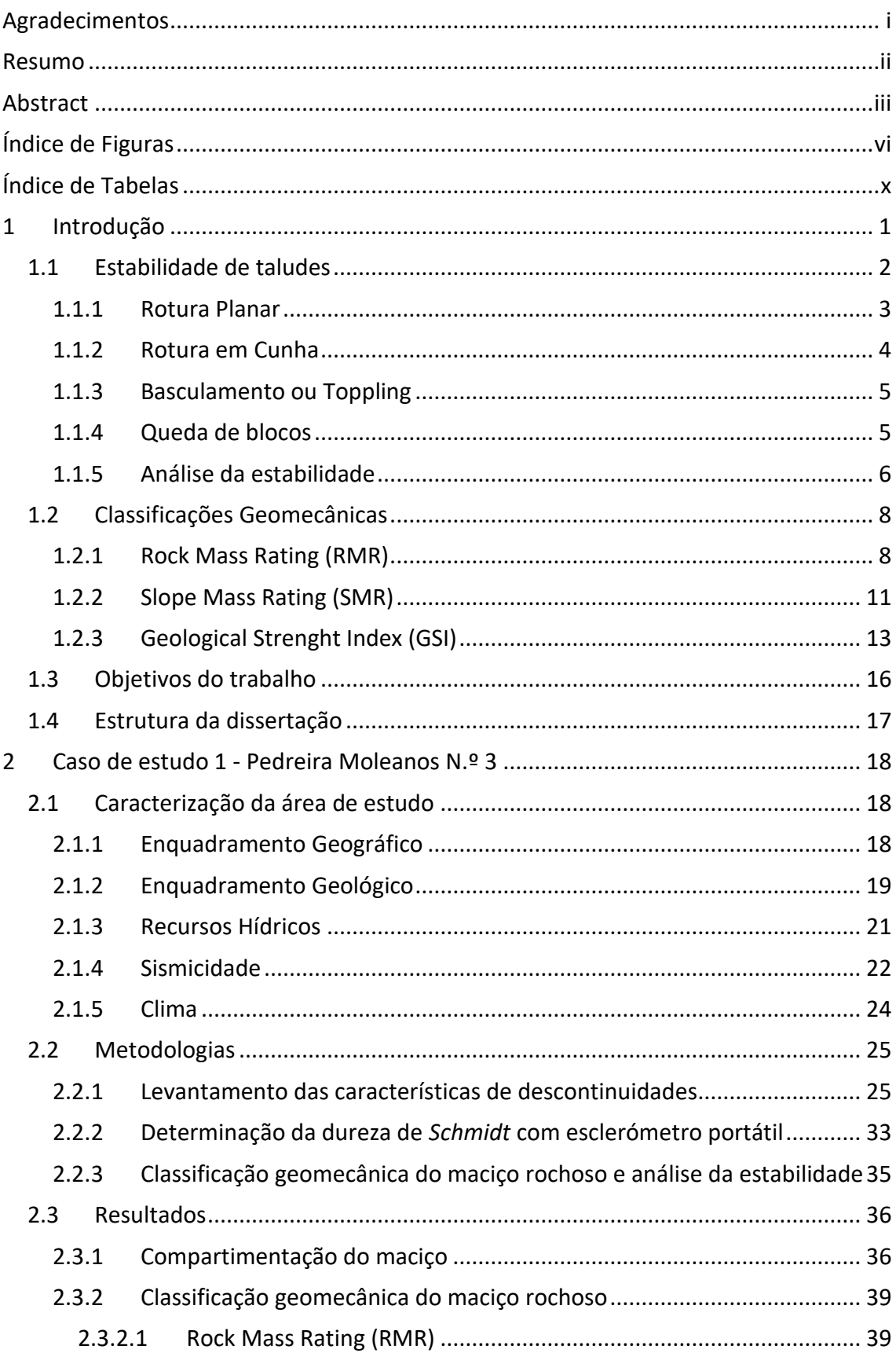

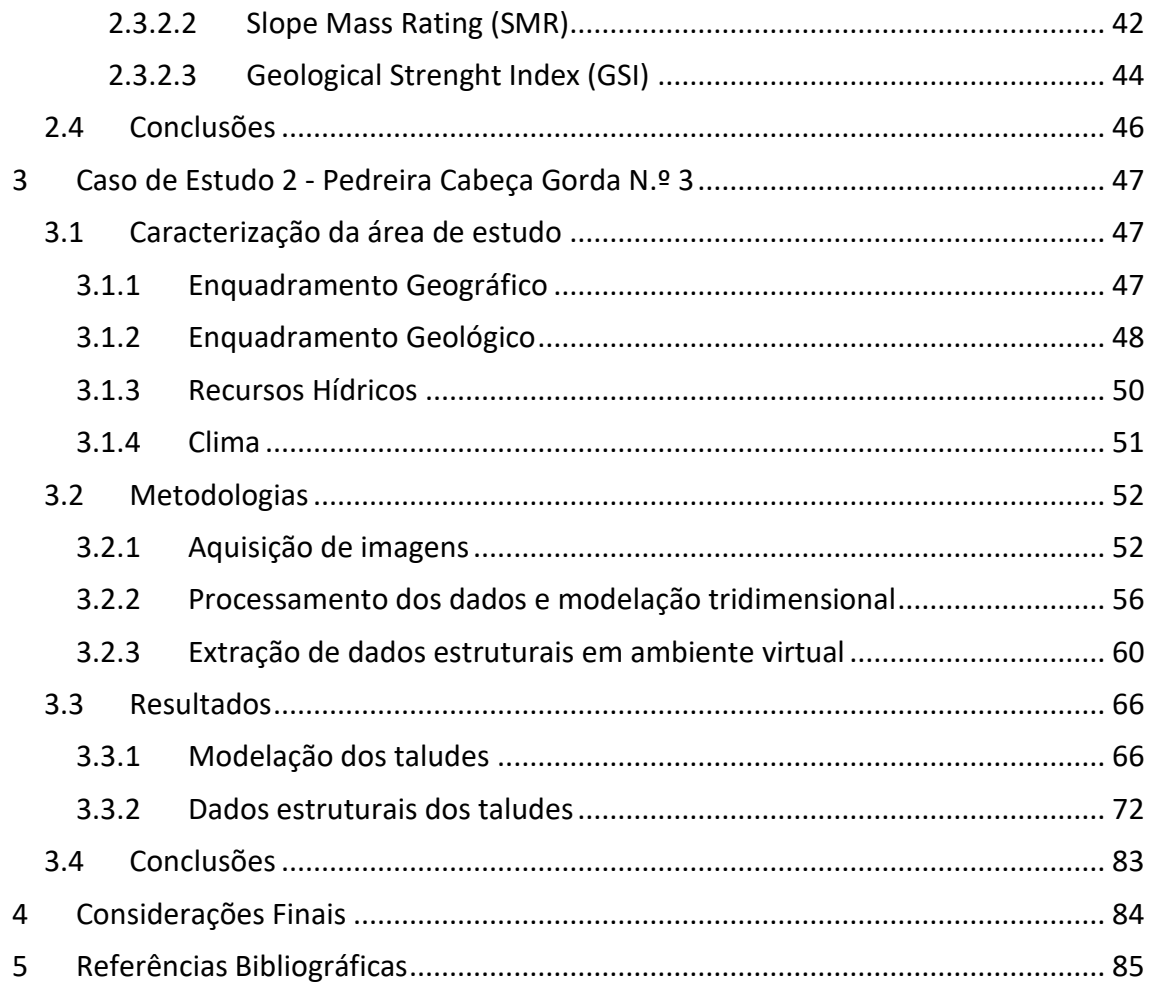

## <span id="page-9-0"></span>Índice de Figuras

Figura 1 - [Representação de rotura planar e polos dos planos para este tipo de rotura.](file:///C:/Users/jckae/OneDrive/Ambiente%20de%20Trabalho/WeSendit-20230911210904/Dissertação_MEGM_JC.docx%23_Toc145451543) **α<sup>f</sup>** - direção do pendor da face; **α<sup>s</sup>** - [direção da rotura \(adaptado de Wyllie & Mah, 2005\).](file:///C:/Users/jckae/OneDrive/Ambiente%20de%20Trabalho/WeSendit-20230911210904/Dissertação_MEGM_JC.docx%23_Toc145451543) ........................... 4 Figura 2 - [Representação de rotura em cunha e polos dos planos para este tipo de rotura.](file:///C:/Users/jckae/OneDrive/Ambiente%20de%20Trabalho/WeSendit-20230911210904/Dissertação_MEGM_JC.docx%23_Toc145451544) **α<sup>f</sup>** direção do pendor da face; **αi**- interceção dos planos; **a<sup>s</sup>** - [direção da rotura \(adaptado de Wyllie](file:///C:/Users/jckae/OneDrive/Ambiente%20de%20Trabalho/WeSendit-20230911210904/Dissertação_MEGM_JC.docx%23_Toc145451544)  & Mah, 2005). [...............................................................................................................................](file:///C:/Users/jckae/OneDrive/Ambiente%20de%20Trabalho/WeSendit-20230911210904/Dissertação_MEGM_JC.docx%23_Toc145451544) 4 Figura 3 - [Representação de basculamento e polos dos planos para este tipo de rotura.](file:///C:/Users/jckae/OneDrive/Ambiente%20de%20Trabalho/WeSendit-20230911210904/Dissertação_MEGM_JC.docx%23_Toc145451545) **α<sup>f</sup>** direção do pendor da face; **α<sup>t</sup>** - [direção do basculamento \(adaptado de Wyllie & Mah, 2005\)...](file:///C:/Users/jckae/OneDrive/Ambiente%20de%20Trabalho/WeSendit-20230911210904/Dissertação_MEGM_JC.docx%23_Toc145451545) 5 Figura 4 - [Tipos de queda de bloco influenciados pelo pendor do talude \(adaptado de Ritchie,](file:///C:/Users/jckae/OneDrive/Ambiente%20de%20Trabalho/WeSendit-20230911210904/Dissertação_MEGM_JC.docx%23_Toc145451546)  [1963; em Hoek, 2007\)...................................................................................................................](file:///C:/Users/jckae/OneDrive/Ambiente%20de%20Trabalho/WeSendit-20230911210904/Dissertação_MEGM_JC.docx%23_Toc145451546) 6 Figura 5 - Ábaco para a classificação GSI - [Geological Strenght Index \(Hoek & Marinos, 2000\).14](file:///C:/Users/jckae/OneDrive/Ambiente%20de%20Trabalho/WeSendit-20230911210904/Dissertação_MEGM_JC.docx%23_Toc145451547) Figura 6 - Localização da área de estudo. **A** - [Mapa de Portugal Continental com identificação do](file:///C:/Users/jckae/OneDrive/Ambiente%20de%20Trabalho/WeSendit-20230911210904/Dissertação_MEGM_JC.docx%23_Toc145451548)  distrito de Leiria; **B** - [Mapa do distrito de Leiria e respetivos concelhos;](file:///C:/Users/jckae/OneDrive/Ambiente%20de%20Trabalho/WeSendit-20230911210904/Dissertação_MEGM_JC.docx%23_Toc145451548) **C** - Imagem área da [pedreira Moleanos N.º 3 e área envolvente \(](file:///C:/Users/jckae/OneDrive/Ambiente%20de%20Trabalho/WeSendit-20230911210904/Dissertação_MEGM_JC.docx%23_Toc145451548)*Google Earth*, 2023). Pedreira Moleanos N.º 3 [delimitada pela linha vermelha em C e identificada com ponto vermelho em A e B.................](file:///C:/Users/jckae/OneDrive/Ambiente%20de%20Trabalho/WeSendit-20230911210904/Dissertação_MEGM_JC.docx%23_Toc145451548) 18 Figura 7 - [Localização da área de estudo \(delimitada a vermelho\) enquadrada na Folha 26-B](file:///C:/Users/jckae/OneDrive/Ambiente%20de%20Trabalho/WeSendit-20230911210904/Dissertação_MEGM_JC.docx%23_Toc145451549)  [\(Alcobaça\) da Carta Geológica de Portugal à escala 1:50 000 \(adaptado de Zbyszewski](file:///C:/Users/jckae/OneDrive/Ambiente%20de%20Trabalho/WeSendit-20230911210904/Dissertação_MEGM_JC.docx%23_Toc145451549) *et al*., 1961). [..........................................................................................................................................](file:///C:/Users/jckae/OneDrive/Ambiente%20de%20Trabalho/WeSendit-20230911210904/Dissertação_MEGM_JC.docx%23_Toc145451549) 19 Figura 8 - [Algares preenchidos por terra rossa no talude em estudo na pedreira Moleanos N. º3.](file:///C:/Users/jckae/OneDrive/Ambiente%20de%20Trabalho/WeSendit-20230911210904/Dissertação_MEGM_JC.docx%23_Toc145451550) [.....................................................................................................................................................](file:///C:/Users/jckae/OneDrive/Ambiente%20de%20Trabalho/WeSendit-20230911210904/Dissertação_MEGM_JC.docx%23_Toc145451550) 20 Figura 9 - [Sistemas aquíferos da Orla Ocidental \(A\) com realce na litoestratigrafia do sistema](file:///C:/Users/jckae/OneDrive/Ambiente%20de%20Trabalho/WeSendit-20230911210904/Dissertação_MEGM_JC.docx%23_Toc145451551)  aquífero do Maciço [Calcário Estremenho \(B\), o círculo vermelho indica a área de estudo \(SNIRH,](file:///C:/Users/jckae/OneDrive/Ambiente%20de%20Trabalho/WeSendit-20230911210904/Dissertação_MEGM_JC.docx%23_Toc145451551)  2023 (A) e Almeida et al., 2000 (B)). [...........................................................................................](file:///C:/Users/jckae/OneDrive/Ambiente%20de%20Trabalho/WeSendit-20230911210904/Dissertação_MEGM_JC.docx%23_Toc145451551) 21 Figura 10 - [Zonamento sísmico de Portugal Continental \(NP EN 1998-1, 2010\), para os cenários](file:///C:/Users/jckae/OneDrive/Ambiente%20de%20Trabalho/WeSendit-20230911210904/Dissertação_MEGM_JC.docx%23_Toc145451552)  [de sismo afastado/sismo interplacas \(Ação Sísmicas Tipo 1\) e sismo próximo/sismo intraplaca](file:///C:/Users/jckae/OneDrive/Ambiente%20de%20Trabalho/WeSendit-20230911210904/Dissertação_MEGM_JC.docx%23_Toc145451552)  [\(Ação Sísmica Tipo 2\), com localização da área de estudo \(ponto a branco\).](file:///C:/Users/jckae/OneDrive/Ambiente%20de%20Trabalho/WeSendit-20230911210904/Dissertação_MEGM_JC.docx%23_Toc145451552) ............................ 23 Figura 11 - [Temperatura média mensal do ar na estação de Alcobaça/E. Fruticultura de 1981-](file:///C:/Users/jckae/OneDrive/Ambiente%20de%20Trabalho/WeSendit-20230911210904/Dissertação_MEGM_JC.docx%23_Toc145451553) [2010 \(IPMA, 2023\).......................................................................................................................](file:///C:/Users/jckae/OneDrive/Ambiente%20de%20Trabalho/WeSendit-20230911210904/Dissertação_MEGM_JC.docx%23_Toc145451553) 24 Figura 12 - [Precipitação média mensal na estação de Alcobaça/E. Fruticultura de 1981-2010,](file:///C:/Users/jckae/OneDrive/Ambiente%20de%20Trabalho/WeSendit-20230911210904/Dissertação_MEGM_JC.docx%23_Toc145451554)  [2023 \(IPMA, 2023\).......................................................................................................................](file:///C:/Users/jckae/OneDrive/Ambiente%20de%20Trabalho/WeSendit-20230911210904/Dissertação_MEGM_JC.docx%23_Toc145451554) 24 Figura 13 - [Definição de direção, direção do pendor e pendor de um plano \(adaptado de Wyllie,](file:///C:/Users/jckae/OneDrive/Ambiente%20de%20Trabalho/WeSendit-20230911210904/Dissertação_MEGM_JC.docx%23_Toc145451555)  2018). [..........................................................................................................................................](file:///C:/Users/jckae/OneDrive/Ambiente%20de%20Trabalho/WeSendit-20230911210904/Dissertação_MEGM_JC.docx%23_Toc145451555) 25 Figura 14 - [Famílias contínuas \(a\), família horizontal contínua e família vertical descontínua \(b\),](file:///C:/Users/jckae/OneDrive/Ambiente%20de%20Trabalho/WeSendit-20230911210904/Dissertação_MEGM_JC.docx%23_Toc145451556)  [família de continuidade baixa \(c\) e \(f\), e famílias de continuidade muito baixa \(d\) e \(e\) \(adaptado](file:///C:/Users/jckae/OneDrive/Ambiente%20de%20Trabalho/WeSendit-20230911210904/Dissertação_MEGM_JC.docx%23_Toc145451556)  [de ISRM \(1978\), em Vallejo \(2002\)..............................................................................................](file:///C:/Users/jckae/OneDrive/Ambiente%20de%20Trabalho/WeSendit-20230911210904/Dissertação_MEGM_JC.docx%23_Toc145451556) 27 Figura 15 - [Perfis típicos de rugosidade \(adaptado de ISRM, 1978\).](file:///C:/Users/jckae/OneDrive/Ambiente%20de%20Trabalho/WeSendit-20230911210904/Dissertação_MEGM_JC.docx%23_Toc145451557) .......................................... 28 Figura 16 - [Perfis típicos de rugosidade e classes de valores do JRC \(adaptado de Barton &](file:///C:/Users/jckae/OneDrive/Ambiente%20de%20Trabalho/WeSendit-20230911210904/Dissertação_MEGM_JC.docx%23_Toc145451558)  Choubey, 1977). [..........................................................................................................................](file:///C:/Users/jckae/OneDrive/Ambiente%20de%20Trabalho/WeSendit-20230911210904/Dissertação_MEGM_JC.docx%23_Toc145451558) 29 Figura 17 - [Esclerómetro portátil ou martelo de Schmidt CONTROLS utilizado no trabalho de](file:///C:/Users/jckae/OneDrive/Ambiente%20de%20Trabalho/WeSendit-20230911210904/Dissertação_MEGM_JC.docx%23_Toc145451559)  [campo..........................................................................................................................................](file:///C:/Users/jckae/OneDrive/Ambiente%20de%20Trabalho/WeSendit-20230911210904/Dissertação_MEGM_JC.docx%23_Toc145451559) 33 Figura 18 - [Ábaco de Miller \(adaptado de Hoek & Bray, 1981\).](file:///C:/Users/jckae/OneDrive/Ambiente%20de%20Trabalho/WeSendit-20230911210904/Dissertação_MEGM_JC.docx%23_Toc145451560) ................................................. 34

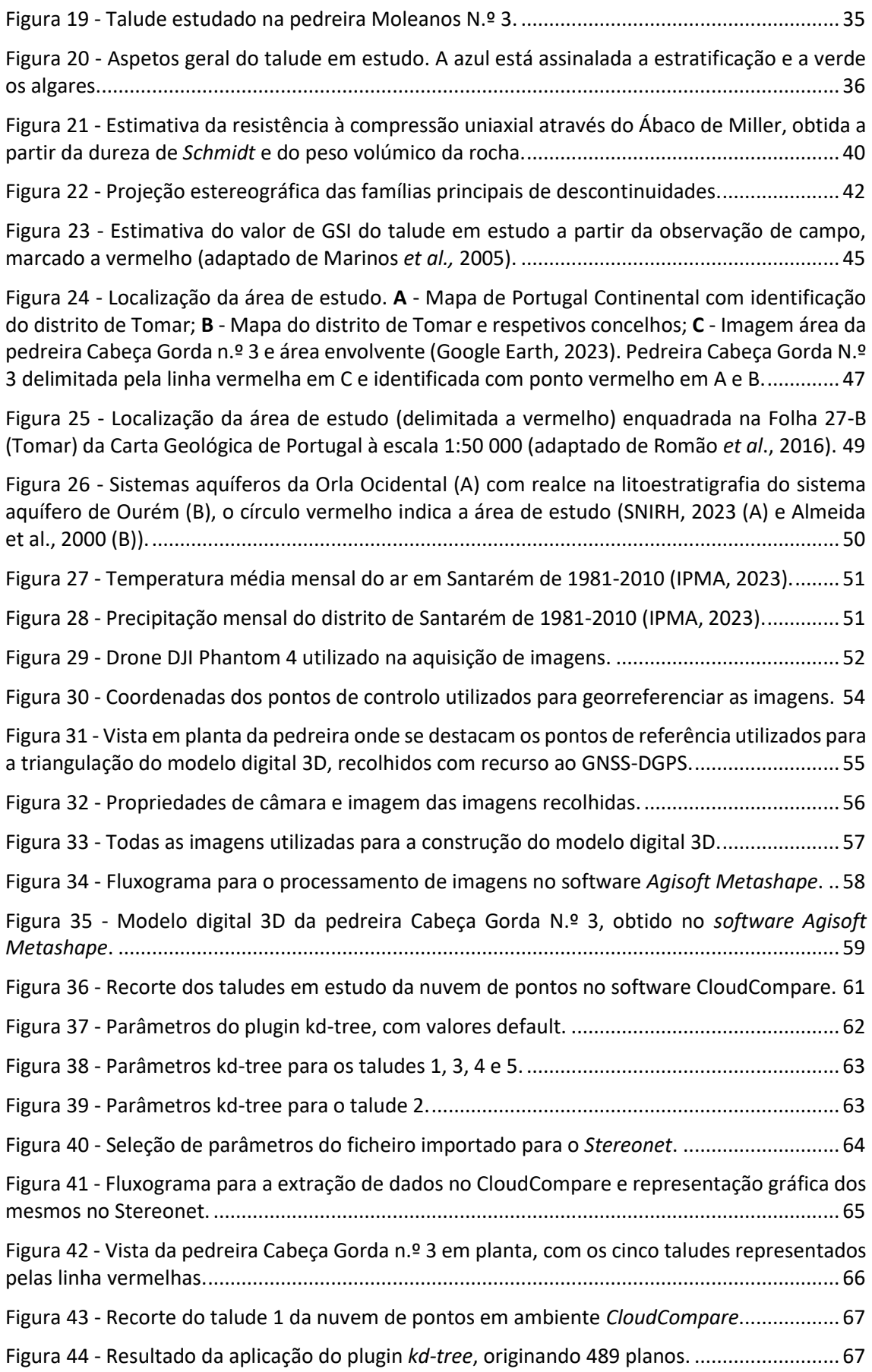

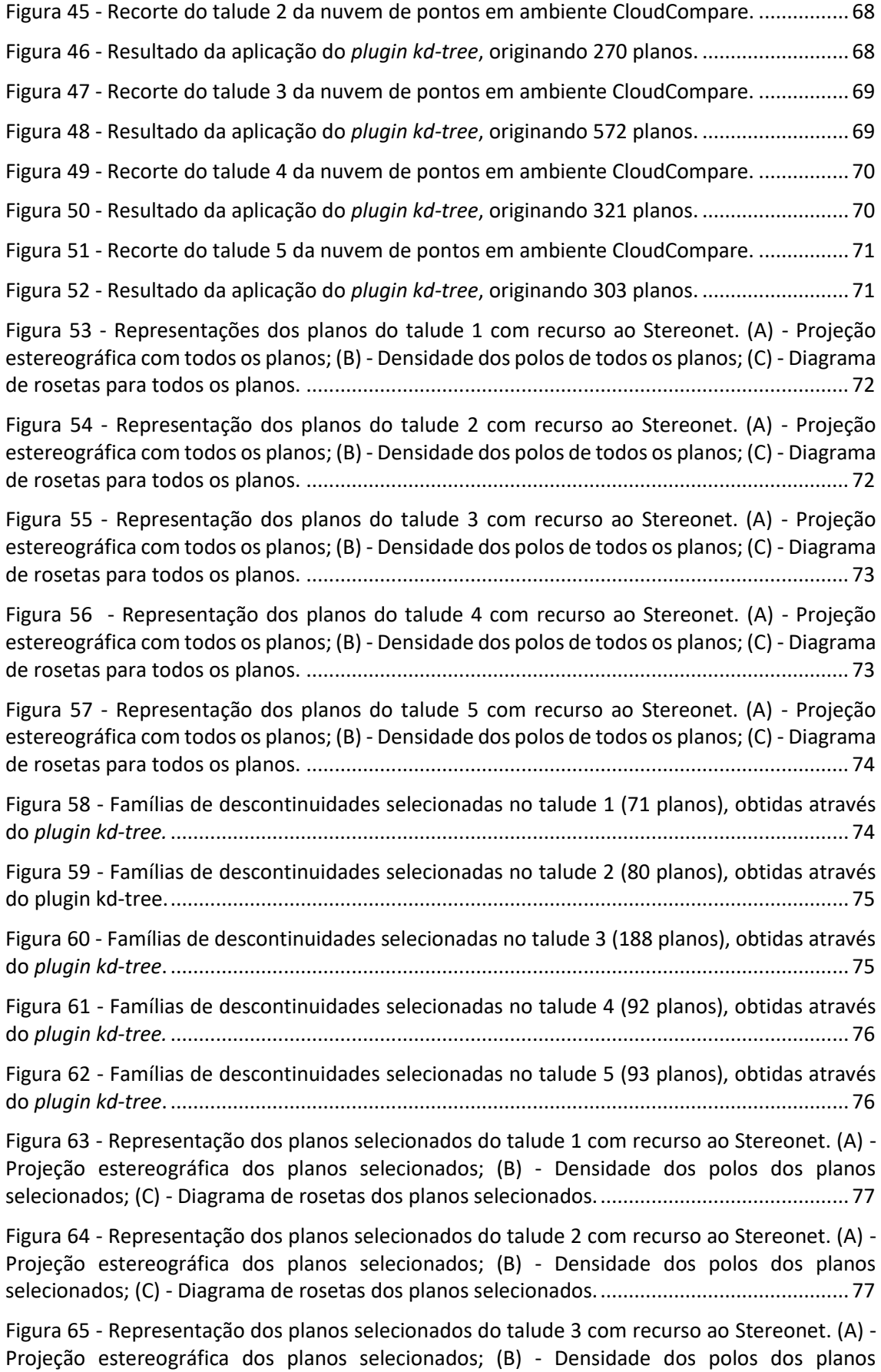

selecionados; (C) - [Diagrama de rosetas dos planos selecionados.............................................](file:///C:/Users/jckae/OneDrive/Ambiente%20de%20Trabalho/WeSendit-20230911210904/Dissertação_MEGM_JC.docx%23_Toc145451607) 78

Figura 66 - [Representação dos planos selecionados do talude 4 com recurso ao Stereonet. \(A\) -](file:///C:/Users/jckae/OneDrive/Ambiente%20de%20Trabalho/WeSendit-20230911210904/Dissertação_MEGM_JC.docx%23_Toc145451608) [Projeção estereográfica dos planos selecionados; \(B\) -](file:///C:/Users/jckae/OneDrive/Ambiente%20de%20Trabalho/WeSendit-20230911210904/Dissertação_MEGM_JC.docx%23_Toc145451608) Densidade dos polos dos planos selecionados; (C) - [Diagrama de rosetas dos planos selecionados.............................................](file:///C:/Users/jckae/OneDrive/Ambiente%20de%20Trabalho/WeSendit-20230911210904/Dissertação_MEGM_JC.docx%23_Toc145451608) 78

Figura 67 - [Representação dos planos selecionados do talude 5 com recurso ao Stereonet. \(A\) -](file:///C:/Users/jckae/OneDrive/Ambiente%20de%20Trabalho/WeSendit-20230911210904/Dissertação_MEGM_JC.docx%23_Toc145451609) [Projeção estereográfica dos planos selecionados; \(B\) -](file:///C:/Users/jckae/OneDrive/Ambiente%20de%20Trabalho/WeSendit-20230911210904/Dissertação_MEGM_JC.docx%23_Toc145451609) Densidade dos polos dos planos selecionados; (C) - [Diagrama de rosetas dos planos selecionados.............................................](file:///C:/Users/jckae/OneDrive/Ambiente%20de%20Trabalho/WeSendit-20230911210904/Dissertação_MEGM_JC.docx%23_Toc145451609) 79

Figura 68 - [Representação das orientações médias das descontinuidades, polos dos planos](#page-93-0)  [selecionados e, a vermelho, a face do talude 1..........................................................................](#page-93-0) 80

Figura 69 - [Representação das orientações médias das descontinuidades, polos dos planos](#page-94-0)  [selecionados e, a vermelho, a face do talude 2........................................................................](#page-94-0) 811

Figura 70 - [Representação das orientações médias das descontinuidades, polos dos planos](#page-94-1)  [selecionados e, a vermelho, a face do talude 3..........................................................................](#page-94-1) 81

Figura 71 - [Representação das orientações médias das descontinuidades, polos dos planos](#page-95-0)  [selecionados e, a vermelho, a face do talude 4........................................................................](#page-95-0) 822

Figura 72 - [Representação das orientações médias das descontinuidades, polos dos planos](#page-95-1)  [selecionados e, a vermelho, a face do talude 5..........................................................................](#page-95-1) 82

## <span id="page-13-0"></span>Índice de Tabelas

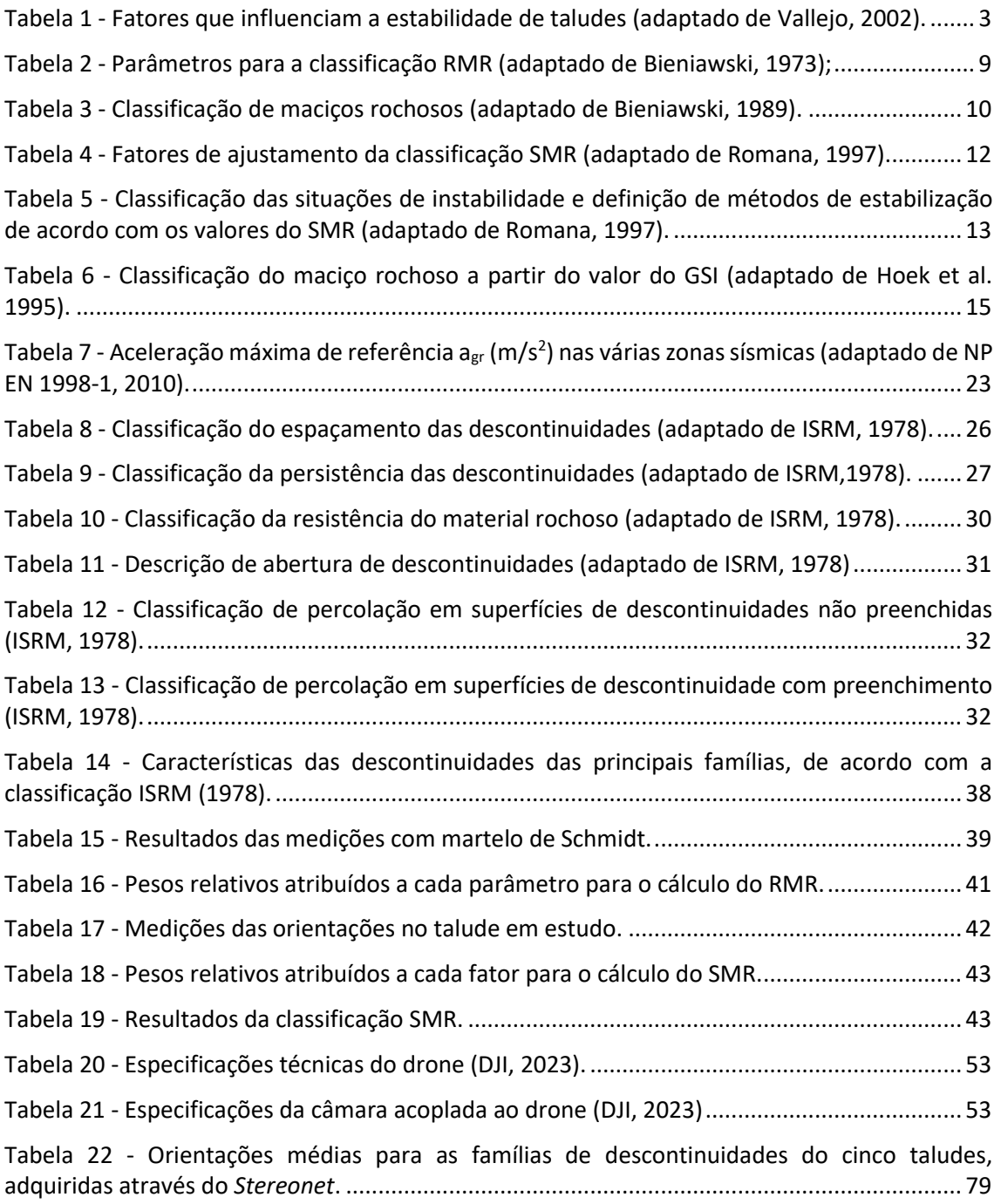

### <span id="page-14-0"></span>1 Introdução

O trabalho desenvolvido nesta dissertação está relacionado com a aplicação de diferentes métodos de estudo de taludes em pedreiras, relativamente à caracterização geomecânica e estabilidade. Foram abordados dois casos de estudo em diferentes pedreiras: uma com exploração ativa de calcário ornamental (Pedreira Moleanos, N.º 3) e outra já encerrada, e em fase requalificação para conversão em aterro controlado de resíduos inertes (Pedreira Cabeça Gorda N.º 3). No primeiro caso de estudo, o trabalho foi desenvolvido no âmbito de um estágio curricular realizado no Laboratório de Geotecnia do Instituto Pedro Nunes.

Os taludes são superfícies inclinadas constituídas por material rochoso e/ou terroso, sendo os seus elementos constituintes geométricos a crista, a superfície do talude e o pé do talude. Os taludes podem ser formados naturalmente, principalmente através de processos geológicos, ou podem ser artificiais, construídos através da intervenção do homem.

Os taludes naturais são frequentemente heterogéneos, com variações geológicas e estruturais, formando-se com contributos significativos de processos de erosão e meteorização, que pode ser física, alterando as características físicas do maciço, e química, alterando principalmente a sua estrutura e composição mineral.

Os taludes artificiais ou construídos podem ser divididos em dois grupos: taludes de escavação e taludes de aterro. Os taludes de escavação podem ser encontrados ao longo de vias de comunicação e explorações a céu aberto, onde podem chegar a ser verticais. Os taludes de aterro são construídos com material de qualidade e condições controladas durante a construção, não sendo comum terem inclinações muito acentuadas.

Quer os taludes naturais, quer os construídos, são estruturas constituídas por materiais naturais (rochas e/ou solos) sujeitas à ação de processos naturais e antrópicos que podem influenciar a sua estabilidade. A ocorrência de instabilidade de taludes pode resultar em perdas de vidas humanas, danos materiais e socioeconómicos, que podem ser minimizados ou evitados através do estudo apropriado destas mesmas estruturas. O estudo da estabilidade de taludes está incluído nas áreas de atuação da Geotecnia.

A Geotecnia é o ramo da Engenharia que agrupa as disciplinas da Mecânica das Rochas, Mecânica dos Solos e Geologia de Engenharia, permitindo efetuar descrições qualitativas, caracterizações quantitativas e analisar a estabilidade de maciços rochosos e de solos, entre outras (Vallejo, 2002). A aplicação desta área da Engenharia é fundamental para o desenvolvimento de projetos, garantindo qualidade e segurança antes, durante e após a construção. As ocorrências de possíveis situações de instabilidade de taludes podem ser controladas através da aplicação de diversas técnicas que permitem compreender e prever diversos cenários no âmbito da mecânica das rochas e dos solos, diminuindo a probabilidade de ocorrência destas situações e por consequência o risco geológico.

Deste modo, é necessário combinar e aplicar metodologias existentes, assim como continuar a desenvolver técnicas que permitam diminuir o risco de instabilidade, e aumentar a segurança dos taludes, tornando qualquer tipo de instabilidade cada vez mais previsível e controlável, assim como otimizar o trabalho técnico nestas temáticas.

#### <span id="page-15-0"></span>1.1 Estabilidade de taludes

A estabilidade de taludes é determinada por fatores condicionantes e fatores desencadeantes, que estão descritos na Tabela 1. Os fatores condicionantes, também designados fatores passivos, incluem a geometria do talude (altura e inclinação), a geologia, que condiciona a presença de planos e zonas de fraqueza do talude, a hidrogeologia, relacionada com a presença ou ausência de água, e os aspetos geotécnicos relacionados com o comportamento mecânico do terreno ligado a parâmetros de resistência e deformabilidade. A combinação de todos estes aspetos ou características dos taludes determina a maior ou menor suscetibilidade à ocorrência de roturas numa ou mais superfícies e se é cinematicamente possível o movimento de um determinado volume de material (Vallejo, 2002).

Existem também fatores desencadeantes, também designados de fatores ativos, que influenciam a estabilidade e causam roturas. Estes são fatores externos aos taludes que atuam sobre solos e maciços rochosos modificando as suas características, propriedades e as condições de equilíbrio (Vallejo, 2002).

2

<span id="page-16-1"></span>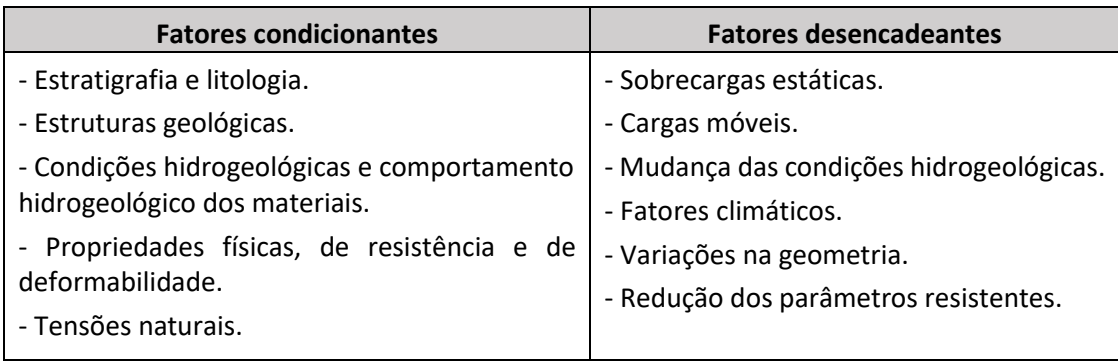

Tabela 1 - Fatores que influenciam a estabilidade de taludes (adaptado de Vallejo, 2002).

Os diferentes tipos de roturas em maciços rochosos estão condicionados pelo grau de fracturação e pela orientação e distribuição de superfícies de descontinuidade, sendo a estabilidade global de um maciço rochoso dependente também da matriz rochosa. Em maciços rochosos resistentes as descontinuidades vão definir os planos de rotura. Em maciços menos resistentes, formados por rochas brandas pouco competentes, a matriz rochosa vai ser importante na formação dos planos e mecanismos de rotura (Vallejo, 2002). Os principais tipos de rotura em maciços rochosos são descritos de seguida.

#### <span id="page-16-0"></span>1.1.1 Rotura Planar

Este tipo de instabilidade ocorre quando uma superfície pré-existente, que pode ser a estratificação, uma junta tectónica ou uma falha. Pode ocorrer quando a descontinuidade tem direção e pendor semelhantes ao talude e o ângulo de atrito das superfícies de descontinuidade é maior que o pendor das camadas (Vallejo, 2002).

Os diferentes tipos de roturas planares dependem da distribuição e características das descontinuidades e do talude, sendo as mais frequentes asseguintes:

- Rotura por um plano que aflora na face ou na base do talude, com ou sem fendas de tração;
- Rotura por um plano paralelo á face do talude por erosão ou perda de resistência na sua base.

A figura 1 apresenta um esquema de uma rotura planar e respetiva representação estereográfica.

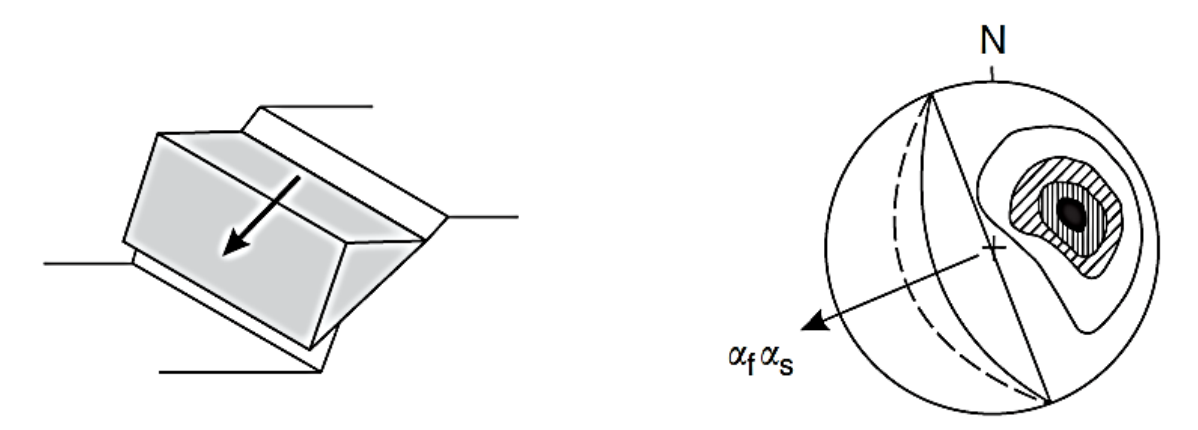

Figura 1 - Representação de rotura planar e polos dos planos para este tipo de rotura. *α<sup>f</sup>* - direção do pendor da face; *α<sup>s</sup>* - direção da rotura (adaptado de Wyllie & Mah, 2005).

#### <span id="page-17-0"></span>1.1.2 Rotura em Cunha

As roturas em cunha correspondem ao deslizamento de um bloco em forma de cunha, sendo formado por dois planos de descontinuidade, cuja linha de sua intercessão tem pendor a favor do talude. Para ocorrer este tipo de instabilidade os dois planos devem aflorar na face do talude e ter condições iguais que propiciem a rotura planar (Vallejo, 2002).

Este tipo de rotura ocorre em maciços com várias famílias de descontinuidades cuja orientação, espaçamento e continuidade determinam a dimensão da cunha. A figura 2 mostra um esquema de rotura em cunha e sua projeção estereográfica.

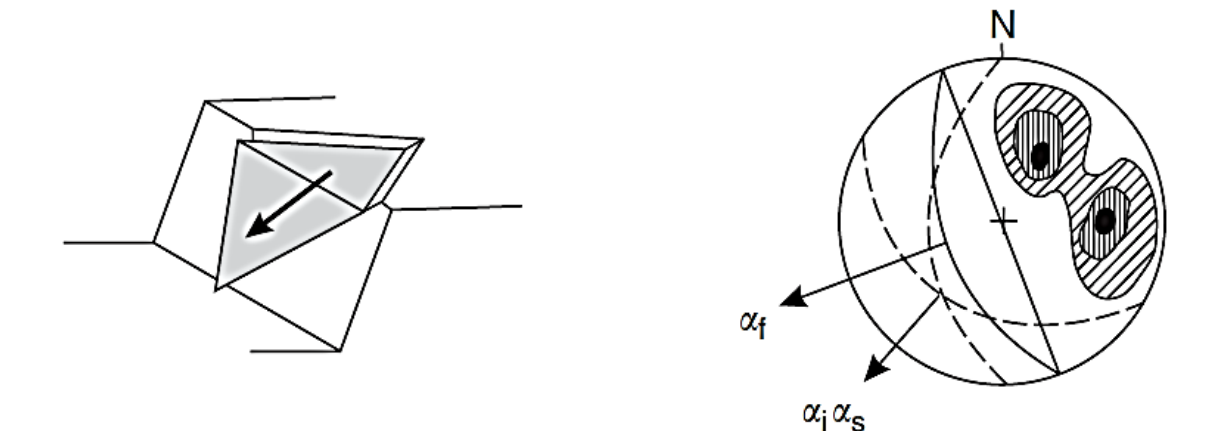

Figura 2 - Representação de rotura em cunha e polos dos planos para este tipo de rotura. *α<sup>f</sup>* - direção do pendor da face; *αi*- interceção dos planos; *a<sup>s</sup>* - direção da rotura (adaptado de Wyllie & Mah, 2005).

#### <span id="page-18-0"></span>1.1.3 Basculamento ou Toppling

Este tipo de rotura ocorre em planos de descontinuidades paralelos a face do talude, com pendor superior ao ângulo de atrito interno. Este tipo de instabilidade pode ocorrer com ou sem a flexão dos estratos. O estrato tem de ser suficientemente fino em relação á altura do talude para haver basculamento (Vallejo, 2002).

Podem ocorrer roturas por basculamento quando se tem:

- Altura excessiva do talude;
- Existência de forças externas aplicadas sobre os estratos;
- Geometria desfavorável dos estratos (paralelos à face do talude);
- Existência de água sobre a estratificação;
- Tensões desfavoráveis.

A figura 3 ilustra uma rotura por basculamento assim como a projeção estereográfica dos planos nesses casos.

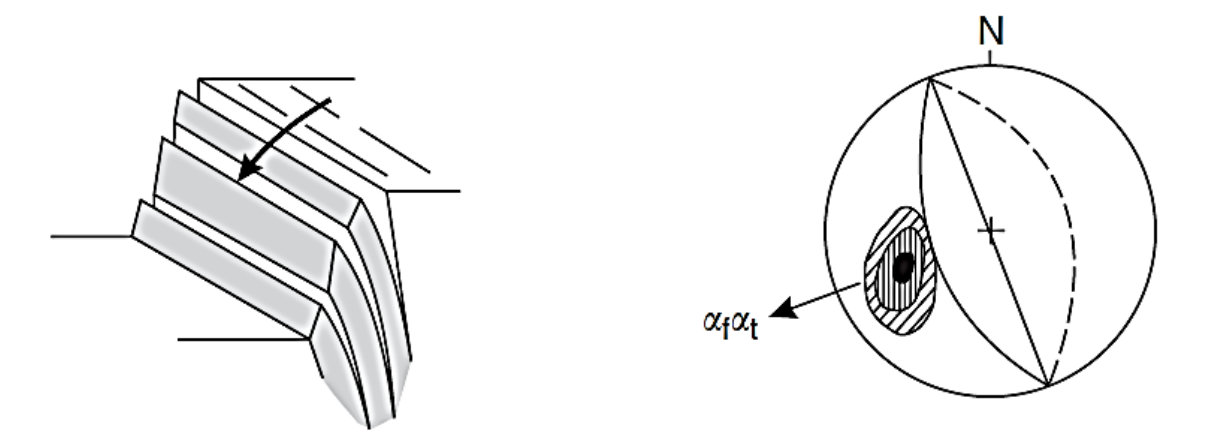

Figura 3 - Representação de basculamento e polos dos planos para este tipo de rotura. *α<sup>f</sup>* - direção do pendor da face; *α<sup>t</sup>* - direção do basculamento (adaptado de Wyllie & Mah, 2005).

#### <span id="page-18-1"></span>1.1.4 Queda de blocos

A queda de blocos é geralmente a reação causada por um evento climático ou biológico que cause mudanças no estado de tensão. Estes eventos podem causar o aumento da pressão na rocha devido a infiltração da chuva, erosão do material circundante, degradação química do bloco, situações de congelamento/descongelamento, crescimento de raízes assim como a ação de ventos fortes (Hoek, 2007). O movimento pode ocorrer por queda livre, pode ser um movimento de salto, rolamento ou de deslizamento (Figura 4).

A trajetória de um bloco em queda é influenciada por diversos fatores como a sua forma e dimensão, o coeficiente de atrito da superfície do maciço rochoso, a fragmentação do bloco em caso de impacto com a face do talude (pode ocorrer ressalto ou desintegração do bloco), mas o fator mais importante é a geometria do talude, em particular o pendor deste (Hoek, 2007).

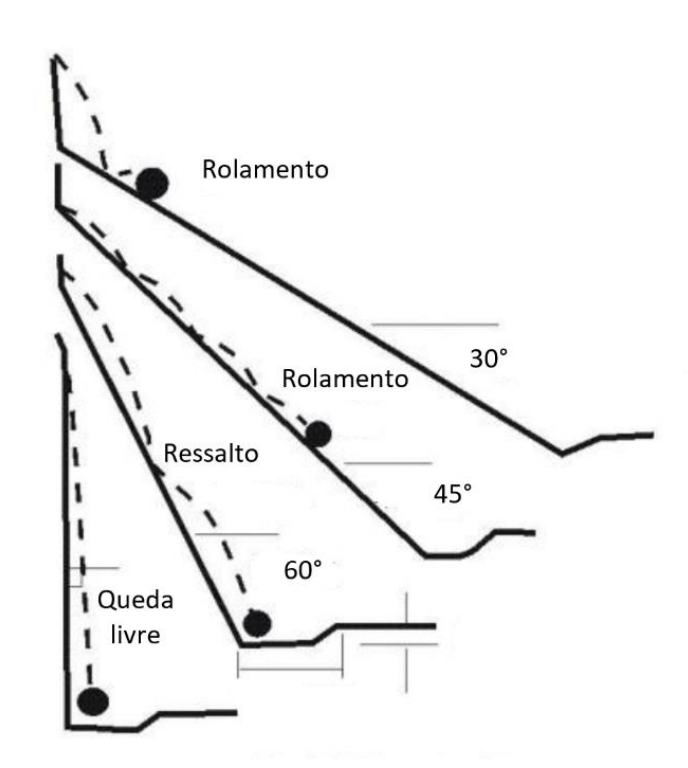

Figura 4 - Tipos de queda de bloco influenciados pelo pendor do talude (adaptado de Ritchie, 1963; em Hoek, 2007).

#### <span id="page-19-0"></span>1.1.5 Análise da estabilidade

A análise da estabilidade de taludes pode ser realizada em duas situações: na fase de projeto, no caso de taludes a construir, ou quando um talude já existente apresenta problemas de instabilidade. No caso do projeto de taludes, e de forma a assegurar a estabilidade, é fundamental definir coeficientes de segurança adequados em função da finalidade do talude, do método de escavação e se este é de caracter

temporário ou definitivo. Quando os taludes são de carácter definitivo, o coeficiente de segurança a adotar deve ser igual ou superior a 1,5, apesar de que para alguns casos onde, em função da obra, se exige um maior nível de segurança adota-se um coeficiente de 2,0. Para taludes de carácter temporário o fato de segurança a aplicar deve ser de 1,3 sendo que se podem adotar valores inferiores consoante o risco do projeto (Vallejo, 2002).

A análise da estabilidade em fase de projeto permite definir a geometria da escavação tendo em conta as forças externas a que este possa estar sujeito. Para casos de taludes instáveis, a sua análise permite definir medidas de correção ou de estabilização a serem implementadas evitando movimentos do talude.

Os métodos de análise de estabilidade baseiam-se num planeamento físicomatemático no qual se deve considerar as forças estabilizadoras e desestabilizadores que atuam sobre o talude determinando o seu comportamento e condições de estabilidade (Vallejo, 2002). Estes métodos de análise são conhecidos como métodos determinísticos e probabilísticos.

Métodos determinísticos: uma vez conhecidas as condições em que o talude se encontra, estes métodos indicam se o talude é ou não estável. Consistem em utilizar os valores adequados dos parâmetros físicos e resistentes que controlam o comportamento do material para definir os estados de estabilidade e o fator de segurança do talude. Para isso recorre-se aos métodos de equilíbrio limite e aos métodos tenso-deformacionais.

Métodos probabilísticos: consideram a probabilidade de rotura de um talude baseando-se nas suas condições. Sendo necessário considerar a variabilidade dos parâmetros do maciço como o angulo de atrito interno, resistência à compressão, distribuição de carga sobre o talude e as diversas famílias de descontinuidades.

Para cada caso é necessário utilizar o método de análise mais adequado dependendo assim de:

- Características geológicas e geomecânicas do maciço rochoso;
- Dados disponíveis relativos ao talude e à sua vizinhança (geométricos, geológicos, geomecânicos, hidrológicos);
- Objetivos do estudo, nível de detalhe pretendido e resultados que se quer obter.

#### <span id="page-21-0"></span>1.2 Classificações Geomecânicas

#### <span id="page-21-1"></span>1.2.1 Rock Mass Rating (RMR)

O sistema *Rock Mass Rating* (RMR) foi desenvolvido pelo autor Bieniawski em 1973, tendo sido aperfeiçoado ao longo dos anos através da maior informação geológica de diversos casos de estudo. Desde então que este sistema tem sido essencial para os estudos geotécnicos devido à sua versatilidade, sendo aplicável a diversas tipologias de estudos de engenharia como para túneis, galerias, minas, taludes e fundações.

O sistema RMR considera seis parâmetros do maciço rochoso, que permitem classificar a qualidade do mesmo, e aos quais são atribuídos pesos relativos. Os parâmetros e o intervalo de peso que se lhes pode atribuir são os seguintes:

- 1. Resistência à compressão uniaxial da rocha intacta  $\rightarrow$  0 15
- 2. Índice de qualidade da rocha (RQD *Rock Quality Designation*) → 0 20
- 3. Espaçamento das descontinuidades  $\rightarrow$  0 20
- 4. Condição das descontinuidades  $\rightarrow$  0 30
- 5. Presença de água do maciço  $\rightarrow$  0 15
- 6. Orientação das descontinuidades  $\rightarrow$  0 (-50)

Para a determinação da classificação de um maciço, este é dividido em zonas de características estruturais e geológicas semelhantes, sendo que cada uma destas regiões é classificada separadamente. Estas zonas, em alguns casos, podem ser distinguidas através de diferentes características dentro de um tipo de rocha, podendo esta ser dividida em pequenas zonas estruturais, ou através de mudanças no espaçamento de descontinuidades. Se o maciço for muito homogéneo poderá não haver necessidade de divisão em diferentes zonas.

Os seis parâmetros são obtidos para cada uma das regiões estruturais através de medições e observações *in situ* que vão permitir atribuir pesos relativos a cada um dos parâmetros. Na tabela 2 apresenta-se uma sistematização dos parâmetros a considerar na classificação RMR e respetivos pesos a atribuir a cada um deles.

<span id="page-22-0"></span>

|                | Resistência<br>da rocha<br>intacta                            | Índice de carga<br>pontual, Is<br>(MPa)       | 10                   | $4 - 10$                         | $2 - 4$    |                                  | $1 - 2$                   |               | Apenas ensaios à<br>compressão uniaxial<br>(MPa) |                                |                       |
|----------------|---------------------------------------------------------------|-----------------------------------------------|----------------------|----------------------------------|------------|----------------------------------|---------------------------|---------------|--------------------------------------------------|--------------------------------|-----------------------|
| $\mathbf{1}$   |                                                               | Resistência à<br>compressão<br>uniaxial (MPa) | < 250                | $100 - 250$                      | $50 - 100$ |                                  | $25 - 50$                 |               | $5 - 25$                                         | $1 - 5$                        | $\leq 1$              |
|                |                                                               | Peso relativo                                 | 15                   | 12<br>$\overline{7}$             |            | $\overline{2}$<br>$\overline{4}$ |                           |               | $\mathbf{1}$                                     | $\Omega$                       |                       |
| $\overline{2}$ | <b>Rock Quality Designation</b><br>Index - $RQD$ (%)          |                                               | $90 - 100$           | $75 - 90$<br>$50 - 75$           |            | $25 - 50$                        |                           | 25            |                                                  |                                |                       |
|                |                                                               | Peso relativo                                 | 20                   | 17                               |            | 13                               |                           |               | 8                                                | 3                              |                       |
| 3              |                                                               | <b>Espacamento das fraturas</b>               | 2 <sub>m</sub>       | $0.6 - 2 m$                      |            | $200 - 600$ mm                   |                           | $60 - 200$ mm |                                                  | $< 60$ mm                      |                       |
|                |                                                               | Peso relativo                                 | 20                   | 15                               |            | 10                               |                           | 8             |                                                  | 5                              |                       |
|                |                                                               | Persistência (m)                              | < 1                  | $1 - 3$<br>$3 - 10$              |            | $10 - 20$                        |                           | > 20          |                                                  |                                |                       |
|                |                                                               | Peso relativo                                 | 6                    | $\overline{4}$                   |            | $\overline{2}$                   |                           | $\mathbf{1}$  |                                                  | $\Omega$                       |                       |
|                | Condições das descontinuidades                                | Abertura (mm)                                 | Nenhuma              | < 0, 1                           |            | $0,1-1,0$                        |                           | $1 - 5$       |                                                  | $> 5$ mm                       |                       |
|                |                                                               | Peso relativo                                 | 6                    | $\overline{4}$<br>$\mathfrak{D}$ |            |                                  |                           | $\mathbf{1}$  |                                                  | $\Omega$                       |                       |
|                |                                                               | <b>Rugosidade</b>                             | Muito rugosas        |                                  | Rugosas    |                                  | Ligeiramente<br>rugosas   |               | Aplanadas                                        |                                | Estriadas             |
| 4              |                                                               | Peso relativo                                 | 6                    | $\overline{4}$                   |            | $\overline{2}$                   |                           |               | $\mathbf{1}$                                     |                                | $\Omega$              |
|                |                                                               | Preenchimento                                 | Sem<br>preenchimento | Material duro<br>$< 5$ mm        |            |                                  | Material duro<br>$> 5$ mm |               | Material<br>brando <5 mm                         | Material<br>brando<br>$> 5$ mm |                       |
|                |                                                               | Peso relativo                                 | 6                    | $\overline{4}$                   |            | $\overline{2}$                   |                           |               | $\mathbf{1}$                                     |                                | $\mathbf{0}$          |
|                |                                                               | Alteração                                     | Não alteradas        | Ligeiramente<br>alteradas        |            | Moderadamen<br>te alteradas      |                           |               | Muito<br>alteradas                               |                                | Decompostas           |
|                |                                                               | Peso relativo                                 | 6                    | 4                                |            | $\mathfrak{p}$                   |                           |               | $\mathbf{1}$                                     |                                | $\Omega$              |
| 5              | Presença                                                      | Condição geral                                | Seco                 | Ligeiramente<br>húmido           |            | Húmido                           |                           | Escorrimento  |                                                  |                                | Fluxo<br>abundante    |
|                | de água                                                       | Peso relativo                                 | 15                   | 10                               |            | $\overline{7}$                   |                           |               | 4                                                | $\Omega$                       |                       |
| 6              | Reajustamento segundo a<br>orientação das<br>descontinuidades |                                               | Muito favorável      | Favorável                        |            | Razoável                         |                           |               | Desfavorável                                     |                                | Muito<br>desfavorável |
|                | Peso relativo para taludes                                    |                                               | $\mathbf{0}$         | $-5$                             |            | $-25$                            |                           |               | $-50$                                            | $-60$                          |                       |

Tabela 2 - Parâmetros para a classificação RMR (adaptado de Bieniawski, 1973);

A classificação do sistema RMR obtém-se através do somatório dos pesos atribuídos a cada um dos parâmetros em função das características do maciço. O valor de RMR obtido permite classificar a qualidade do maciço assim como estimar parâmetros de resistência como a coesão e ângulo de atrito (Tabela 3). O valor de RMR permite ainda prever necessidade de suporte em escavações subterrâneas assim como estimar, através de correlações empíricas, outros parâmetros geomecânicos (por exemplo, GSI - *Geological Strengh Index* e deformabilidade).

<span id="page-23-0"></span>

| <b>Valores RMR</b>      | $100 - 81$                                     | $80 - 61$                                | $60 - 41$                                     | $40 - 21$                                  | < 20                                             |
|-------------------------|------------------------------------------------|------------------------------------------|-----------------------------------------------|--------------------------------------------|--------------------------------------------------|
| <b>Classe</b>           |                                                | Ш                                        | Ш                                             | IV                                         | V                                                |
| Descrição               | Macico<br>rochoso de<br>muito boa<br>qualidade | Macico<br>rochoso de<br>boa<br>qualidade | Maciço<br>rochoso de<br>qualidade<br>razoável | Macico<br>rochoso de<br>fraca<br>qualidade | Macico<br>rochoso de<br>muita fraca<br>qualidade |
| Coesão (KPa)            | >400                                           | $300 - 400$                              | $200 - 300$                                   | $100 - 200$                                | < 100                                            |
| Ângulo de<br>atrito (°) | >45                                            | $35 - 45$                                | $25 - 35$                                     | $15 - 25$                                  | $<$ 15                                           |

Tabela 3 - Classificação de maciços rochosos (adaptado de Bieniawski, 1989).

A partir dos valores de RMR é possível estimar o valor do módulo de deformabilidade de um maciço rochoso de acordo com equações obtidas a partir de dados empíricos. A primeira, sugerida por Bieniawski (1989), é aplicável quando o valor de RMR é superior a 50 (Equação 1); a segunda, proposta por Serafim & Pereira (1983), é aplicável quando o valor de RMR é inferior a 50 (Equação 2).

$$
Em = 2 \times RMR - 100 \quad [GPa] \ (para RMR \ge 50)
$$

( Equação 1 )

$$
Em = 10^{\frac{RMR - 10}{40}} \quad [GPa] \left( para RMR \le 50 \right)
$$

( Equação 2 )

Sendo *Em* o módulo de deformabilidade (em GPa).

#### <span id="page-24-0"></span>1.2.2 Slope Mass Rating (SMR)

A partir da classificação RMR, Romana (1997) propôs a classificação RMR aplicada a taludes, denominada por *Slope Mass Rating* (SMR). Nesta classificação, em função da orientação das descontinuidades, da face do talude e do método de escavação do mesmo, são aplicados quatro fatores. Esses fatores são os seguintes:

■ Fator F1

Depende do ângulo entre as direções das descontinuidades e da face do talude. Variando entre 1,00 (se forem paralelas) e 0,15 (quando o ângulo entre as duas é superior a 30°, sendo a probabilidade de rotura baixa). O valor do fator F1 é calculado segundo a seguinte equação:

$$
F1 = [1 - \text{sen}(\alpha j - \alpha s)]^2
$$

( Equação 3 )

Onde *α<sup>j</sup>* e *α<sup>s</sup>* são as direções das descontinuidades e da face do talude, respetivamente.

■ Fator F2

Depende do pendor das descontinuidades. Para um caso de rotura planar, varia entre 1,00 (para descontinuidades com pendor superior a 45°) e 0,15 (para descontinuidades com pendor inferior a 20°). O valor de F2 é calculado segundo a seguinte equação:

$$
F2 = tg^2 bj
$$

( Equação 4 )

Onde *b<sup>j</sup>* é o pendor das descontinuidades. Para roturas por basculamento ou *toppling* assume-se o valor de F2 como 1,00.

■ Fator F3

Este fator reflete a relação entre o pendor das descontinuidades (*bj*) e o pendor da face do talude (*bs*). Apresentando valores entre 0 e 60.

■ Fator F4

Este último fator é um ajuste relativo ao método de escavação do respetivo talude:

- Taludes naturais  $\rightarrow$  15
- Desmonte por pré-corte  $\rightarrow$  10
- Aplicação suave de explosivos  $\rightarrow$  8
- Aplicação de explosivos correta ou escavação  $\rightarrow$  0
- Aplicação deficiente de explosivos  $\rightarrow$  -8

Na tabela 4 apresenta-se as fórmulas utilizadas para obter os fatores F1, F2 e F3 para situações de rotura planar e rotura por toppling.

<span id="page-25-0"></span>

|                                                                              | Caso                   | <b>Muito</b><br>favorável      | Favorável                                   | <b>Normal</b>                             | <b>Desfavorável</b>             | <b>Muito</b><br>desfavorável |
|------------------------------------------------------------------------------|------------------------|--------------------------------|---------------------------------------------|-------------------------------------------|---------------------------------|------------------------------|
| $ \alpha_j-\alpha_s $<br>R.P.<br>R.T.<br>$ \alpha_j - \alpha_s - 180^\circ $ |                        | $> 30^{\circ}$                 | $30^\circ - 20^\circ$                       | $10^{\circ}$ -5°<br>$20^\circ - 10^\circ$ |                                 | $<5^\circ$                   |
| R.P./<br>R.T.                                                                | F1                     | 0,15<br>0,40<br>0,70           |                                             | 0,85                                      | 1,00                            |                              |
|                                                                              | $ b_j $                | $< 20^{\circ}$                 | $20^\circ - 30^\circ$                       | $30^\circ - 35^\circ$                     | $35^\circ - 45^\circ$           | $>45^\circ$                  |
| R.P.                                                                         | F <sub>2</sub>         | 0,15                           | 0,40                                        | 0,70                                      | 0,85                            | 1,00                         |
| R.T.                                                                         | F <sub>2</sub>         | $\mathbf{1}$                   | $\mathbf{1}$                                | $\mathbf{1}$                              | $\mathbf 1$                     | $\mathbf{1}$                 |
| R.P.<br>R.T.                                                                 | $b_j-b_s$<br>$b_i+b_s$ | $>10^{\circ}$<br>$< 110^\circ$ | $10^{\circ}$ -0 $^{\circ}$<br>$110° - 120°$ | $0^{\circ}$<br>$>120^\circ$               | $0^{\circ}$ - (-10 $^{\circ}$ ) | $\le$ -10 $^{\circ}$         |
| R.P./<br>R.T.                                                                | F <sub>3</sub>         | 0                              | -6                                          | $-25$                                     | -50                             | -60                          |

Tabela 4 - Fatores de ajustamento da classificação SMR (adaptado de Romana, 1997).

**R.P.** - Rotura Planar; **R.T.** - Rotura por basculamento; *α<sup>s</sup>* - direção do pendor do talude; *α<sup>j</sup>* - direção do pendor das descontinuidades*; b<sup>s</sup>* - pendor do talude; *b<sup>j</sup>* - pendor das descontinuidades.

O valor de SMR é calculado com base no RMR e nos quatro fatores de acordo com a equação:

$$
SMR = RMR + (F1 \times F2 \times F3) + F4
$$

(Equação 5 )

Função do valor de SMR é possível classificar a estabilidade de taludes e prever necessidades de tratamento, de acordo com a informação constante na tabela 5.

<span id="page-26-1"></span>Tabela 5 - Classificação das situações de instabilidade e definição de métodos de estabilização de acordo com os valores do SMR (adaptado de Romana, 1997).

| $\mathbf v$<br><b>Classe</b>           |                                                                      | IV                                                                        | $\mathbf{m}$                                                     | Ш                              |                          |
|----------------------------------------|----------------------------------------------------------------------|---------------------------------------------------------------------------|------------------------------------------------------------------|--------------------------------|--------------------------|
| $0 - 20$<br><b>SMR</b>                 |                                                                      | $21 - 40$                                                                 | $41 - 60$                                                        | $61 - 80$                      | 81-100                   |
| Completamente<br>Descrição<br>Instável |                                                                      | Instável                                                                  | Parcialmente<br>estável                                          | Estável                        | Completamente<br>estável |
| <b>Roturas</b>                         | Roturas de grande<br>dimensão por<br>planos contínuo ou<br>por bloco | Roturas<br>planares ou<br>roturas por<br>cunha de<br>grandes<br>dimensões | Algumas<br>roturas<br>planares ou<br>muitas roturas<br>por cunha | Algumas<br>quedas<br>de blocos | Nenhuma                  |
| <b>Tratamento</b>                      | Re-escavação                                                         | Correção                                                                  | Sistemático                                                      | Ocasional                      | Nenhum                   |

#### <span id="page-26-0"></span>1.2.3 Geological Strenght Index (GSI)

O denominado *Geological Strenght Index* (GSI) é um sistema de classificação de maciços rochosos desenvolvido por Hoek *et al.* (1994) com o objetivo de estimar as propriedades mecânicas, resistência e deformação, de maciços rochosos sujeitos a diferentes condições geológicas, sendo a sua classificação feita através da observação visual de dois fatores condicionantes. Esses fatores são estrutura geológica e as condições das descontinuidades, e o valor de GSI é estimado a partir do ábaco de Hoek & Marinos (2000) (Figura 5). O GSI é um índice geotécnico que varia de 0 a 100, sendo crescente com a qualidade do maciço, conforme descrito na Tabela 6.

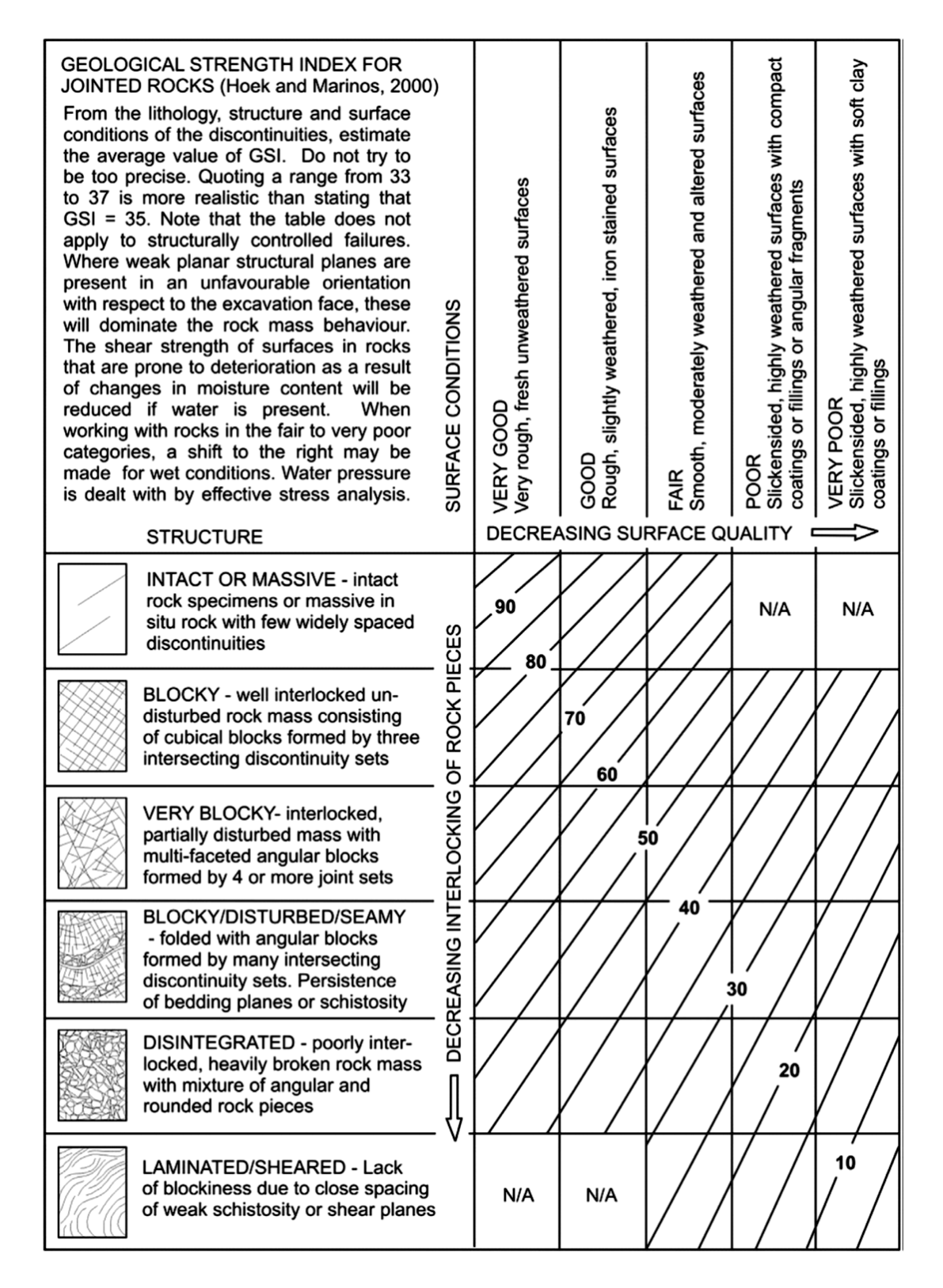

Figura 5 - Ábaco para a classificação GSI - *Geological Strenght Index* (Hoek & Marinos, 2000).

Tabela 6 - Classificação do maciço rochoso a partir do valor do GSI (adaptado de Hoek *et al*. 1995).

<span id="page-28-0"></span>

| GSI                                                          | $<$ 20 | $21 - 35$   36 - 55   56 - 75   76 - 95 |            |           |
|--------------------------------------------------------------|--------|-----------------------------------------|------------|-----------|
| Qualidade do maciço rochoso   Muito baixa   Baixa   Razoável |        |                                         | <b>Bom</b> | Muito bom |

Considerando o valor do GSI é possível estimar o RMR (cuja determinação carece de mais parâmetros, nem sempre possíveis de determinar com facilidade, como por exemplo o RQD) de acordo com a equação 6. Esta correlação é recomendada para maciços rochosos de melhor qualidade (RMR ≥ 23) não sendo recomendada para maciços heterogéneos de baixa qualidade com GSI < 35 (Marinos *et al*., 2005).

 $GSI = RMR - 5$  (para RMR  $\geq$  23)

( Equação 6 )

#### <span id="page-29-0"></span>1.3 Objetivos do trabalho

O presente trabalho foi desenvolvido com o objetivo de aplicar diferentes métodos que permitam a caracterização e a análise da estabilidade de taludes em diferentes contextos. Aplicaram-se diferentes métodos para a análise de dois casos de estudo. O primeiro caso trata a análise da estabilidade de um talude na Pedreira Moleanos N.º 3, tendo como foco questões de segurança, uma vez que se trata de uma pedreira com atividade extrativa de calcário ornamental. O segundo caso de estudo é relativo à Pedreira Cabeça Gorda N.º 3, sem atividade extrativa há alguns anos e reconvertida em aterro controlado de resíduos inertes (atualmente em fase de licenciamento para esta atividade); neste caso a caracterização e análise da estabilidade de taludes é fundamental para planear e otimizar a atividade de deposição de resíduos inertes, principalmente para que esta decorra em segurança.

No primeiro caso de estudo, na pedreira de rocha ornamental Moleanos N.º 3, o objetivo do trabalho foi identificar possíveis situações de instabilidade de um talude, utilizando métodos reconhecidamente mais convencionais, com base na recolha *in situ* de dados relativos às características mecânicas e estruturais do talude para aplicação das classificações RMR, SMR e GSI e identificar potenciais processos de rotura.

No segundo caso de estudo, a Pedreira Cabeça Gorda N.º 3, objetivou-se a utilização de métodos menos convencionais para a caracterização do maciço rochoso e análise da estabilidade, aplicando-se métodos de deteção remota. Para isso, extraíram-se características estruturais de cinco taludes em locais distintos da pedreira, através da recolha de imagens com *drone*, processando-as nos *softwares Agisoft Metashape* e *CloudCompare* para extrair as orientações das descontinuidades e projetá-las no *software Stereonet*. A aplicação de técnicas de deteção remota não exclui a realização de trabalho de campo, que é necessário para a aquisição de imagens e para levantamento de dados que permitam a validação dos resultados. Neste caso em concreto, simultaneamente ao desenvolvimento deste trabalho, foi desenvolvida outra dissertação de mestrado na qual se aplicaram os métodos convencionais para caracterização do maciço rochoso e análise de estabilidade de taludes. A comparação futura dos dois trabalhos permitirá verificar com detalhe a aplicabilidade de métodos de deteção de remota neste caso de estudo, que depois pode ser aplicado noutras situações.

#### <span id="page-30-0"></span>1.4 Estrutura da dissertação

A presente dissertação encontra-se estruturada em cinco capítulos principais que seguem uma lógica enquadrada nos trabalhos desenvolvidos, principalmente caracterizada pela existência de dois casos de estudo.

No primeiro capítulo da dissertação, a introdução, apresenta-se uma contextualização da temática em estudo e apresenta-se os objetivos que foram definidos para o trabalho.

O capítulo 2 é dedicado a um dos casos de estudo, relativo à Pedreira Moleanos N.º 3 e inclui o enquadramento da área de estudo, as metodologias utlizadas, a apresentação dos resultados e significado dos mesmos e conclusões.

No capítulo 3 apresenta-se um enquadramento da área, metodologias aplicadas, resultados obtidos e conclusões relativos ao segundo caso de estudo, cujos trabalhos foram desenvolvidos na Pedreira Cabeça Gorda N.º 3.

No final, apresentam-se o capítulo 4, com considerações finais sobre os trabalhos desenvolvidos e resultados obtidos em ambos os casos de estudo, e a lista de referências bibliográficas.

### <span id="page-31-0"></span>2 Caso de estudo 1 - Pedreira Moleanos N.º 3

#### <span id="page-31-1"></span>2.1 Caracterização da área de estudo

#### <span id="page-31-2"></span>2.1.1 Enquadramento Geográfico

A pedreira Moleanos N.º 3 localiza-se na freguesia de Aljubarrota, concelho de Alcobaça, distrito de Leiria, na região centro de Portugal Continental, e as suas coordenadas geográficas são aproximadamente à latitude 39º31'20.85''N e longitude 8º54'37.52''W.

O distrito de Leiria encontra-se a Sul do distrito de Coimbra, a Este dos distritos de Castelo Branco e Santarém e a Norte do distrito de Lisboa sendo banhado a Oeste pelo oceano Atlântico. A Figura 6 mostra diferentes perspetivas da localização da pedreira.

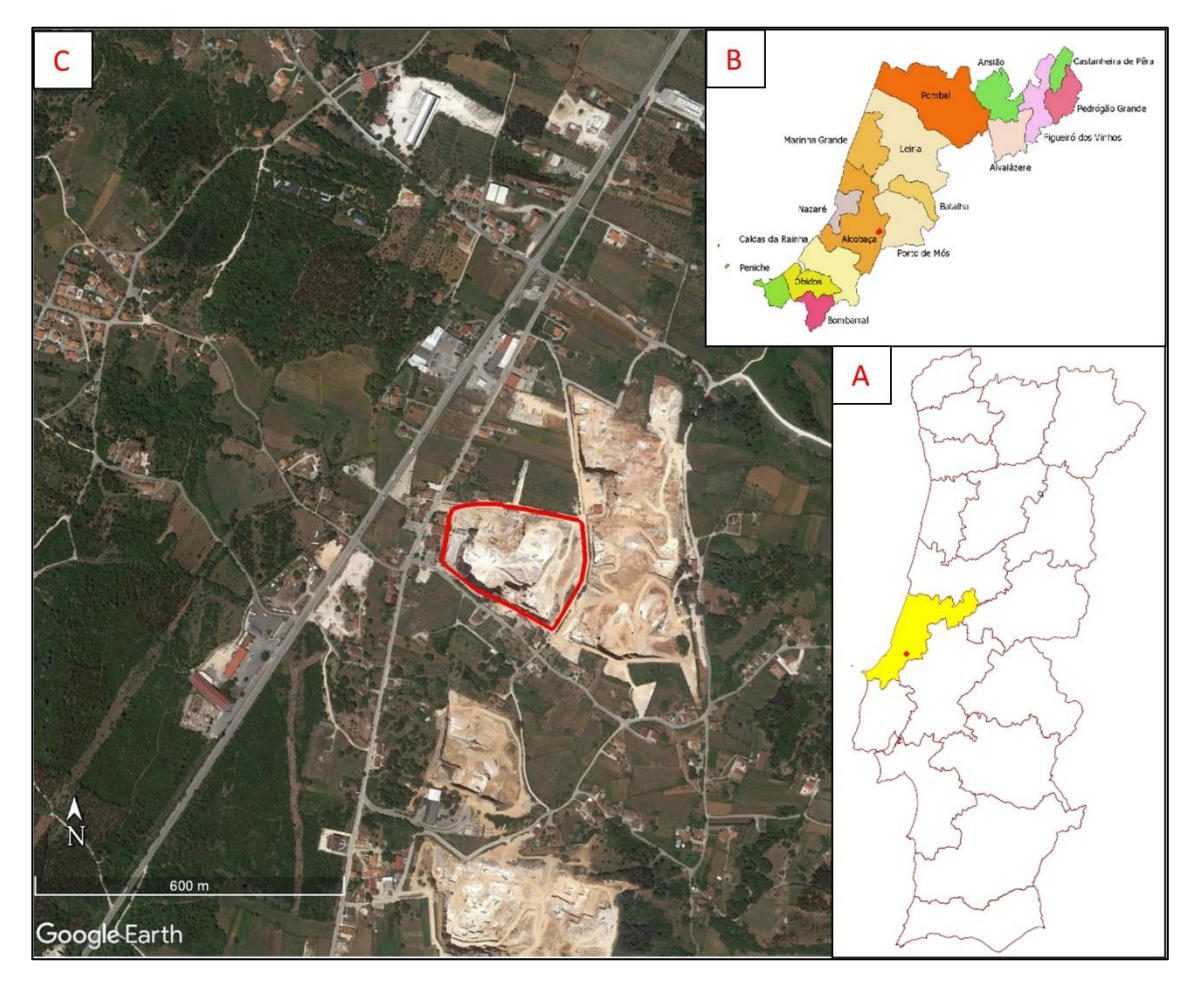

Figura 6 - Localização da área de estudo. **A** - Mapa de Portugal Continental com identificação do distrito de Leiria; **B** - Mapa do distrito de Leiria e respetivos concelhos; **C** - Imagem área da pedreira Moleanos N.º 3 e área envolvente (*Google Earth*, 2023). Pedreira Moleanos N.º 3 delimitada pela linha vermelha em C e identificada com ponto vermelho em A e B.

#### <span id="page-32-0"></span>2.1.2 Enquadramento Geológico

De acordo com a Folha 26-B (Alcobaça) da Carta Geológica de Portugal Continental à escala 1:50.000 (Zbyszewski *et al.*, 1961) e respetiva Notícia Explicativa (Camarate França & Zbyszewski, 1963), na área de estudo ocorrem o Caloviano, Batoniano e Bajociano ( $J^2$ <sub>abc</sub>) e formações detríticas e de terra rossa da Serra dos Candeeiros (A'), conforme se pode observar na Figura 7. O Caloviano encontra-se sob a forma de recifes ou substituído por depósitos estratificados, e com amonites; o Batoniano é constituído por calcários recifais e da retaguarda do recife, estando alguns dolomitizados; o Bajociano, apesar de não aflorar no anticlinal dos Candeeiros, pode ocorrer localmente (Camarate França & Zbyszewski, 1963). As formações detríticas e de terra rossa da Serra dos Candeeiros (A') são descritas como depósitos constituídos por fragmentos, predominantemente angulosos, de calcário, misturados com terra rossa que se acumulam para a base da Serra dos Candeeiros, dando origem a várias manchas mais ou menos extensas entre Ataíja de Cima e Molianos, devendo corresponder a depósitos de vertente ou de transporte torrencial (Camarate França & Zbyszewski, 1963).

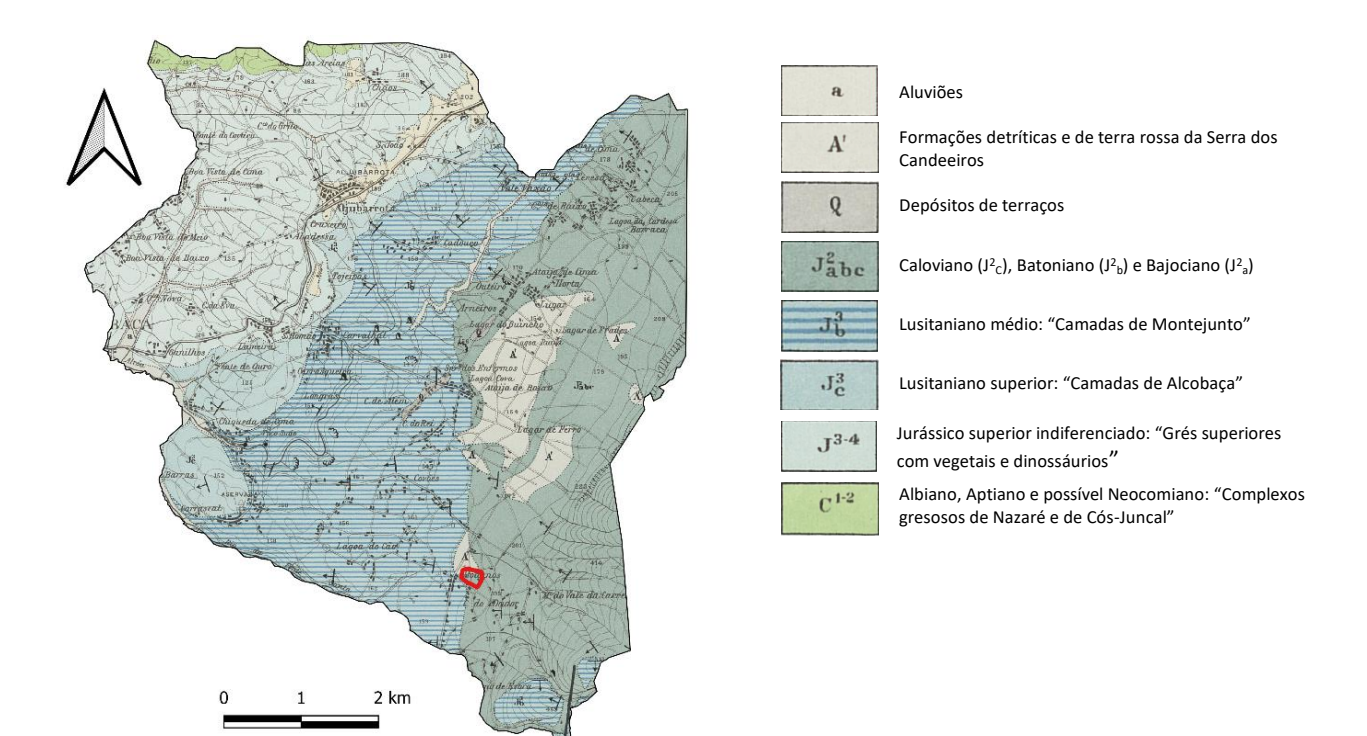

Figura 7 - Localização da área de estudo (delimitada a vermelho) enquadrada na Folha 26-B (Alcobaça) da Carta Geológica de Portugal à escala 1:50 000 (adaptado de Zbyszewski *et al*., 1961).

O jazigo da pedreira apresenta uma sucessão variável de camadas espessas de calcário que, por vezes, apresentam fraturas e carcificações. O talude em questão é constituído por rocha calcária de cor bege, calcário vidraço, apresentando fraturas com orientações distintas.

O efeito da dissolução dos calcários é evidente segundo as descontinuidades, desenvolvendo algares a partir das infiltrações superficiais. A terra rossa encontra-se nos algares e preenche as fraturas do talude sendo a presença de água um impulsionador erosivo para estes locais. Na Figura 8 observam-se alguns detalhes destes aspetos.

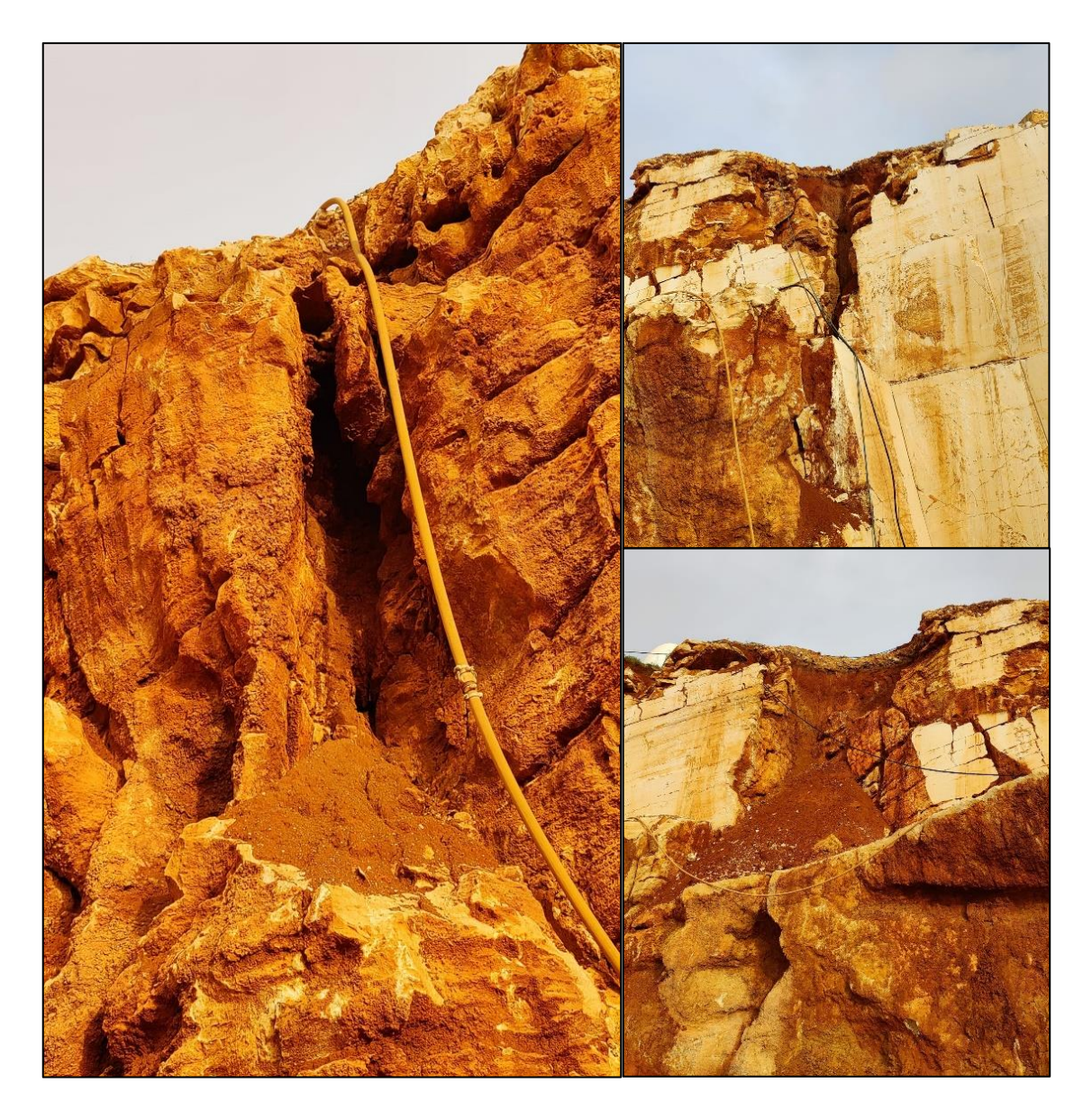

Figura 8 - Algares preenchidos por terra rossa no talude em estudo na pedreira Moleanos N.º 3.

#### <span id="page-34-0"></span>2.1.3 Recursos Hídricos

A área de estudo enquadra-se na unidade hidrogeológica Orla Ocidental, no sistema aquífero do Maciço Calcário Estremenho (MCE). O sistema é delimitado a Sul pelo cavalgamento das formações do Maciço Calcário Estremenho sobre a Bacia Terciária do Tejo, ocupando uma área de 767,6 km<sup>2</sup> e sendo uma das principais reservas de água subterrânea de Portugal (Carvalho *et al.*, 2011). A Figura 9 apresenta os sistemas aquíferos da Orla Ocidental, pormenorizando o Maciço Calcário Estremenho onde se enquadra a área de estudo.

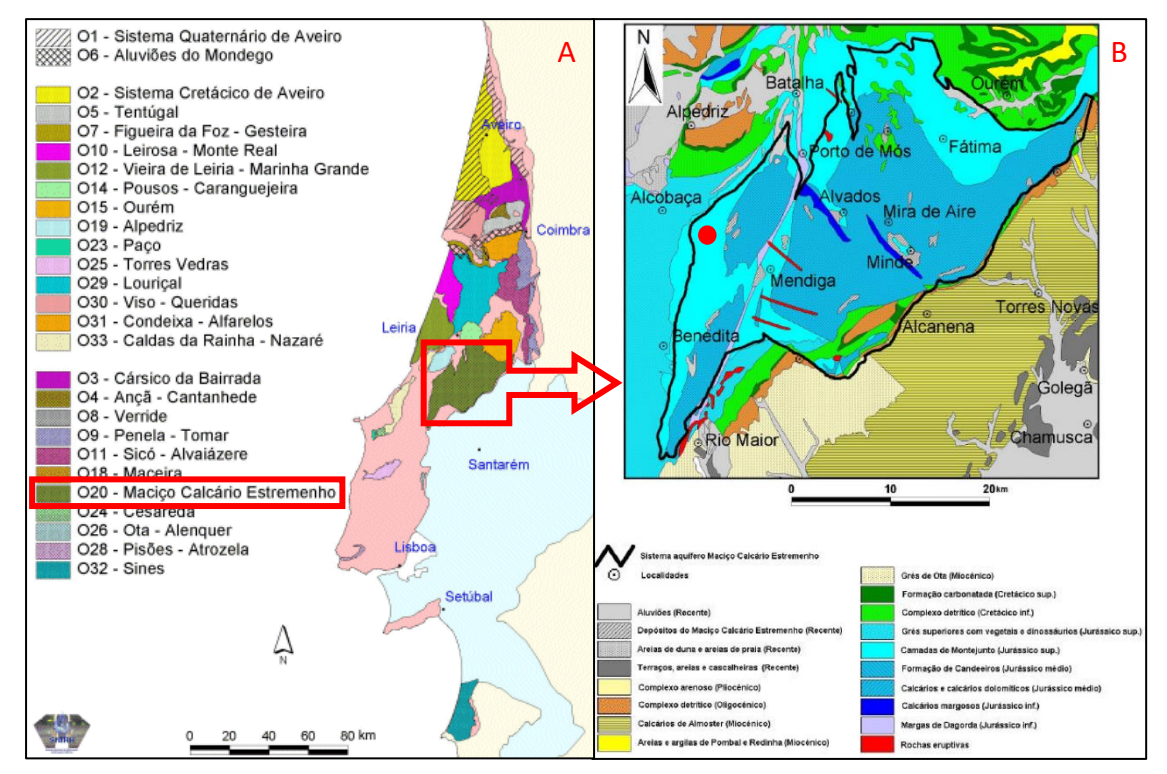

Figura 9 - Sistemas aquíferos da Orla Ocidental (A) com realce na litoestratigrafia do sistema aquífero do Maciço Calcário Estremenho (B), o círculo vermelho indica a área de estudo (SNIRH, 2023 (A) e Almeida et al., 2000 (B)).

Os limites do sistema não são concordantes com os limites da unidade geomorfológica do Maciço Calcário Estremenho dado que a circulação subterrânea se estende para lá dos limites deste maciço, incluindo assim o sistema a Plataforma de Aljubarrota. (Almeida *et al.*, 2000). A drenagem no setor da Serra de Candeeiros e Plataforma de Aljubarrota, onde a pedreira se encontra, é feito a Oeste através das nascentes de Chiqueda, perenes e temporárias, e a Sul pelas nascentes próximas de Rio

Maior, maior parte temporárias e que drenam parte da Serra dos Candeeiros (Almeida *et al.*, 2000).

É um sistema muito complexo que apresenta um comportamento típico de aquífero cársico que se caracteriza pela existência de um número reduzido de nascentes perenes e algumas temporárias que apesar de terem caudais muito elevados tem variações acentuadas ao longo do tempo (Almeida *et al.* 2000).

#### <span id="page-35-0"></span>2.1.4 Sismicidade

O Eurocódigo 8 (EC8) (NP EN 1998-1, 2010) está relacionado com o projeto de estruturas para resistência aos sismos, e permite caraterizar qualquer local do território português relativamente à sua sismicidade. Neste contexto, o EC8 é considerado em projetos de engenharia civil tendo como objetivo a adequação dos métodos de construção com vista a proteger as vidas humanas na ocorrência de um sismo, limitando os danos e a manutenção de estruturas operacionais por parte da proteção civil. Neste trabalho, considera-se o EC8 útil e adequado para caraterizar a área em estudo relativamente à sismicidade, pois a ocorrência de sismos pode potenciar instabilidade de taludes em pedreiras.

Segundo o EC8 (NP EN 1998-1, 2010) o território nacional está divido em diferentes zonas sísmicas, conforme tipos de ações sísmicas passíveis de afetar o território (Figura 10):

- A ação sísmica Tipo 1 corresponde a um cenário designado de "afastado" referente a sismos com epicentro na região Atlântica.
- A ação sísmica Tipo 2 corresponde a um cenário designado de "próximo" referente aos sismos com epicentro no território Continental, ou no Arquipélago dos Açores.
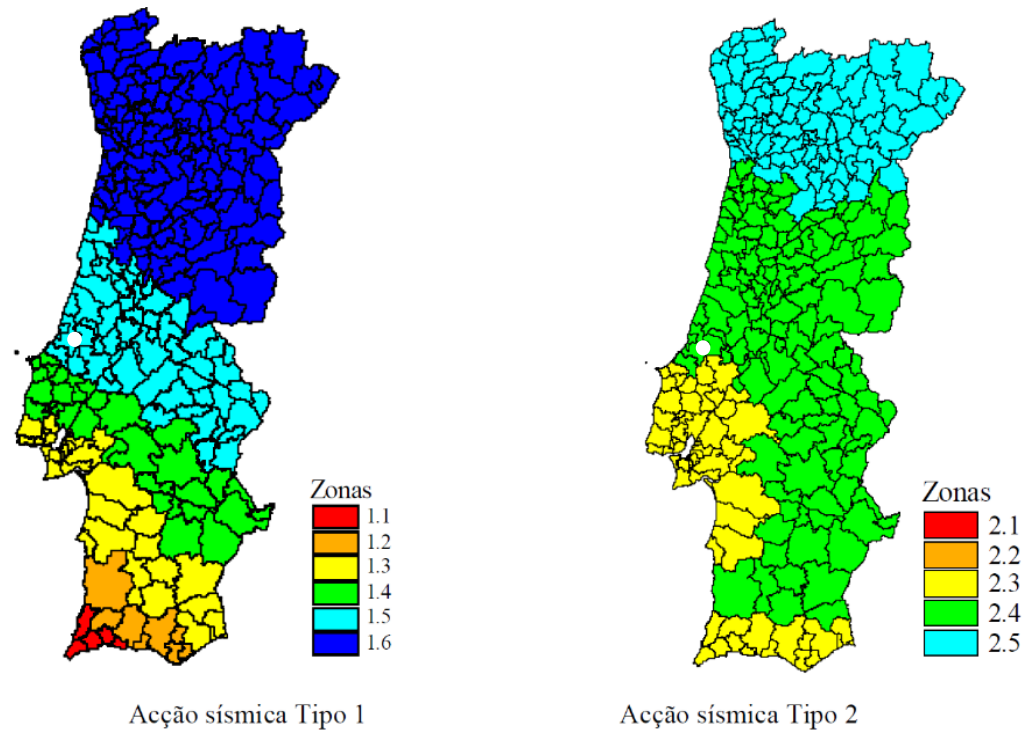

Figura 10 - Zonamento sísmico de Portugal Continental (NP EN 1998-1, 2010), para os cenários de sismo afastado/sismo interplacas (Ação Sísmicas Tipo 1) e sismo próximo/sismo intraplaca (Ação Sísmica Tipo 2), com localização da área de estudo (ponto a branco).

Para cada zona sísmica e tipo de ação sísmica estima-se a aceleração máxima de referência numa dada área, que deve ser considerada no projeto de estruturas. Os valores de aceleração máxima de referência para cada zona sísmica e tipo de ação sísmica apresentam-se na tabela 7.

| Ação Sísmica Tipo 1 |                                  | Ação Sísmica Tipo 2                             |     |  |
|---------------------|----------------------------------|-------------------------------------------------|-----|--|
| Zona Sísmica        | $a_{\rm gR}$ (m/s <sup>2</sup> ) | $a_{\rm gR}$ (m/s <sup>2</sup> )<br>Zona Símica |     |  |
| 1.1                 | 2,5                              | 2.1                                             | 2,5 |  |
| 1.2                 | 2,0                              | 2.2                                             | 2,0 |  |
| 1.3                 | 1,5                              | 2.3                                             |     |  |
| 1.4                 | 1,0                              | 2.4                                             |     |  |
| 1.5                 | 0,6                              | 2.5                                             | 0,8 |  |
| 1.6                 | 0,35                             |                                                 |     |  |

Tabela 7 - Aceleração máxima de referência a<sub>gr</sub> (m/s<sup>2</sup>) nas várias zonas sísmicas (adaptado de NP EN 1998-1, 2010).

Como é possível observar na Figura 10 e Tabela 7, o zonamento sísmico definido no EC8 (NP EN 1998-1, 2010) enquadra a zona de estudo na zona sísmica 1.5, para um cenário de ação sísmica tipo 1 com um valor de 0,6 m/s<sup>2</sup> para a aceleração máxima à superfície do terreno (*agr*). Para um cenário de ação sísmica tipo 2 a zona sísmica é 2.4 com um  $a_{gr}$ igual a 1,7 m/s<sup>2</sup>.

### 2.1.5 Clima

O concelho de Alcobaça apresenta um clima quente temperado tendo uma temperatura média de 14,8 °C ao longo do ano (Figura 11). No mês de agosto a temperatura média é de 20,6 °C. O clima é considerado Csb (clima temperado com Verão seco e suave) de acordo com a classificação climática de *Köppen-Geiger*. No mês de janeiro, o mais frio do ano, a temperatura média é de 9,6 °C. Durante o ano existe uma variação de temperaturas de 10,9 °C (IPMA, 2023). Como é possível observar na Figura 12, de 1981 a 2010 o concelho teve uma pluviosidade média anual de 819,3 mm, sendo o mês mais seco o de julho, com 8,9 mm de precipitação, e o mês de novembro o mais pluvioso, com uma média de 122,0 mm (IPMA, 2023).

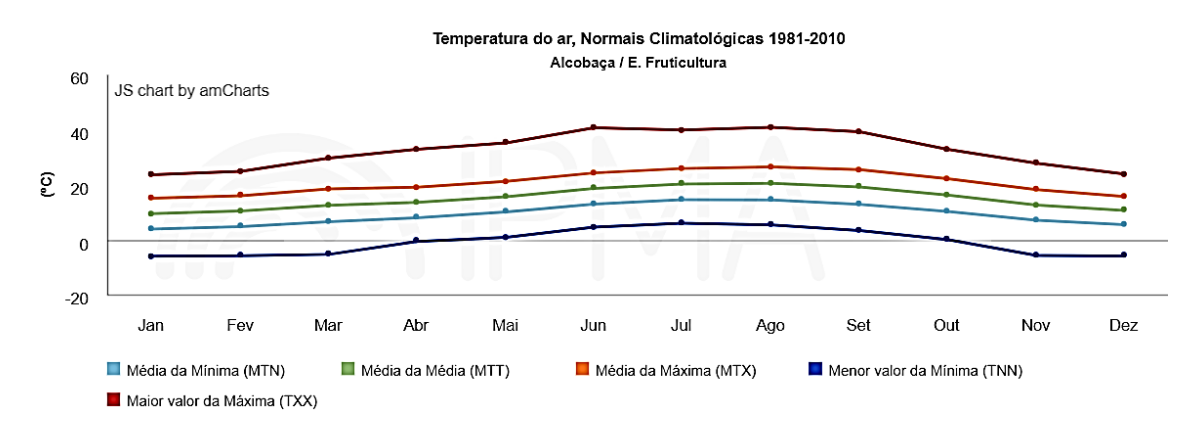

Figura 11 - Temperatura média mensal do ar na estação de Alcobaça/E. Fruticultura de 1981-2010 (IPMA, 2023).

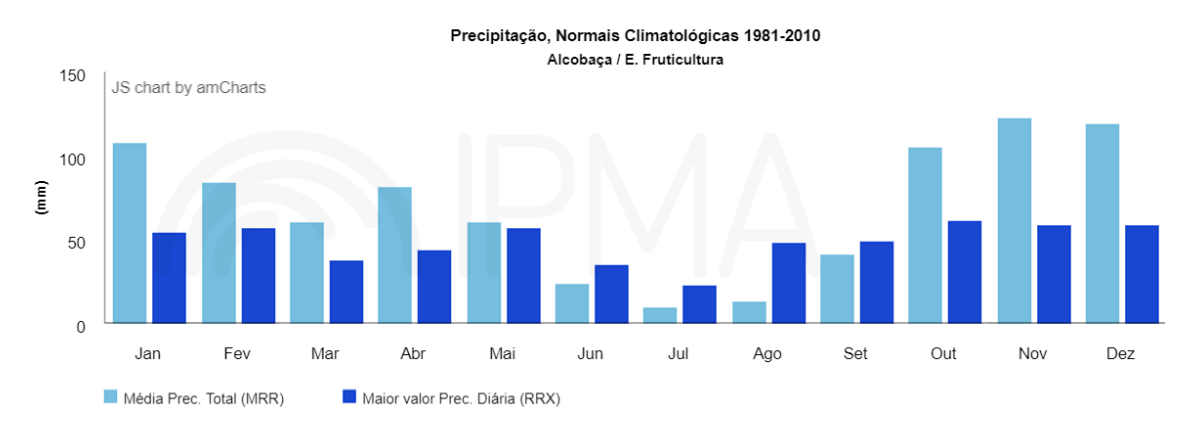

Figura 12 - Precipitação média mensal na estação de Alcobaça/E. Fruticultura de 1981-2010, 2023 (IPMA, 2023).

### 2.2 Metodologias

### 2.2.1 Levantamento das características de descontinuidades

Para a análise da estabilidade de taludes é necessário conhecer a constituição geológica assim como várias características das descontinuidades, nomeadamente, orientação, espaçamento, continuidade ou persistência, rugosidade, resistência da superfície das descontinuidades, abertura, material de preenchimento e percolação.

#### **Orientação das descontinuidades**

As descontinuidades são assumidas como superfícies planas sendo a sua orientação estabelecida por dois parâmetros em simultâneo: direção e pendor ou pendor e direção do pendor (ISRM, 1978). A orientação das descontinuidades é determinada através da medição direta com uma bússola equipada com um clinómetro de modo que sejam obtidas a direção e o pendor.

Como é possível observar pela Figura 13, a direção de um plano é o ângulo entre uma reta horizontal do plano e o Norte, o pendor (ψ) é medido perpendicularmente à direção sendo o ângulo de máxima inclinação do plano e a direção do pendor (α) é o ângulo, em azimute, desde o Norte até ao sentido do pendor.

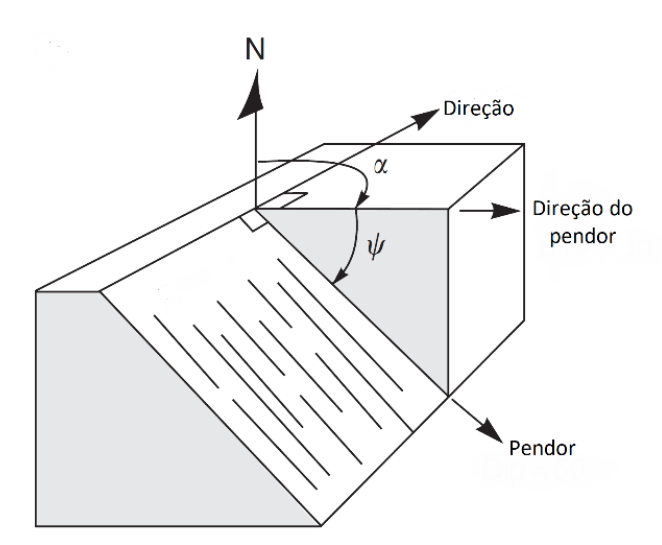

Figura 13 - Definição de direção, direção do pendor e pendor de um plano (adaptado de Wyllie, 2018).

As orientações das descontinuidades são posteriormente representadas de forma gráfica de modo a facilitar a sua análise. Esta representação gráfica das descontinuidades é conseguida através da projeção estereográfica.

As medições obtidas podem posteriormente ser tratadas no *Stereonet* 11 que é um *software* de uso livre que permite projetar as orientações das descontinuidades na rede estereográfica, sendo possível visualizar modelos digitais 2D e em 3D dos planos.

### **Espaçamento das descontinuidades**

O espaçamento entre descontinuidades é a distância, medida perpendicularmente, entre as descontinuidades pertencentes à mesma família. Este fator é influenciado pela litologia, profundidade e tensões tectónicas (ISRM, 1978).

Este fator condiciona o tamanho dos blocos da matriz rochoso, afetando diretamente o comportamento mecânico do maciço rochoso. A medição do espaçamento deve ser feita recorrendo a uma fita graduada esticada ao longo de todo o talude, recolhendo o maior número de medições possível. Segundo ISRM (1978), o espaçamento pode ser classificado segundo a Tabela 8.

| Espaçamento (cm) | Nomenclatura | Classificação        |
|------------------|--------------|----------------------|
| > 200            | F1           | Muito afastadas      |
| $60 - 200$       | F,           | Afastadas            |
| $20 - 60$        | F3           | Mediamente afastadas |
| $6 - 20$         | F4           | Próximas             |
| < 6              | Fς           | Muito próximas       |

Tabela 8 - Classificação do espaçamento das descontinuidades (adaptado de ISRM, 1978).

#### **Continuidade ou persistência das descontinuidades**

A persistência de um plano de descontinuidade é a definido como a sua extensão superficial e permite definir a influencia de uma descontinuidade numa parte do maciço rochoso. Devido as descontinuidades se prolongarem para o interior do talude, a sua continuidade é difícil de caracterizar. A persistência pode ser medida através do uso de

uma fita métrica, com pelo menos 10 m de comprimento, e o foco da medição deve estar em medir a sua persistência ao longo do pendor e da sua direção. A continuidade das superfícies das descontinuidades é classificada de acordo com a ISRM (1978), tal como se observa na Tabela 9.

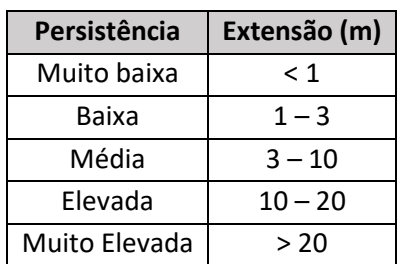

Tabela 9 - Classificação da persistência das descontinuidades (adaptado de ISRM,1978).

As famílias de descontinuidades podem ser distinguidas em: famílias contínuas, famílias descontínuas, famílias com continuidade baixa e famílias com continuidade muito baixa (Figura 14).

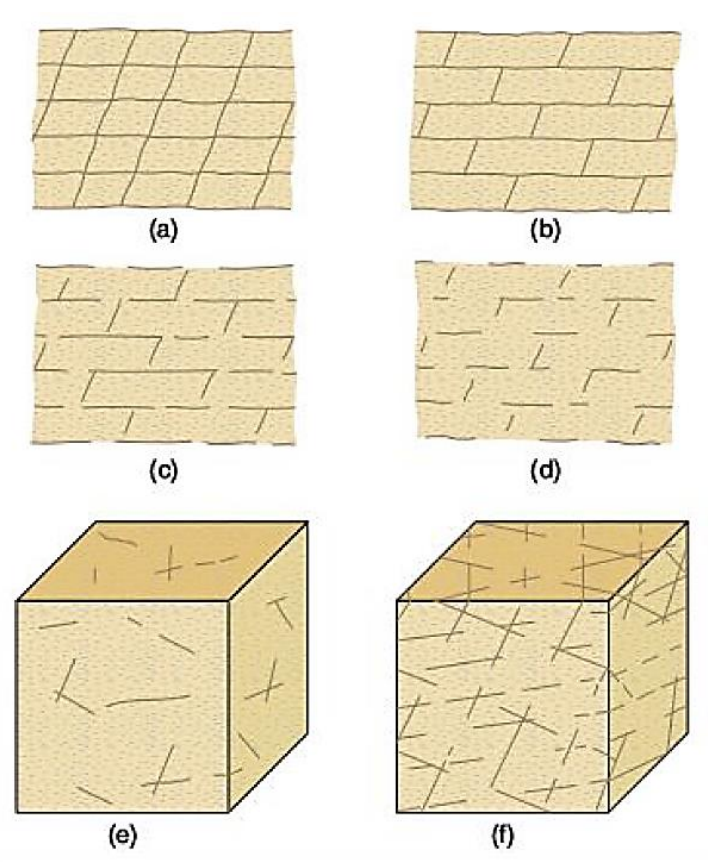

Figura 14 - Famílias contínuas (a), família horizontal contínua e família vertical descontínua (b), família de continuidade baixa (c) e (f), e famílias de continuidade muito baixa (d) e (e) (adaptado de ISRM (1978), em Vallejo (2002).

#### **Rugosidade da superfície de descontinuidades**

As superfícies de descontinuidades são constituídas por rugosidades e ondulações que podem influenciar de modo significativo a resistência ao corte. A rugosidade pode ser definida como as irregularidades presentes na superfície das descontinuidades, estando estas relacionadas com o atrito entre as descontinuidades. Segundo Vallejo (2002), a rugosidade pode ser medida de diversos métodos dependendo da exatidão requerida, da escala de medida e da acessibilidade ao talude.

O método mais rápido é através da comparação visual das superfícies de descontinuidade e perfis padrão de rugosidade. A classificação da ISRM (1978), apresentada na Figura 15, divide diferentes os diferentes graus de rugosidade em três tipos principais de superfícies de descontinuidade (para uma escala de observação de 1 a 10 metros): denteada, ondulada e plana. Estes tipos, por sua vez, são subdivididos (para uma escala de observação centimétrica) em: rugosa, lisa e estriada.

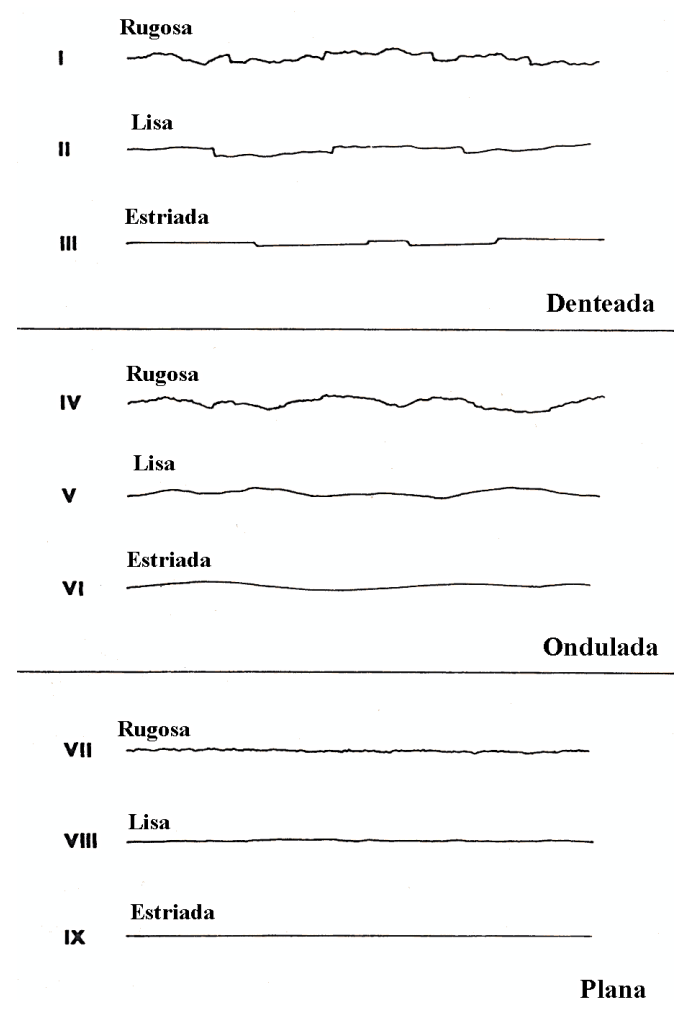

Figura 15 - Perfis típicos de rugosidade (adaptado de ISRM, 1978).

A rugosidade pode ainda ser determinada através da comparação visual das superfícies das descontinuidades com os perfis de rugosidade propostos por Barton & Choubey (1977), de acordo com a Figura 16. Assim, é possível estimar o coeficiente *Joint Roughness Coefficient* (JRC) que considera dez perfis típicos de rugosidade das superfícies de descontinuidade com valores entre 0 e 20. Este coeficiente permite estimar o ângulo de atrito da superfície de descontinuidade.

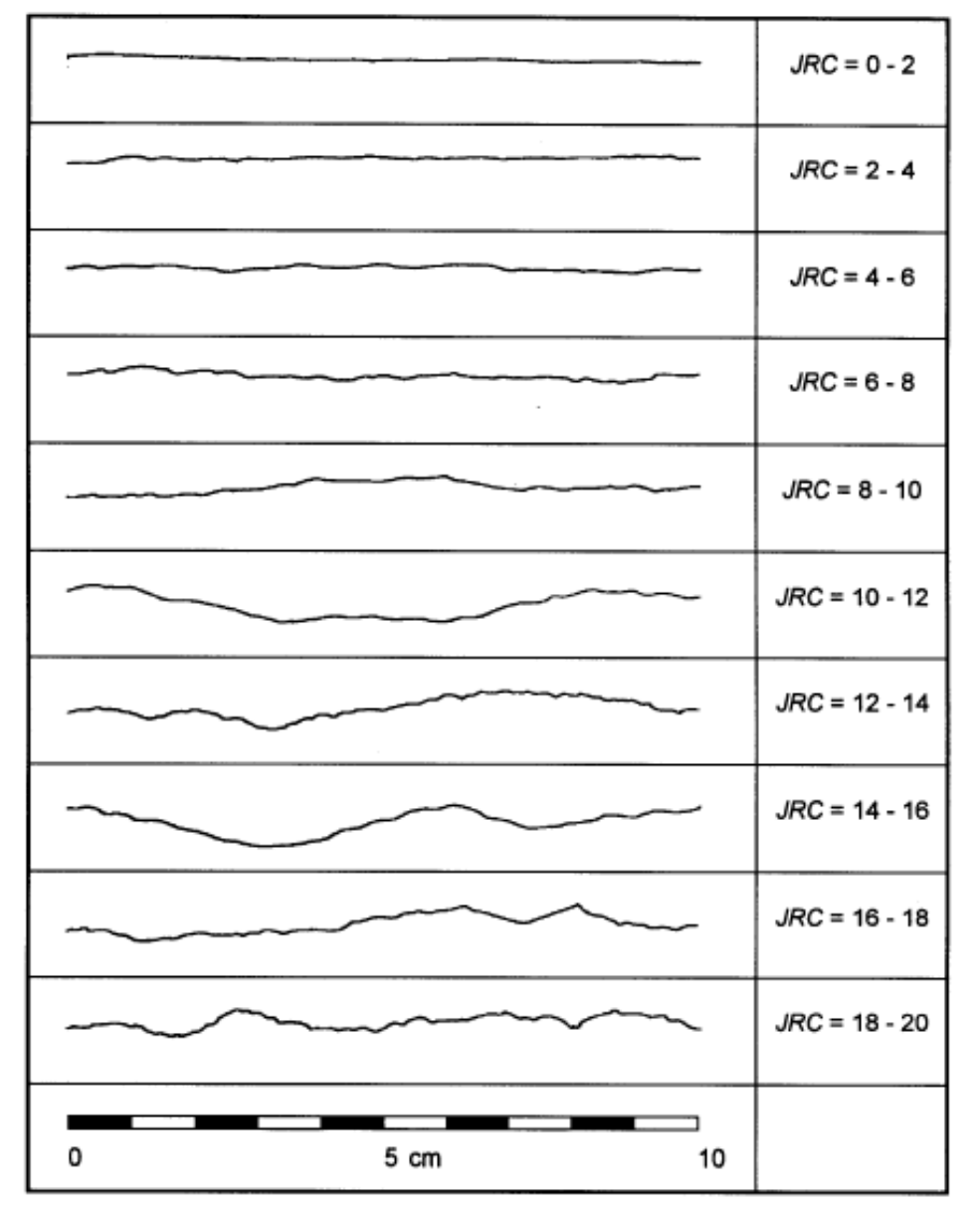

Figura 16 - Perfis típicos de rugosidade e classes de valores do JRC (adaptado de Barton & Choubey, 1977).

### **Resistência da superfície das descontinuidades**

A resistência das superfícies de descontinuidade é um fator que depende da própria matriz rochosa, do seu grau de alteração (modificação das características físicas e/ou químicas do material) e do material de preenchimento que possa existir, influenciando a resistência ao corte e a deformabilidade das paredes das descontinuidades.

A resistência da superfície de descontinuidade pode ser determinada *in situ* através de alguns métodos expeditos tais como: martelo de *Schmidt* (que permite, ou testes simples realizados com o martelo de geólogo, canivete e compressão manual. Ambos permitem estimar a resistência à compressão uniaxial da rocha na superfície de descontinuidades.

Existem outros métodos mais complexos de determinação da resistência da superfície de descontinuidades, como por exemplo, o *tilt test*. As medidas devem ser realizadas sobre paredes que representem o estado de alteração das descontinuidades mais frequentes e representativas do maciço classificação (ISRM, 1978). A classificar da resistência do material rochoso pode ser feito de acordo com a Tabela 10.

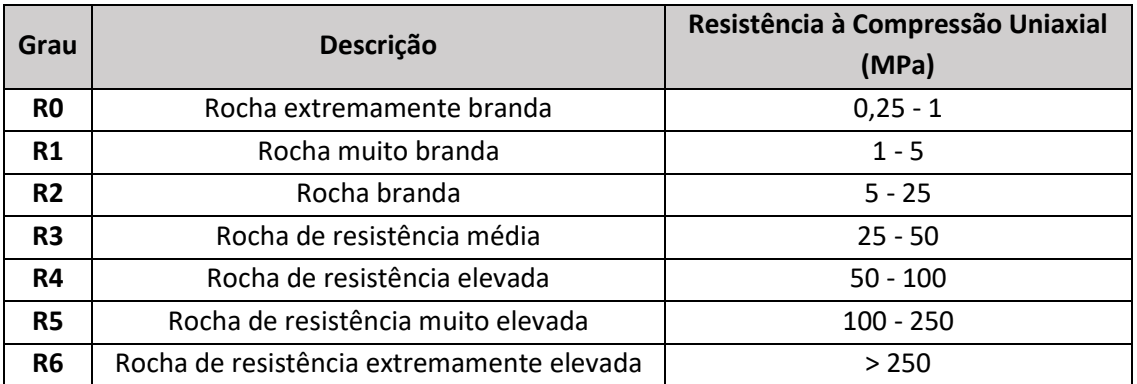

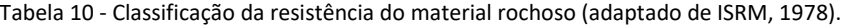

### **Abertura de descontinuidades**

A abertura corresponde à distância medida na perpendicular entre as paredes das descontinuidades. A abertura das superfícies de descontinuidades varia bastante ao longo do mesmo maciço rochoso, podendo a abertura ser grande na superfície do maciço e reduzida ou mesmo inexistente em profundidade (Vallejo, 2002). Isto porque o maciço à superfície está sujeito a processos como descompressão, alteração e métodos de escavação. A determinação da abertura das descontinuidades pode ser determinada utilizando fita métrica com graduação milimétrica. A Tabela 11 apresenta a descrição da abertura sugerida por ISRM, 1978.

| Abertura (mm) | Descrição           |
|---------------|---------------------|
| ${}^{<}0,1$   | Muito apertada      |
| $0,1 - 0,25$  | Apertada            |
| $0,25 - 0,5$  | Parcialmente aberta |
| $0,5 - 2,5$   | Aberta              |
| $2,5 - 10$    | Moderadamente larga |
| >10           | Larga               |
| $1 - 10$      | Muito larga         |
| $10 - 100$    | Extremamente larga  |
| $>1$ m        | Cavernosa           |

Tabela 11 - Descrição de abertura de descontinuidades (adaptado de ISRM, 1978)

#### **Material de preenchimento**

O material de preenchimento ocupa o espaço ou abertura entre superfícies de descontinuidades podendo ser de natureza diferente da rocha que compõe o maciço Este material pode ser argiloso, siltoso, arenoso, quartzoso, tipo brecha ou calcite. A presença de material de preenchimento afeta o comportamento das descontinuidades, sendo por isso importante a identificação e descrição de propriedades.

O comportamento físico das descontinuidades com o preenchimento, relativamente a força de deslocamento, deformabilidade e permeabilidade, varia com os seguintes fatores: mineralogia do material de enchimento; granulometria; consolidação; teor de humidade e permeabilidade; deslocamentos prévios; rugosidade das paredes das descontinuidades; largura; grau de fracturação.

### **Percolação em superfícies de descontinuidades**

A percolação de água através do maciço rochoso é geralmente feita através das descontinuidades existentes e é designada como permeabilidade secundária. A percolação pode ainda ser efetuada através da matriz rochosa, por exemplo nas rochas sedimentares, sendo designada por permeabilidade primária. Como é possível observar nas Tabelas 12 e 13, a classificação da permeabilidade é diferente se uma descontinuidade estiver preenchida ou não.

Tabela 12 - Classificação de percolação em superfícies de descontinuidades não preenchidas (ISRM, 1978).

| Grau | Descrição                                                     |
|------|---------------------------------------------------------------|
|      | Apertada e seca, percolação de água não aparenta ser possível |
| Ш    | Descontinuidade seca                                          |
| Ш    | Seca, mas com evidencias de percolação de água                |
| IV   | Descontinuidade húmida                                        |
| v    | Descontinuidade húmida com alguma escorrência de água         |
| IV   | Descontinuidade com fluxo de água                             |

Tabela 13 - Classificação de percolação em superfícies de descontinuidade com preenchimento (ISRM, 1978).

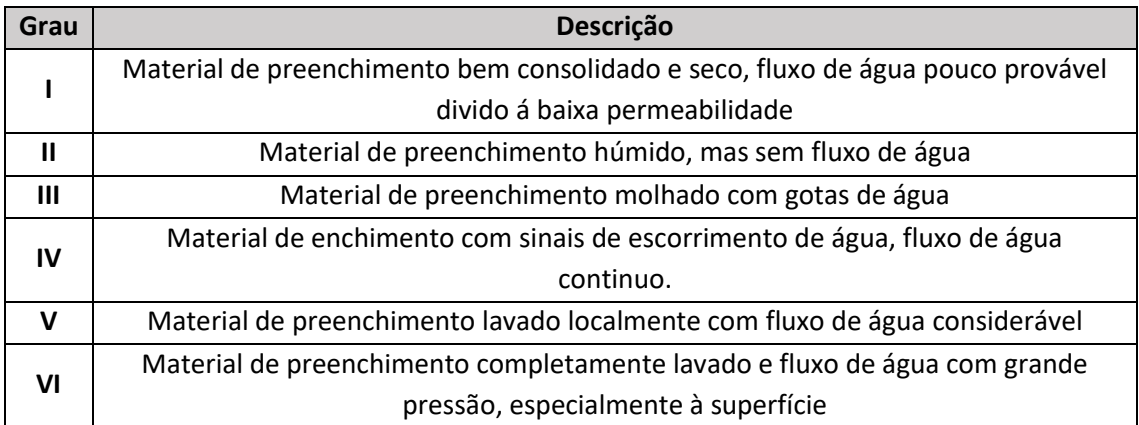

# 2.2.2 Determinação da dureza de *Schmidt* com esclerómetro portátil

No âmbito da classificação RMR determinou-se, de forma indireta, a resistência do maciço rochoso com recurso ao esclerómetro portátil (Figura 17) para rochas, de tipo L (energia de impacto igual a 0,735 N/mm<sup>2</sup> ) da marca *CONTROLS*, também por designado de martelo de *Schmidt*.

Para se efetuarem as medições, o martelo de *Schmidt* é colocado perpendicularmente à superfície da rocha que deve estar limpa e livre de fissuras e fendas para que os resultados sejam de confiança. Foram definidas três estações em locais diferentes da frente de modo que as medições fossem o mais representativas possível.

São recomendadas 10 medições por cada estação ensaiada, sendo os cinco menores resultados rejeitados e a média dos cincos restantes o resultado dessa estação (ISRM, 1978).

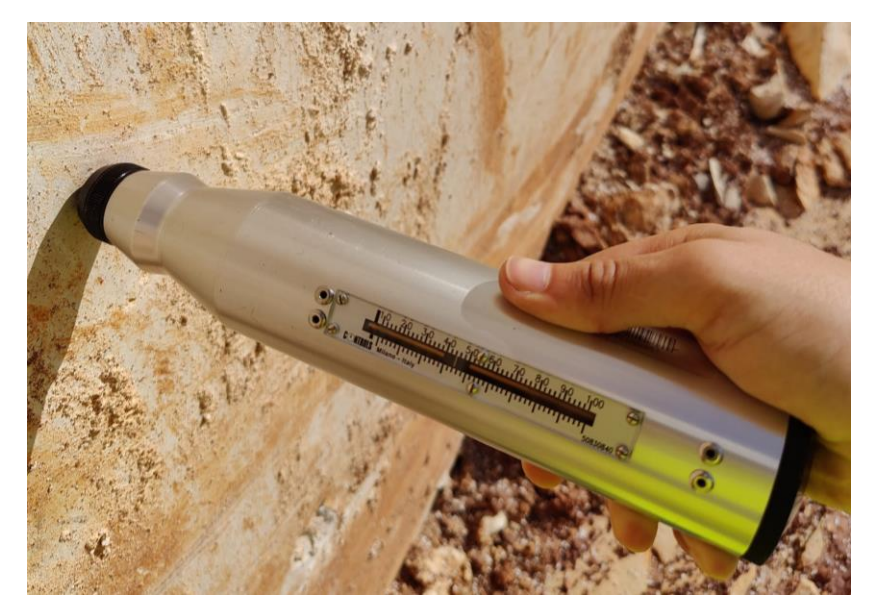

Figura 17 - Esclerómetro portátil ou martelo de *Schmidt* CONTROLS utilizado no trabalho de campo.

Recorrendo ao ábaco de Miller (Hoek & Bray, 1981), apresentado na Figura 18, o valor do Ressalto (R) obtido nos ensaios, conjugado com o peso volúmico do material rochoso e com a orientação do disparo do martelo de *Schmidt*, permite estima a resistência à compressão uniaxial simples  $(\sigma_c)$ .

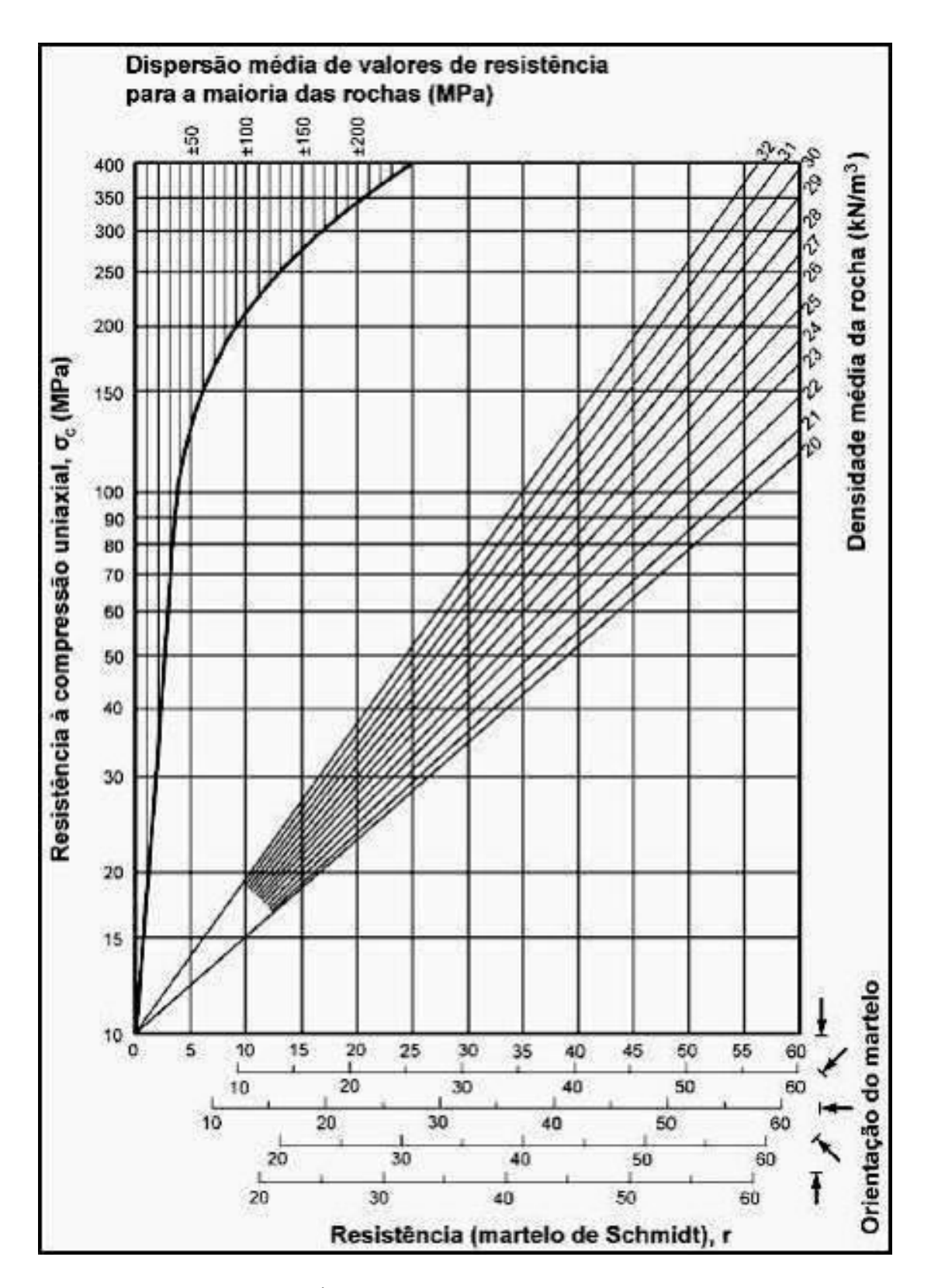

Figura 18 - Ábaco de Miller (adaptado de Hoek & Bray, 1981).

### 2.2.3 Classificação geomecânica do maciço rochoso e análise da estabilidade

De modo a realizar a classificação geomecânica do maciço, foram aplicados os sistemas *Rock Mass Rating* (RMR), *Slope Mass Rating* (SMR) e *Geological Strenght Index* (GSI), previamente apresentados na introdução deste trabalho.

Para aplicar o sistema RMR, foi necessário estimar a resistência do material rochoso, o RQD (%), fazer o levantamento das características das descontinuidades, incluindo a presença de água. Esse levantamento foi realizado na pedreira Moleanos n.º 3 ao longo do talude que se pode observar na Figura 19. Este talude tem cerca de 65 m comprimento e 13 m de altura, sendo o trabalho realizado ao longo de toda a extensão.

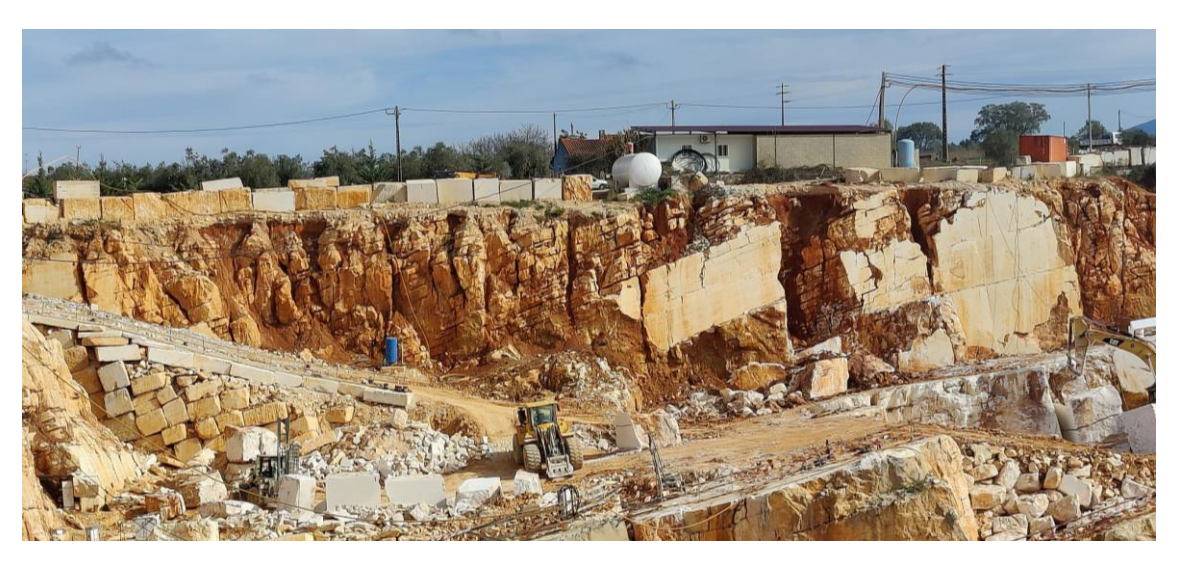

Figura 19 - Talude estudado na pedreira Moleanos N.º 3.

A resistência à compressão uniaxial foi estimada a partir dos ensaios realizados com o martelo de *Schmidt*. Com o valor do RMR foi possível classificar a qualidade do maciço rochoso, assim como estimar a coesão, o ângulo de atrito e o módulo de deformabilidade do maciço rochoso.

O sistema SMR, tem como base o valor de RMR e a outros quatro fatores que relacionam as orientações das descontinuidades com a face do talude e o método de escavação do mesmo. A determinação do valor de SMR permitiu classificar a estabilidade do talude, de acordo com a cinco classes de estabilidade propostas nesta classificação. A identificação de potenciais situações de rotura foi também possível através da análise das descontinuidades através da projeção estereográfica, associando as orientações das descontinuidades e respetivos polos com a orientação da face do talude.

O índice GSI foi estimado através da observação da face do talude, analisando-se a fracturação e o estado das descontinuidades.

# 2.3 Resultados

# 2.3.1 Compartimentação do maciço

Através da observação de campo conseguiu-se identificar a estratificação assim como algares mais para o topo do talude com material argiloso de preenchimento, tal como se pode observar na Figura 20.

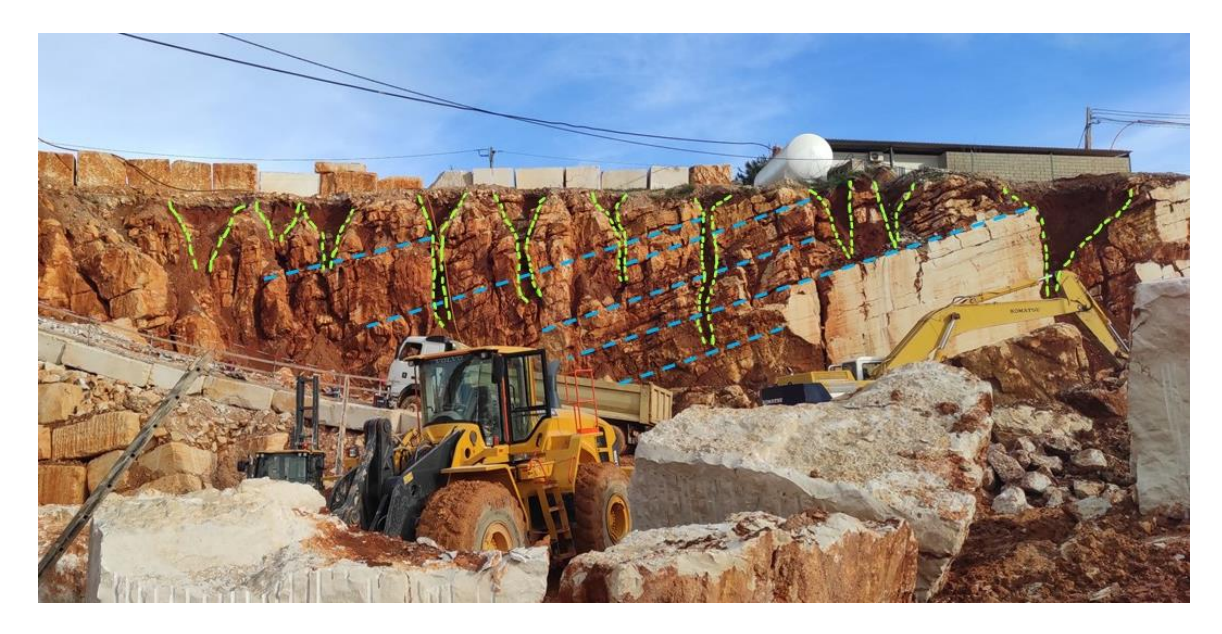

Figura 20 - Aspetos geral do talude em estudo. A azul está assinalada a estratificação e a verde os algares.

Para as três famílias de descontinuidades principais observadas no talude foram feitas medições de direção e inclinação e registo de outras características, que se descrevem de seguida. Para a família 1 de descontinuidades, as medições de direção e inclinação permitiram obter um valor médio de N75°W, 88°NE (n=2). O espaçamento, nunca se apresenta inferior a 20 cm, chegando em alguns casos aos 45-50 cm,

classificando-se como F3 (ISRM, 1978). A persistência das descontinuidades foi considerada alta, sendo estas visíveis por 10 a 20 m nas zonas mais alteradas. A abertura das descontinuidades, em muitos casos é > 5 mm (maior que 1 cm) sendo por isso classificada como larga (ISRM, 1978). A rugosidade das superfícies de descontinuidade foi classificada como ondulada rugosa (ISRM, 1978). O preenchimento das descontinuidades apresentava-se constituído por material argiloso proveniente da formação de terra rossa. A alteração das superfícies de descontinuidade foi considerada W3 - mediamente alterada (ISRM, 1981), estando a alteração visível em todo o maciço e a rocha não friável. Não se observou percolação de água.

Para a família 2 de descontinuidades obteve-se um valor médio de direção e inclinação de N16°E, 87°SE (n=3). Relativamente ao espaçamento, observou-se que as descontinuidades se apresentam espaçadas de 60 a 200 cm, sendo consideradas afastadas, classificando-se como F1-2 (ISRM, 1978). A persistência das camadas é, como no caso anterior, de 10 a 20 m sendo uma família de descontinuidades com continuidade alta. A abertura das descontinuidades é > 5 mm sendo classificada como larga (ISRM, 1978). A rugosidade das superfícies de descontinuidades foi classificada como ondulada lisa (ISRM, 1978). O preenchimento, quando presente, era também constituído por material argiloso proveniente da formação de terra rossa. A alteração das superfícies de descontinuidade, há semelhança da família anterior, considerou-se W3 - mediamente alterada (ISRM, 1978). Por fim, relativamente á percolação de água, também não se observou presença de água.

A família 3 de descontinuidades, que representa a estratificação do maciço, apresenta direção e inclinação média de N32°E, 19°SW (n=5). As descontinuidades apresentam-se espaçadas de 20 a 60 cm, sendo mediamente afastadas e classificadas como F3 (ISRM, 1978). A persistência é alta, sendo de 10 a 20 m. As aberturas das descontinuidades são inferiores às das duas famílias anteriores, estando compreendidas de 2,5 a 10 mm, sendo por isso classificadas como moderadamente largas (ISRM, 1978). Relativamente à rugosidade as superfícies das descontinuidades, estas são onduladas rugosas (ISRM, 1978). Esta última família de descontinuidades não apresenta preenchimento. O grau de alteração foi considerado W3 - mediamente alterada (ISRM, 1978). Não se verificou a presença de água nestas descontinuidades.

37

Na Tabela 14 apresenta-se uma sistematização das condições das descontinuidades das três famílias principais que foram identificadas e que caracterizam a compartimentação do maciço na zona do talude estudado.

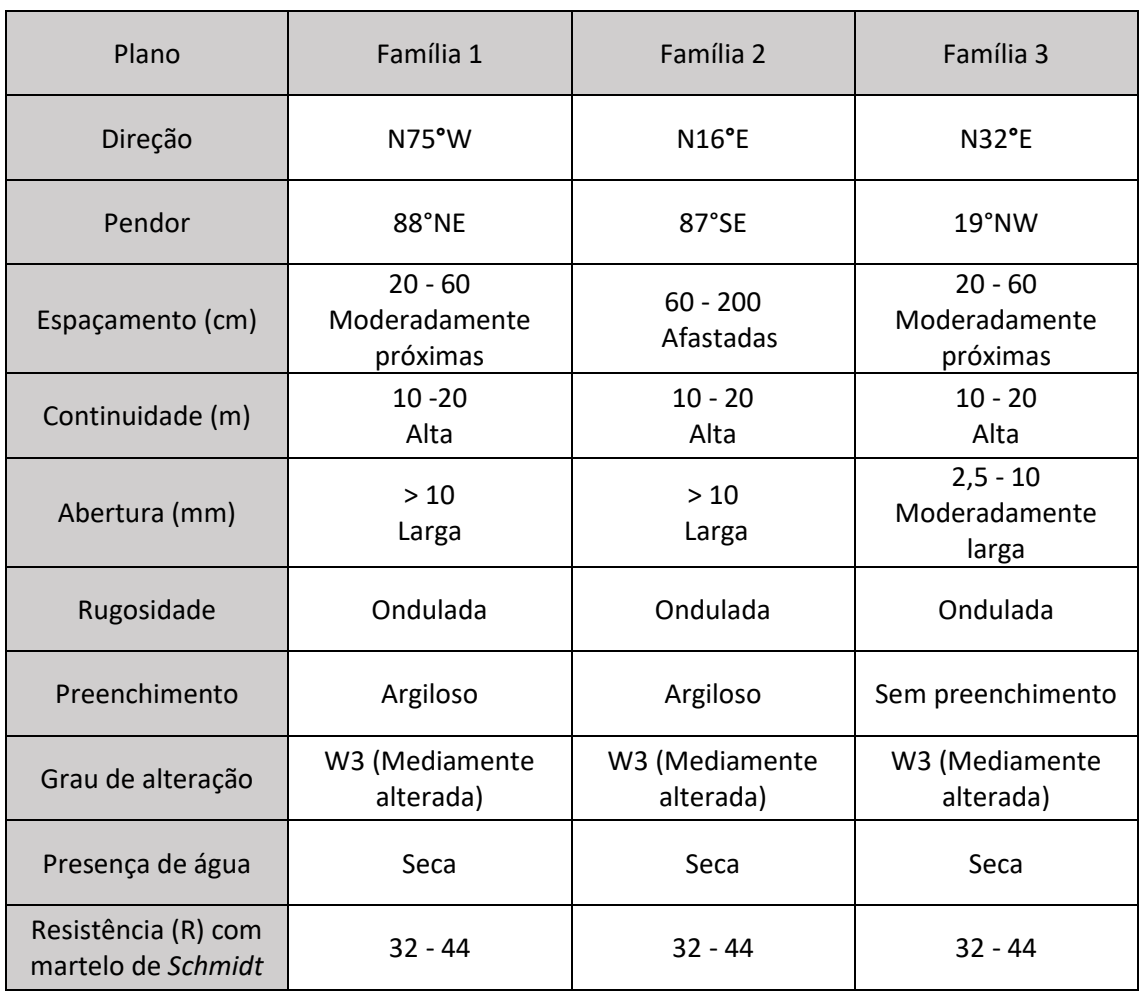

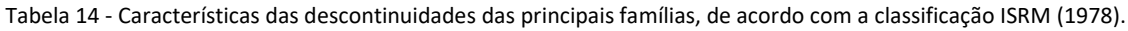

### 2.3.2 Classificação geomecânica do maciço rochoso

### 2.3.2.1 *Rock Mass Rating* (RMR)

Não sendo possível o cálculo do RQD (*rock quality designation* - índice de qualidade da rocha) a partir de testemunhos de sondagens, este foi estimado através de medições em *scanline* onde se contabilizaram todas as porções de rocha com mais de 10 cm, considerando 1 m de exposição do talude. A maioria das descontinuidades e da estratificação tinham um grande espaçamento entre si. Estimou-se assim um RQD de 90 - 100 %.

As medições com o martelo de *Schmidt*, com vista a estimar a resistência da rocha, foram efetuadas dez vezes em cada uma das três estações selecionadas, tendose obtido os valores de dureza de *Schmidt* constantes na Tabela 15. Os valores apresentados representam os valores médios das medições em cada estação, depois de eliminados os cinco valores mais baixos.

Tabela 15 - Resultados das medições com martelo de *Schmidt*.

| Estação | R - Dureza de Schmidt |  |  |
|---------|-----------------------|--|--|
|         | 44                    |  |  |
|         | 44                    |  |  |
|         | 32                    |  |  |

Considerando os resultados obtidos nas três estações analisadas, calculou-se uma dureza média de *Schmidt* para o maciço rochoso de 40. Recorrendo ao ábaco de Miller, e considerando o valor mínimo e máximo da dureza de *Schmidt*, assim como um peso volúmico do calcário vidraço de Maciço Calcário Estremenho de 25,70 KN/m<sup>3</sup> (LNEG, 2023), estimaram-se valores de resistência à compressão uniaxial a variar entre 50 e 90 MPa (Figura 21). Estes valores de resistência permitem classificar a resistência da rocha como resistente - R4 (ISRM, 1978).

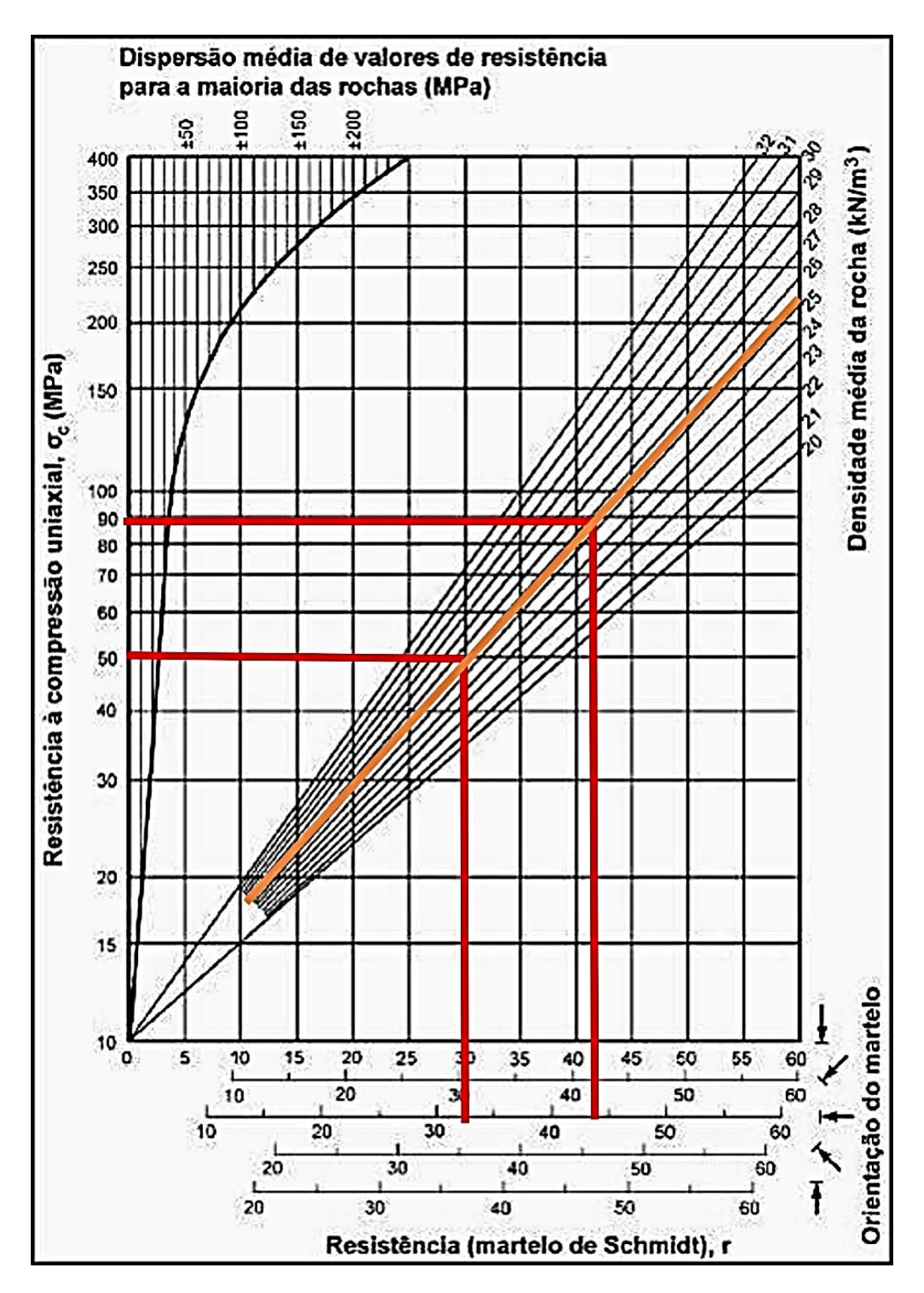

Figura 21 - Estimativa da resistência à compressão uniaxial através do Ábaco de Miller, obtida a partir da dureza de *Schmidt* e do peso volúmico da rocha.

Para além dos valores de RQD e de resistência à compressão uniaxial, o levantamento de campo das características das descontinuidades permite obter a informação necessária à atribuição de pesos relativos para cada um dos seis parâmetros necessários para o cálculo do RMR. Na Tabela 16 encontram-se apresentados os valores relativos a cada parâmetro e respetivo peso, necessário para o cálculo do RMR.

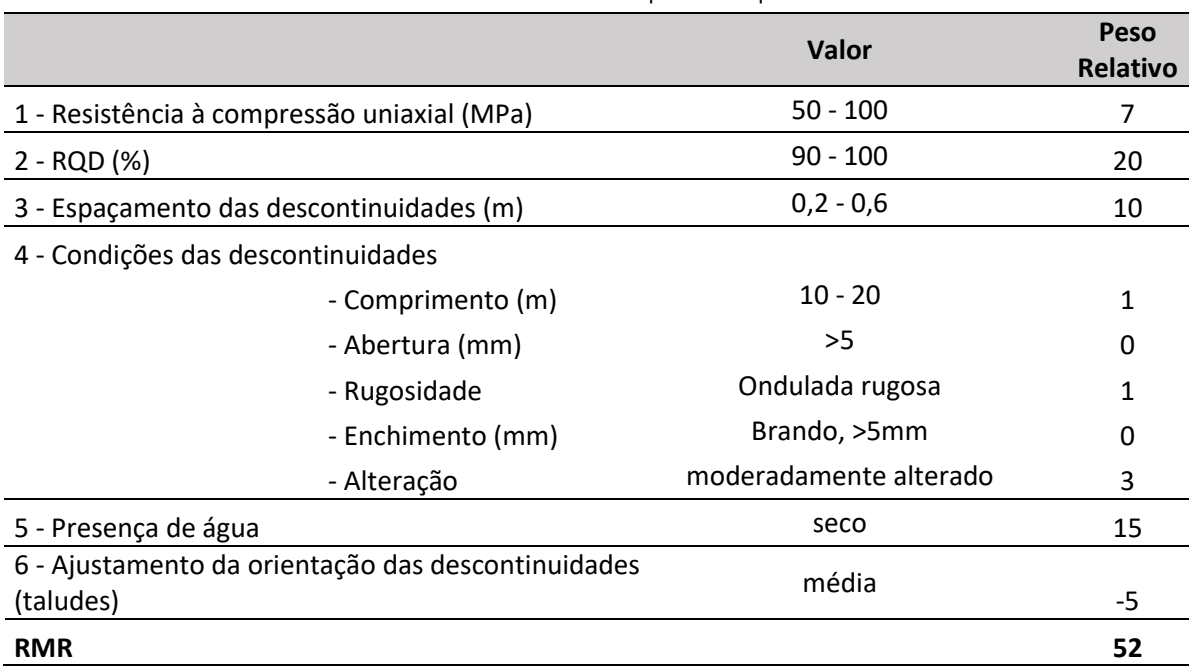

Tabela 16 - Pesos relativos atribuídos a cada parâmetro para o cálculo do RMR.

Tendo em conta todos os pesos relativos, calculou-se um valor de RMR é 52. Assim, o maciço é de Classe III - rocha razoável, para o qual se estima uma coesão da massa rochosa entre 200 e 300 kPa e um ângulo de atrito compreendido entre 25° e 30°.

Para a determinação do módulo de deformabilidade utilizou-se a Equação 1, pois o valor de RMR obtido é superior a 50, obtendo-se assim um módulo de deformabilidade de 11,2 GPa.

# 2.3.2.2 *Slope Mass Rating* (SMR)

Com vista a determinar o SMR consideraram-se as medições das orientações das descontinuidades (Tabela 17) e da face do talude, sendo esta última N60°W, 90°.

| N80°W<br>85°NE<br>$1_a$<br>N67°W<br>$90^\circ$<br>1 <sub>b</sub><br>$N14^{\circ}E$<br>80°SE<br>2a<br><b>N16°E</b><br>$90^\circ$<br>2 <sub>b</sub><br>N <sub>19</sub> °E<br>$90^\circ$<br>2 <sub>c</sub><br>$N32^{\circ}E$<br>20°SW<br>3 <sub>a</sub><br>N24°E<br>20°SW<br>3 <sub>b</sub><br>24°SW<br>N36°E<br>3 <sub>c</sub><br>N40°E<br>20°SW<br>3 <sub>d</sub><br>N27°E<br>9°SW<br>3 <sub>e</sub> | Família | Direção | Pendor |
|----------------------------------------------------------------------------------------------------|---------|---------|--------|
|                                                                                                    |         |         |        |
|                                                                                                    |         |         |        |
|                                                                                                    |         |         |        |
|                                                                                                    |         |         |        |
|                                                                                                    |         |         |        |
|                                                                                                    |         |         |        |
|                                                                                                    |         |         |        |
|                                                                                                    |         |         |        |
|                                                                                                    |         |         |        |
|                                                                                                    |         |         |        |

Tabela 17 - Medições das orientações no talude em estudo.

Na figura 22 apresenta-se a projeção estereográfica das principais famílias de descontinuidades (descritas anteriormente) através do *software Stereonet*.

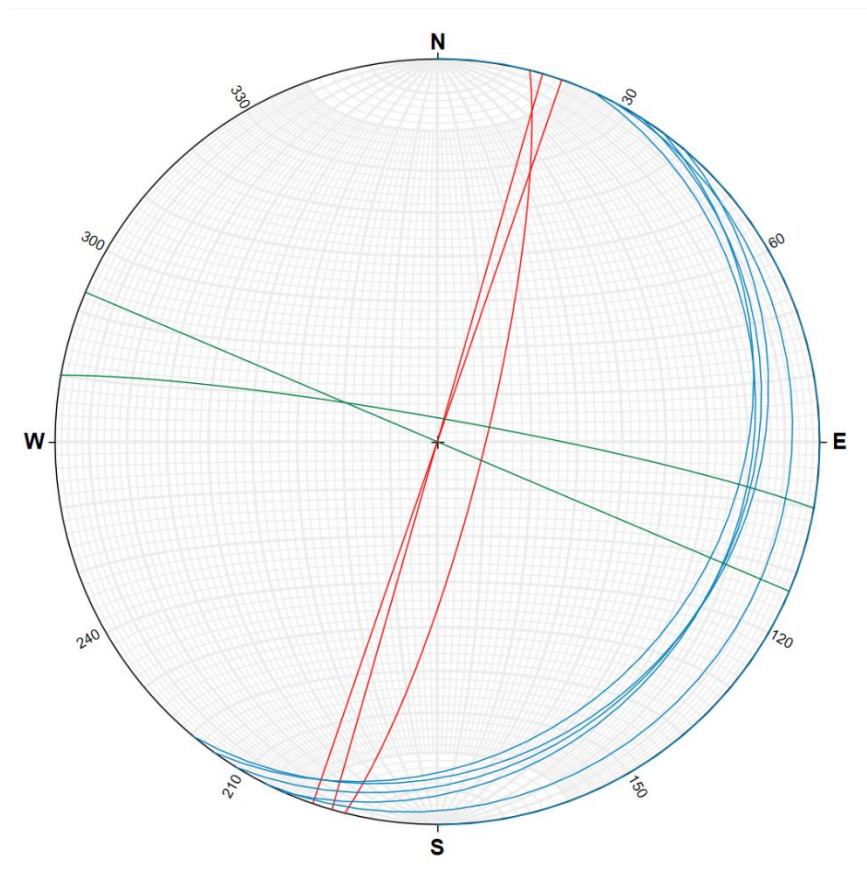

Figura 22 - Projeção estereográfica das famílias principais de descontinuidades.

Através destas medições é possível calcular os vários parâmetros, F1, F2 e F3 para cada uma das famílias, e para situações de rotura planar e por basculamento, sendo o fator F4 igual para ambos os casos. Os valores obtidos para os fatores F1, F2 e F3 para a possibilidade de rotura planar e rotura por basculamento estão expostos na Tabela 18. O fator F4 tem um peso relativo de 10 pois, sendo um talude de pedreira, foi escavado por pré-corte.

| Rotura         | <b>Planar</b> |              |       | <b>Basculamento</b>      |       |      |
|----------------|---------------|--------------|-------|--------------------------|-------|------|
| Família        | $\mathbf{1}$  | 2            | 3     | 3<br>$\overline{2}$<br>1 |       |      |
| F <sub>1</sub> | 193           | 104          | 92    | 373                      | 284   | 88   |
| Peso relativo  | 0,15          | 0,15         | 0,15  | 0,15                     | 0,15  | 0,15 |
| F <sub>2</sub> | 88            | 87           | 19    | $\overline{a}$           |       |      |
| Peso relativo  | $\mathbf{1}$  | $\mathbf{1}$ | 0,15  | 1                        | 1     | 1    |
| F3             | $-2$          | $-3$         | $-71$ | 178                      | 177   | 109  |
| Peso relativo  | -50           | $-50$        | -60   | $-25$                    | $-25$ | 0    |

Tabela 18 - Pesos relativos atribuídos a cada fator para o cálculo do SMR.

Sendo o RMR, sem o ajustamento para taludes, calculado de 57 e tendo em consideração a equação 5, para o cálculo do SMR, obtiveram-se os valores descritos na Tabela 19.

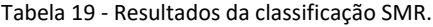

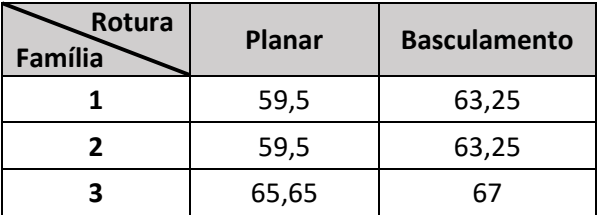

Para ocorrências de rotura planar, segundo Romana (1993), as famílias 1 e 2 enquadram-se na Classe III o que representa um talude parcialmente estável, onde podem ocorrer algumas roturas planares ou muitas por cunha e necessita de um sustimento sistemático. Já a família 3 vai se enquadrar, para situações de rotura planar na Classe IV o que representa um talude estável com algumas quedas de blocos necessitando de tratamento ocasional.

Para situações de rotura por basculamento, segundo Romana (1993), as famílias 1, 2 e 3 enquadram-se na Classe IV o que representa um talude estável com algumas quedas de blocos necessitando de tratamento ocasional.

### 2.3.2.3 *Geological Strenght Index* (GSI)

A determinação do índice GSI é conseguida através da observação em campo do maciço, estando os resultados e a descrição da qualidade do maciço rochoso apresentados na Figura 23.

Obteve-se um valor estimado de 55 correspondente a uma estrutura fraturada onde o maciço rochoso não se encontra perturbado formado por três famílias de descontinuidades, e a superfície do talude é razoável.

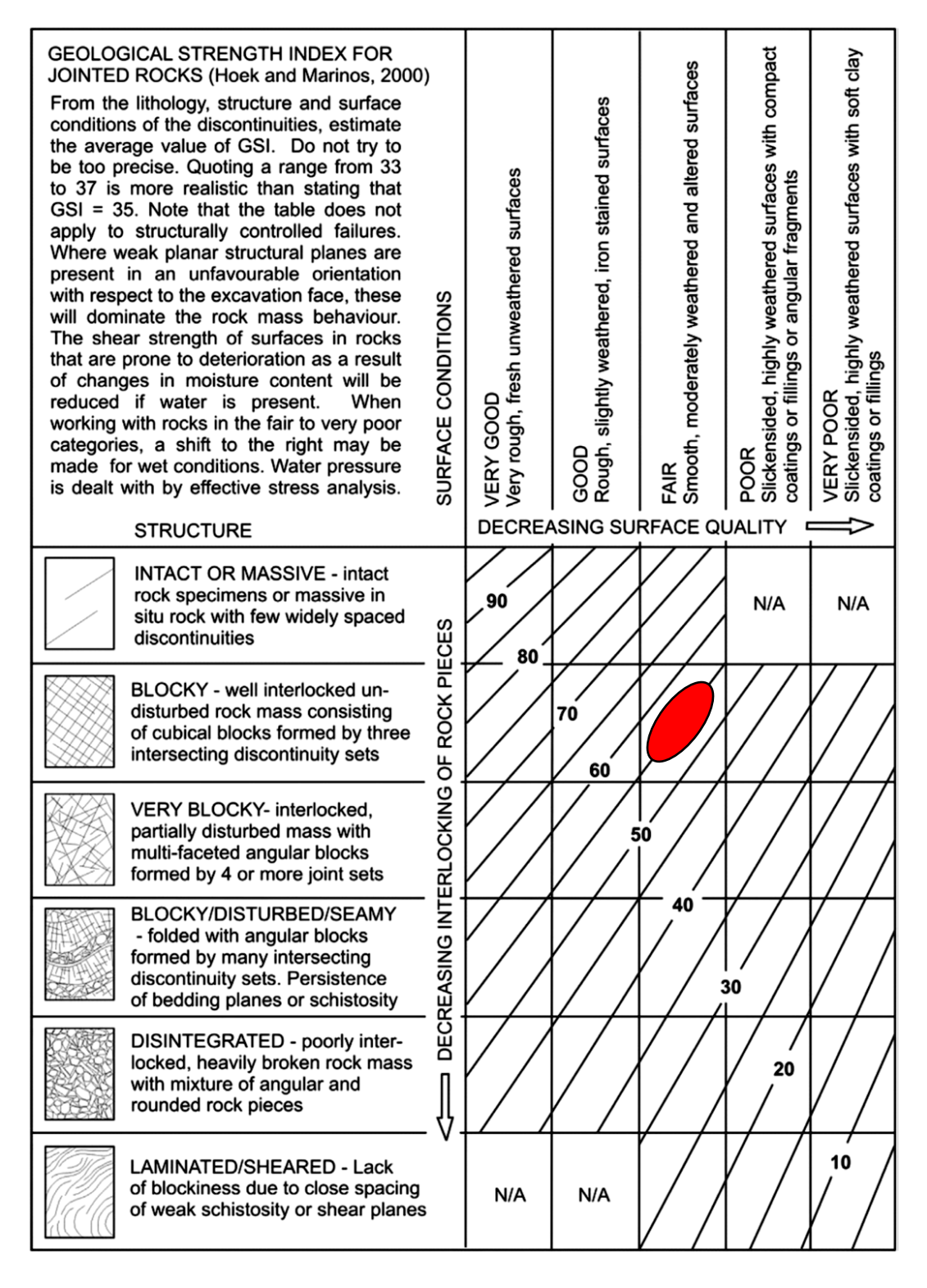

Figura 23 - Estimativa do valor de GSI do talude em estudo a partir da observação de campo, marcado a vermelho (adaptado de Marinos et al, 2005).

# 2.4 Conclusões

Este primeiro caso teve como objetivo a analisar as condições de estabilidade de um talude na pedreira Moleanos N.º 3, com vista a averiguar a segurança do mesmo. Durante o trabalho de campo foi possível observar as condições do talude, destacandose a presença das formas cársicas, os algares, que expõem as formações de terra rossa.

O talude apresenta um aspeto mais terroso no seu lado oeste, observando-se alguns blocos caídos na sua base. Através das características recolhidas no campo, segundo a classificação RMR, conclui-se que o maciço rochoso se classifica como pertencente à classe III que corresponde a uma rocha razoável. Com base no RMR estimou-se para o maciço rochoso os seguintes parâmetros: coesão de 200 e 300 kPa; ângulo de atrito entre 25° e 30°; módulo de deformabilidade 11,2 GPa.

Os resultados da classificação SMR indicam a possibilidade de ocorrerem algumas roturas planares e muitas roturas em cunha assim como queda de blocos, sendo indicado pela classificação o tratamento sistemático e também ocasional do talude.

Determinou-se um índice GSI de 55, correspondendo a um maciço não perturbado e fraturado por três famílias de descontinuidades e com uma superfície razoável.

Com base na observação do talude e nos resultados obtidos, sugere-se o saneamento e limpeza do talude de modo a retirar qualquer bloco que esteja em risco de cair, preencher com blocos de rocha e enrocamento argamassado as zonas de dissolução abertas, uma faixa de segurança de 2 m no topo do talude devido aos algares que tem tendência a aumentar de diâmetro com a escorrência de água, e ainda que os blocos cortados, o depósito de água e os restantes equipamentos localizados no topo do talude sejam transferidos para outro local da pedreira fora da zona de influencia destas estruturas.

# 3 Caso de Estudo 2 - Pedreira Cabeça Gorda N.º 3

# 3.1 Caracterização da área de estudo

# 3.1.1 Enquadramento Geográfico

A pedreira Cabeça Gorda N.º 3 localiza-se na freguesia de Sabacheira, concelho de Tomar, distrito de Santarém, região centro de Portugal Continental, sendo as coordenadas geográficas aproximadamente à latitude 39º38'59.06''N e longitude 8º29'12.41''W.

O distrito de Santarém encontra-se a Sul do distrito de Leiria, a Oeste dos distritos de Castelo Branco, Portalegre e Évora, a Este do distrito de Lisboa e Norte do distrito de Setúbal. A Figura 24 apresenta diferentes perspetivas da localização da pedreira.

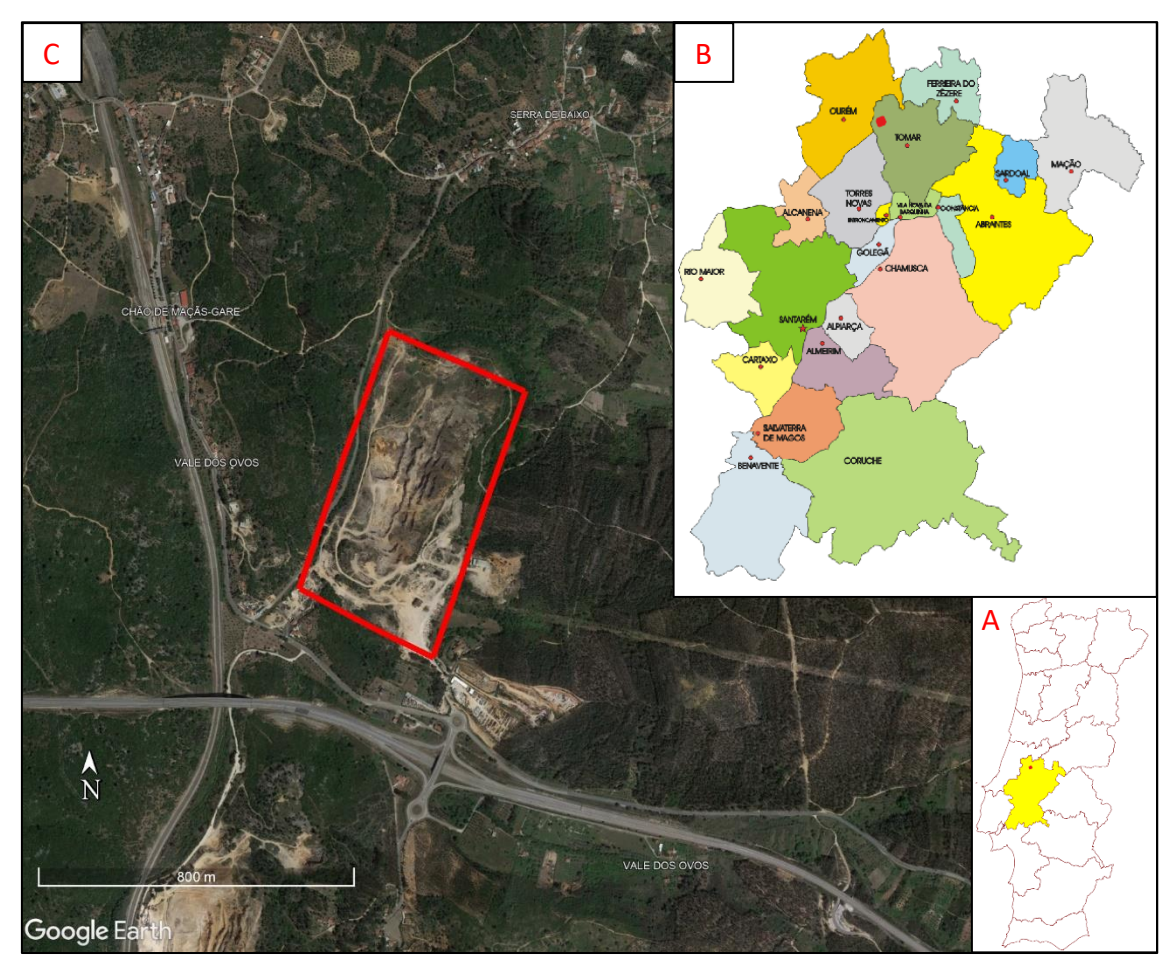

Figura 24 - Localização da área de estudo. **A** - Mapa de Portugal Continental com identificação do distrito de Santarém; **B** - Mapa do distrito de Santarém e respetivos concelhos; **C** - Imagem área da pedreira Cabeça Gorda n.º 3 e área envolvente (*Google Earth*, 2023). Pedreira Cabeça Gorda n.º 3 delimitada pela linha vermelha em C e identificada com ponto vermelho em A e B.

### 3.1.2 Enquadramento Geológico

De acordo com a Folha 27-B (Tomar) da Carta Geológica de Portugal Continental à escala 1:50.000 (Romão *et al.*, 2016) e Notícia Explicativa da Folha 27-A (Vila Nova de Ourem) da Carta Geológica de Portugal Continental à escala 1:50.000 (Manuppella *et al.*, 2000), a área de estudo (Figura 25) encontra-se sob a Formação da Serra de Aire e Formação de Alcoentre.

A Formação da Serra de Aire é constituída por calcários micríticos com uma espessura na ordem dos 350 - 400 m, e aflora no topo e nas vertentes da Serra de Aire, em grande parte dos Planaltos de São Mamede e de Santo António e ao longo do acidente dos Arrife. Nestes calcários micríticos desenvolvem-se importantes fenómenos e formas cársicas superficiais e subterrâneas, entre lapiás, dolinas, grandes depressões fechadas, algares e exsurgências.

A Formação de Alcoentre, pertencente ao Miocénico Inferior, identificada como Arenitos de Ota na Folha 27-A da Carta Geológica de Portugal à escala 1:50.000 (Manuppella *et al.*, 1998), é constituída por depósitos fluviais, de natureza quartzarenítica e/ou arcosarenítica, localmente conglomeráticos na base, sendo a sua espessura de 200 a 250 m. Na base da unidade ocorrem localmente arenitos avermelhados de composição mineralógica argilosa, essencialmente caulinítica, acompanhada de escassa ilite, com abundantes intercalações de cascalheira quartzoquartzíticas (Carvalho, 1968, citado por Manuppella *et al*., 2000).

Na Figura 25, é possível observar que os calcários de Serra de Aire dominam a área da pedreira, explorados como agregados, e que fazem fronteira com os arenitos e conglomerados da Formação de Alcoentre através de um cavalgamento. É ainda de realçar que a área da pedreira é cortada por uma falha de orientação NW-SE.

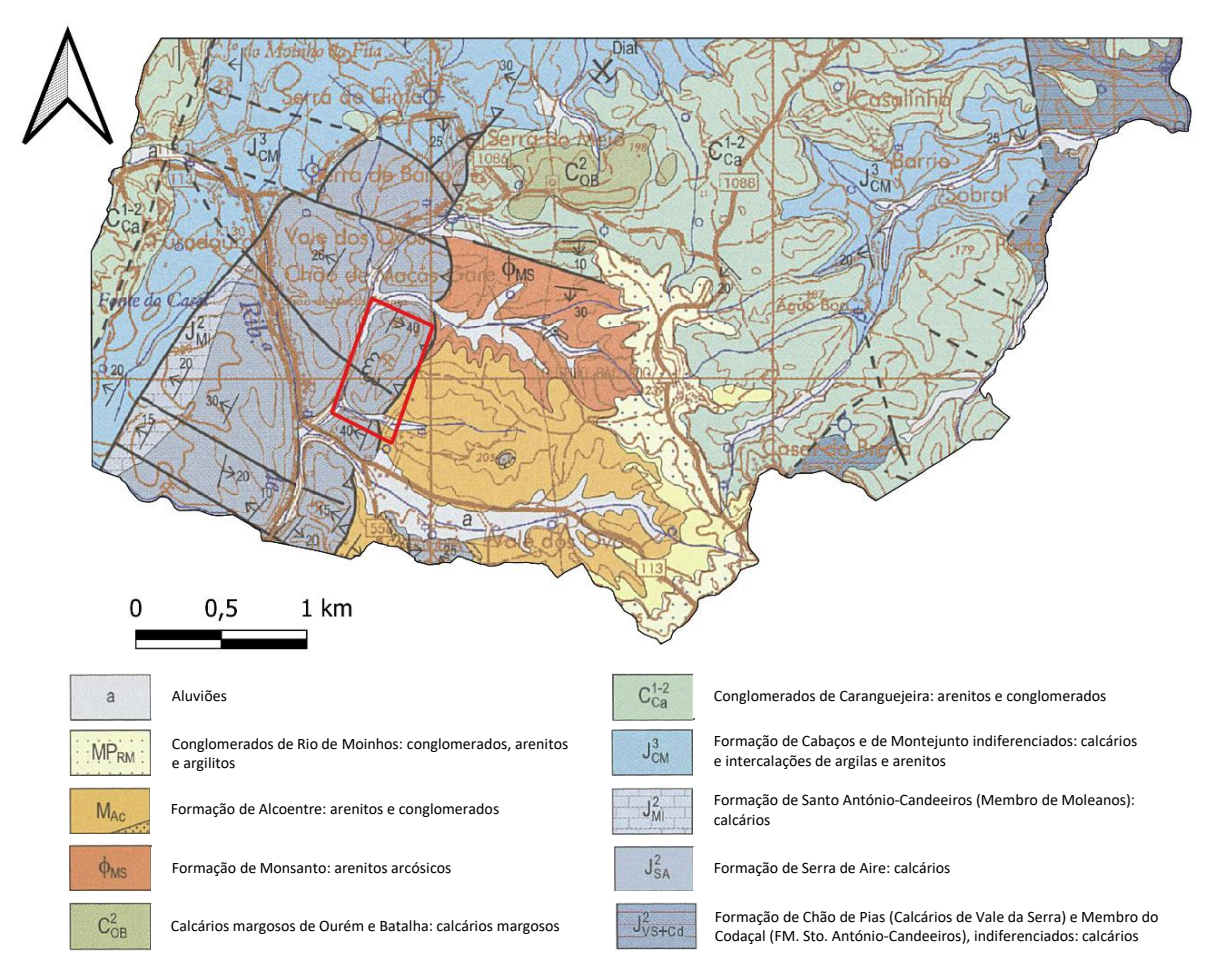

Figura 25 - Localização da área de estudo (delimitada a vermelho) enquadrada na Folha 27-B (Tomar) da Carta Geológica de Portugal à escala 1:50 000 (adaptado de Romão *et al*., 2016).

### 3.1.3 Recursos Hídricos

A área de estudo onde se insere a pedreira encontra-se num sistema aquífero multicamada, predominantemente confinado, que ocupa uma área de cerca de 316 km<sup>2</sup> . A formação aquífera de maior relevância inclui os Arenitos do Carrascal sendo que os depósitos detríticos mio-plio-quaternários e os calcários do Cenomaniano superior podem também ser explorados (Almeida *et al.,* 2000).

A Figura 26 apresenta os sistemas aquíferos da Orla Ocidental, pormenorizando o sistema aquífero de Ourém, onde se enquadra a área de estudo.

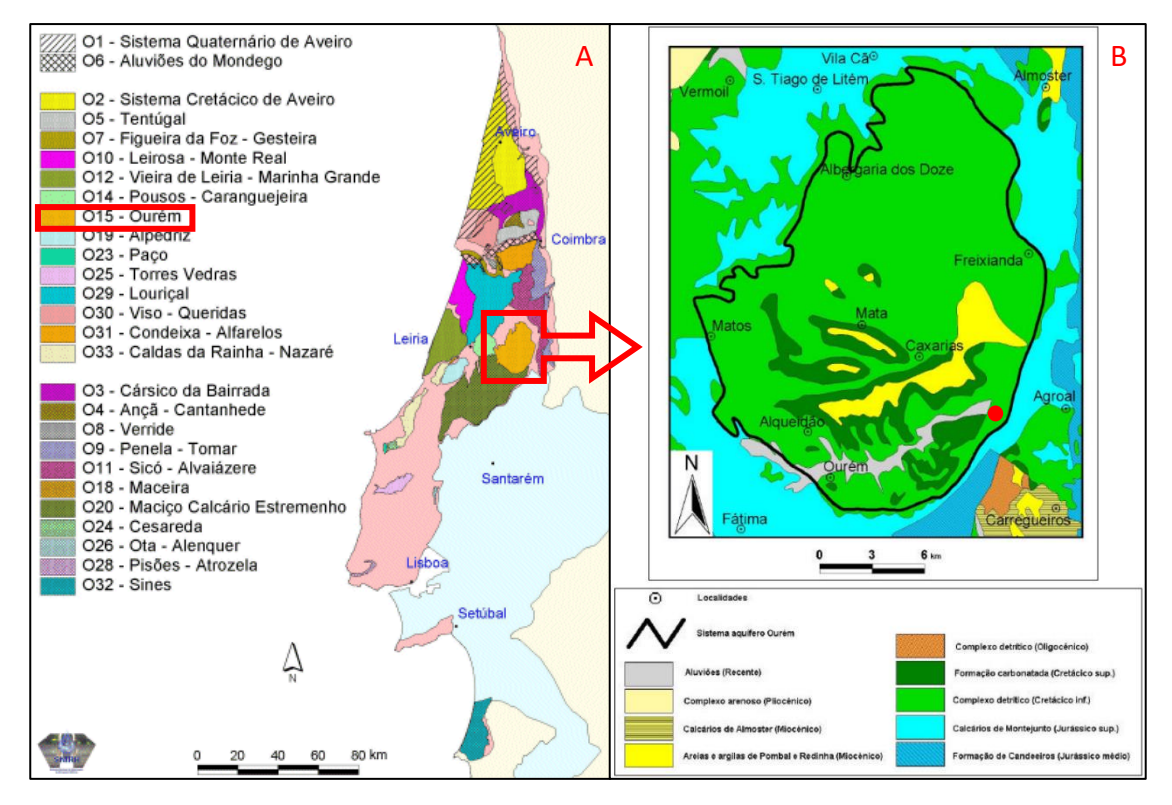

*Figura 26 -* Sistemas aquíferos da Orla Ocidental (A) com realce na litoestratigrafia do sistema aquífero de Ourém (B), o círculo vermelho indica a área de estudo (SNIRH, 2023 (A) e Almeida *et al.,* 2000 (B)).

Na sua generalidade, a alimentação do sistema aquífero é feita por recarga direta, ficando a área de alimentação principal nas regiões altas, a Norte e Noroeste e, eventualmente, por alguma recarga proveniente das formações turonianas, como é o caso da região do Olival (Paralta, 1995, em Almeida *et al*., 2000).

### 3.1.4 Clima

O distrito de Santarém apresenta um clima quente temperado tendo uma temperatura média de 16,8 °C ao longo do ano (Figura 27). No mês de agosto a temperatura média é de 23,7 °C. O clima é considerado Csb (clima temperado com Verão seco e suave) de acordo com a classificação climática de *Köppen-Geiger*. No mês de janeiro, o mais frio do ano, a temperatura média é de 10,1 °C. Durante o ano existe uma variação de temperatura média de 13,6 °C (IPMA, 2023). Através da Figura 28 é possível observar que, de 1981 a 2010 o concelho teve uma pluviosidade média anual de 642,9 mm sendo o mês mais seco o de julho, com 4,7 mm de precipitação, e o mês de novembro o mais pluvioso, com uma média de 104,2 mm (IPMA, 2023).

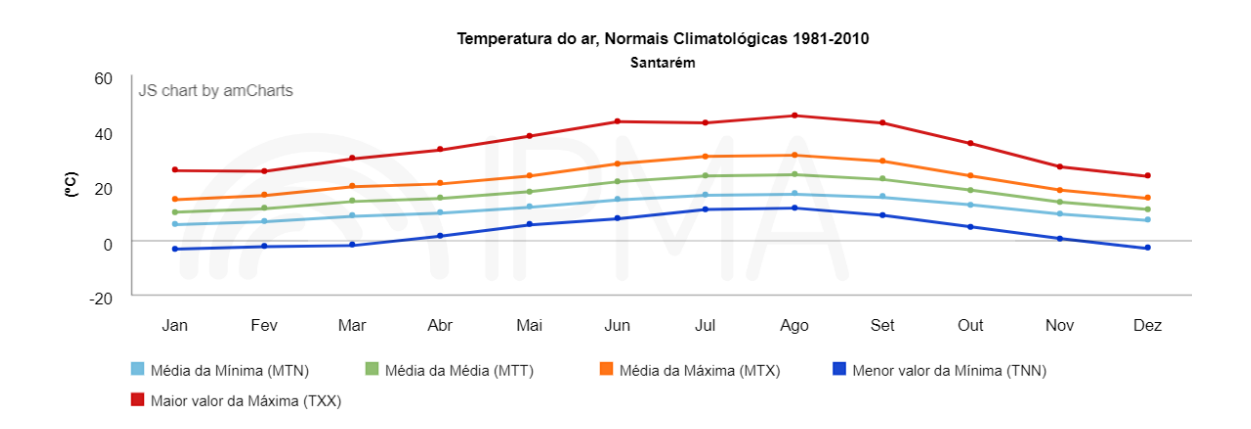

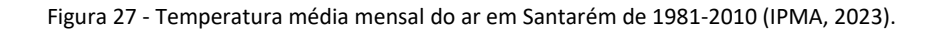

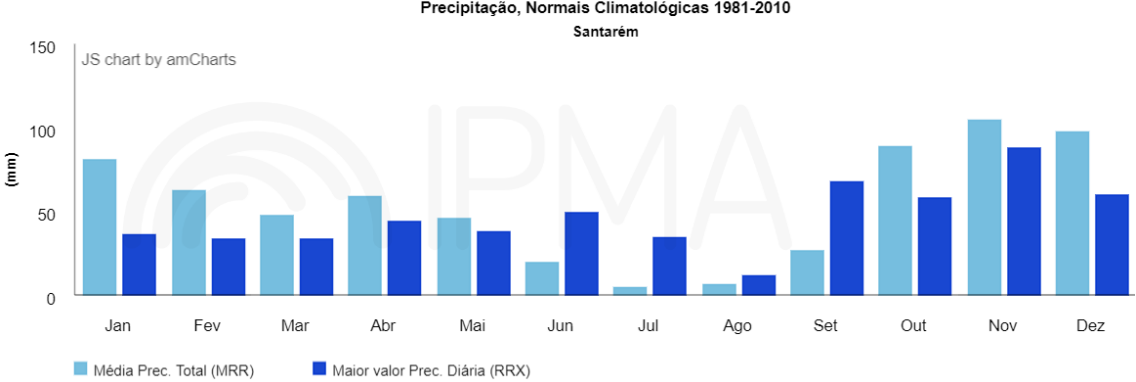

Precipitação, Normais Climatológicas 1981-2010

Figura 28 - Precipitação mensal do distrito de Santarém de 1981-2010 (IPMA, 2023).

# 3.2 Metodologias

# 3.2.1 Aquisição de imagens

Para o levantamento fotogramétrico aéreo realizado na pedreira objeto de estudo deste trabalho, utilizou-se um drone da marca *DJI*, modelo *Phantom 4*, equipado com uma câmara de fábrica, categorizado como um modelo profissional de nível básico (Figura 29).

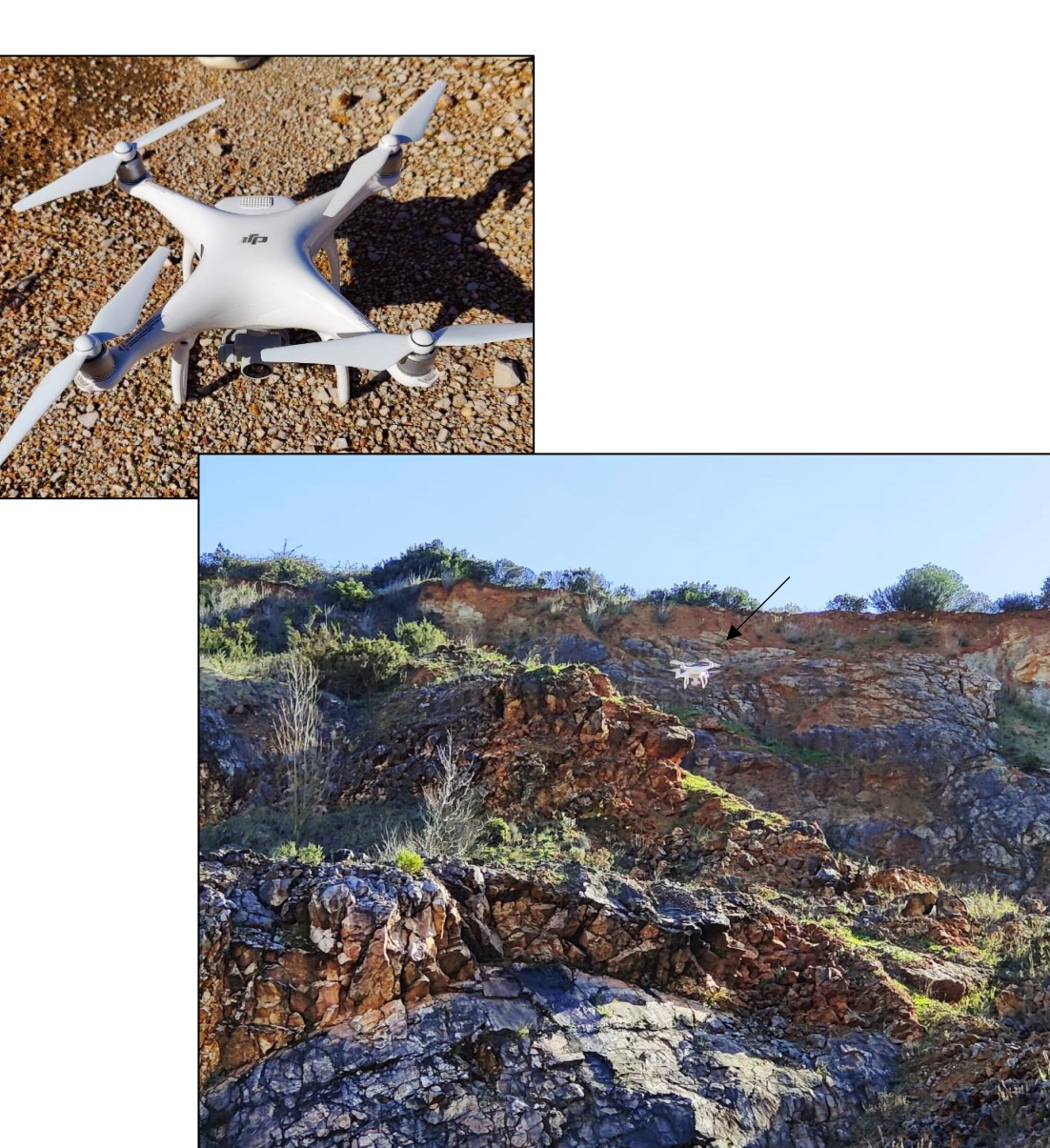

Figura 29 - *Drone DJI Phantom 4* utilizado na aquisição de imagens.

As especificações do drone assim como da câmara encontram-se apresentadas nas Tabelas 20 e 21, respetivamente.

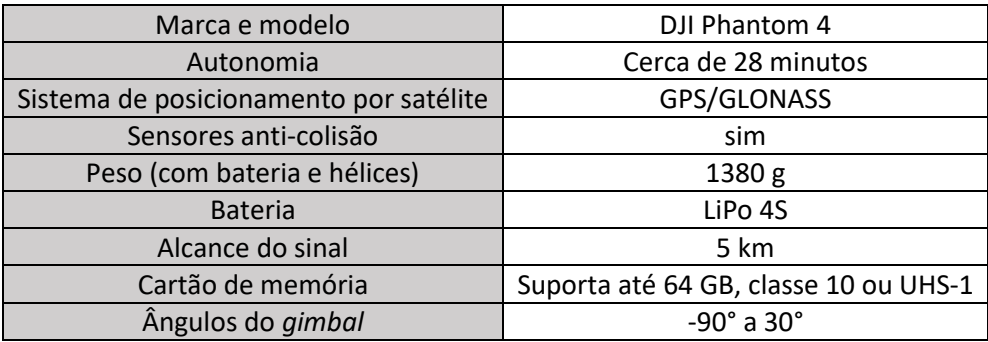

Tabela 20 - Especificações técnicas do drone (DJI, 2023).

Tabela 21 - Especificações da câmara acoplada ao drone (DJI, 2023)

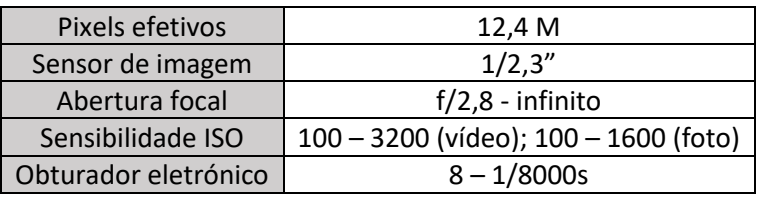

Para controlar o drone utilizou-se um *smartphone* com o aplicativo gratuito *DJIGO4*, compatível com *Android* e *iOS*, conectado com o comando do drone. Neste aplicativo é possível ajustar as definições da câmara antes da execução dos voos.

### **Planeamento dos voos**

Os voos podem ser efetuados no modo automático ou no modo manual, sendo que para este caso de estudo se utilizou o modo manual. O planeamento foi realizado em campo, onde foi possível ter melhor perceção das condições dos taludes e de como as abordar.

No planeamento dos voos é importante considerar os horários dos mesmos devido à influência da incidência solar nas rochas e de modo a minimizar sombras nos taludes. As condições meteorológicas são também importantes, pois estas podem inviabilizar a execução do voo, como, por exemplo, ventos fortes ou chuva intensa.

Considerando que o objetivo destes voos é extrair características estruturais dos taludes, foi necessário ter atenção à altura dos voos assim como o afastamento do drone à face dos taludes. Quanto mais próximo dos taludes os voos forem realizados, melhor será a definição e menores os erros do modelo digital 3D contruído. Segundo o artigo 11.º do Regulamento de Execução (UE) 2019/947, a altura dos voos está sempre limitada nunca podendo ultrapassar 120 m.

Devido ao facto de os voos serem feitos manualmente, a taxa de sobreposição não foi constante, sendo estimada pelo operador do drone. Neste caso fotografaram-se 2/3 das imagens anteriores.

A inclinação da câmara é um fator que depende da posição do objeto a fotografar ou do objetivo do voo. Em geral, a câmara deve estar o mais paralela possível à face do talude, adquirindo com maior precisão os elementos estruturais do maciço. Neste caso optou-se por utilizar uma inclinação (*pitch)* de -65° definidos manualmente. É necessário ainda ter atenção à dimensão da área onde se quer adquirir imagens pois pode ser necessário substituir a bateria durante o processo de aquisição de imagens.

# **Pontos de controlo**

Com vista a ter uma boa georreferenciação das imagens adquiridas, definiramse três pontos de controlo (Figura 30) em três locais diferentes da pedreira (Figura 31), que posteriormente são utilizados para corrigir as coordenadas que o drone atribui. Para esse fim, utilizou-se um GPS *Trimble R2 GNSS* que aufere de uma precisão máxima horizontal de 50 mm.

|                   |                                     | m             |              |              |          |           |            |
|-------------------|-------------------------------------|---------------|--------------|--------------|----------|-----------|------------|
| <b>Marcadores</b> | East est (m)                        | North est (m. | Alt. est (m) | Precisão (m) | Error(m) | Projeções | Erro (pix) |
| point 1           | -30368.2589 -1994.015650 129.191573 |               |              | 0.005000     | 0.003753 | 8         | 0.931      |
| point 2           | -30379.3018 -1961.865130 137.105844 |               |              | 0.005000     | 0.003139 | 10        | 0.817      |
| point 3<br>. P    | -30284.2412 -1972.249332 138.427689 |               |              | 0.005000     | 0.000798 | 13        | 0.612      |
| <b>Erro Total</b> |                                     |               |              |              |          |           |            |
| Control points    |                                     |               |              |              | 0.002862 |           | 0.772      |

Figura 30 - Coordenadas dos pontos de controlo utilizados para georreferenciar as imagens.

54

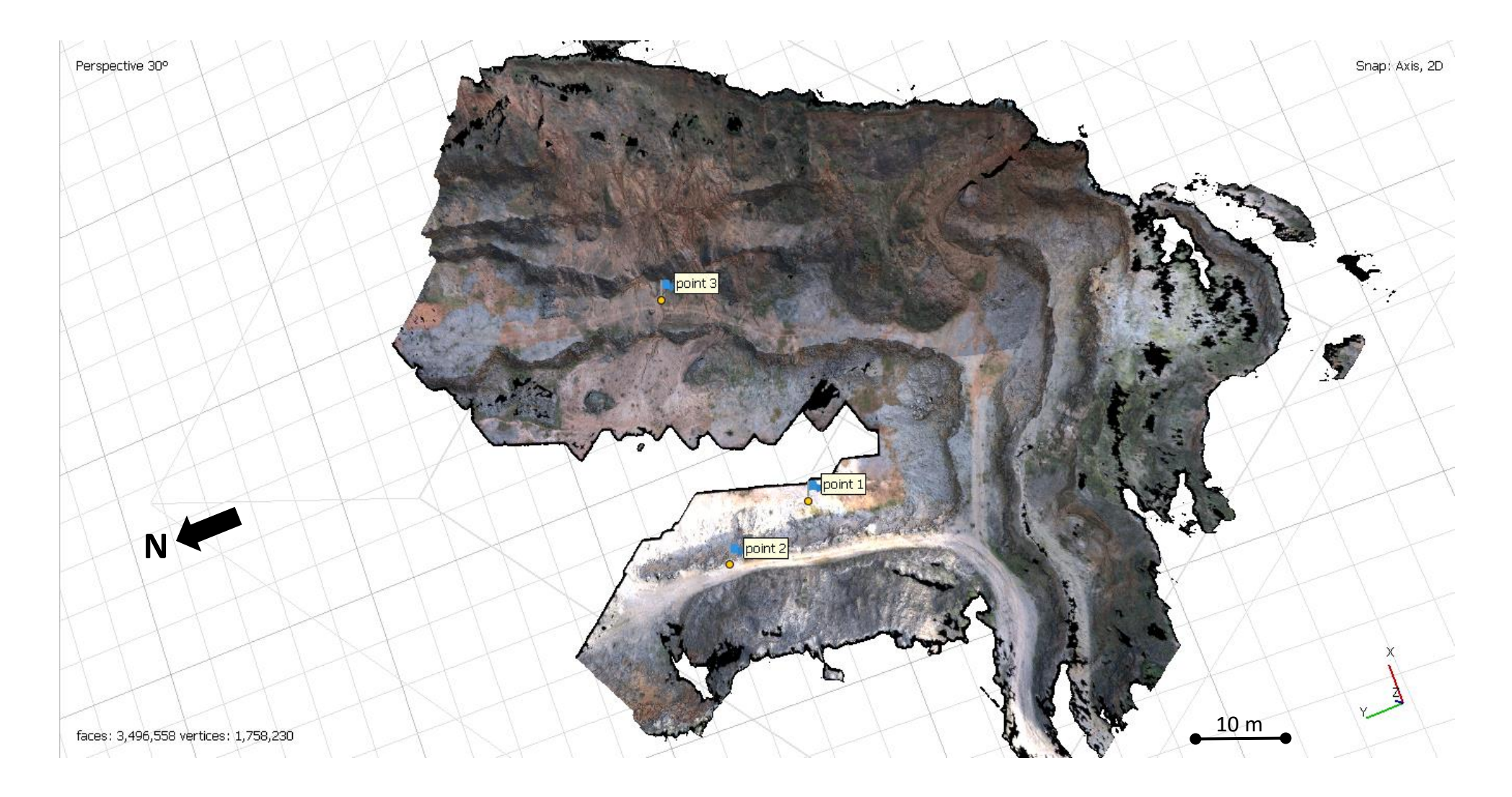

Figura 31 - Vista em planta da pedreira onde se destacam os pontos de referência utilizados para a triangulação do modelo digital 3D, recolhidos com recurso ao GNSS-DGPS.

### 3.2.2 Processamento dos dados e modelação tridimensional

Após a aquisição de imagens da pedreira, é necessário trabalhar essas imagens em *softwares* informáticos que permitam retirar dados estruturais dos taludes em ambiente virtual. As fotografias obtidas são descarregadas do cartão de memória do drone e colocadas numa pasta referente ao voo. As coordenadas geográficas assim como as especificações da câmara encontram-se nas propriedades de todas as imagens (Figura 32),sendo posteriormente usadas para fazer a calibração da câmara no *software* de modelação fotogravimétrica.

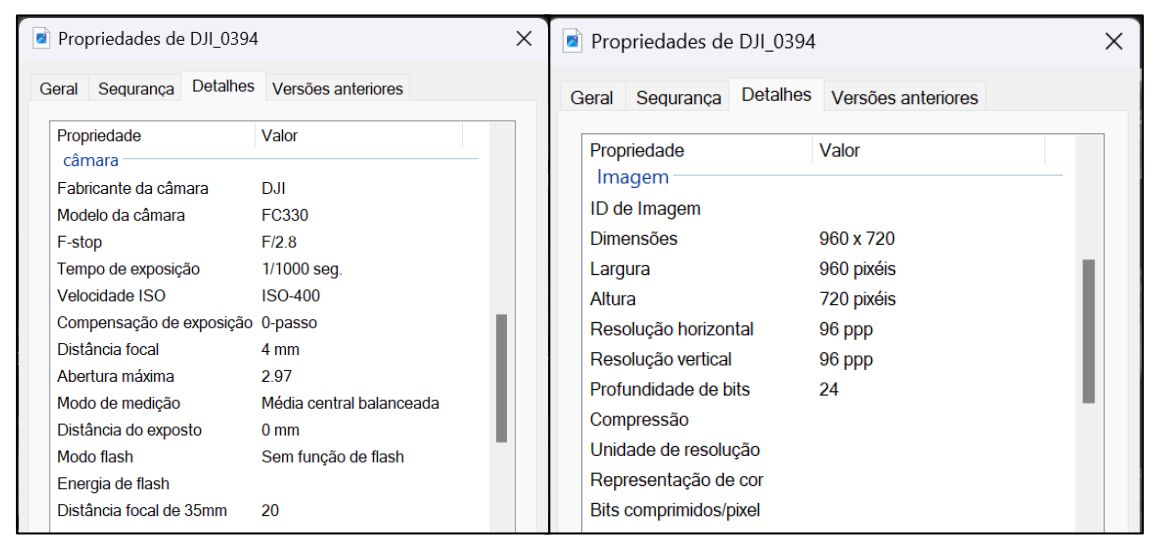

Figura 32 - Propriedades de câmara e imagem das imagens recolhidas.

O modelo tridimensional da pedreira foi gerado a partir do processamento no *software* comercial *Agisoft Metashape* (Agisoft LLC, 2023). Em primeiro lugar é necessário remover o ruído do modelo digital 3D. O ruído é composto por todos os pontos dispersos em torno da nuvem de pontos, fora da área de estudo, originados por objetos (como árvores e infraestruturas) captados em algumas imagens dos voos e que não têm interesse para o modelo pretendido. De modo a minimizar esses erros, é possível editar as fotografias, uma a uma, criando máscaras em torno das zonas acima dos taludes da pedreira e removendo essa máscara da imagem. O modelo é então criado apenas com o conteúdo da imagem que se deseja, isto é, da pedreira. A Figura 33 mostra uma perspetiva das 106 imagens adquiridas durante os voos, assim como a altitude a que o drone estava no momento de sua captura.

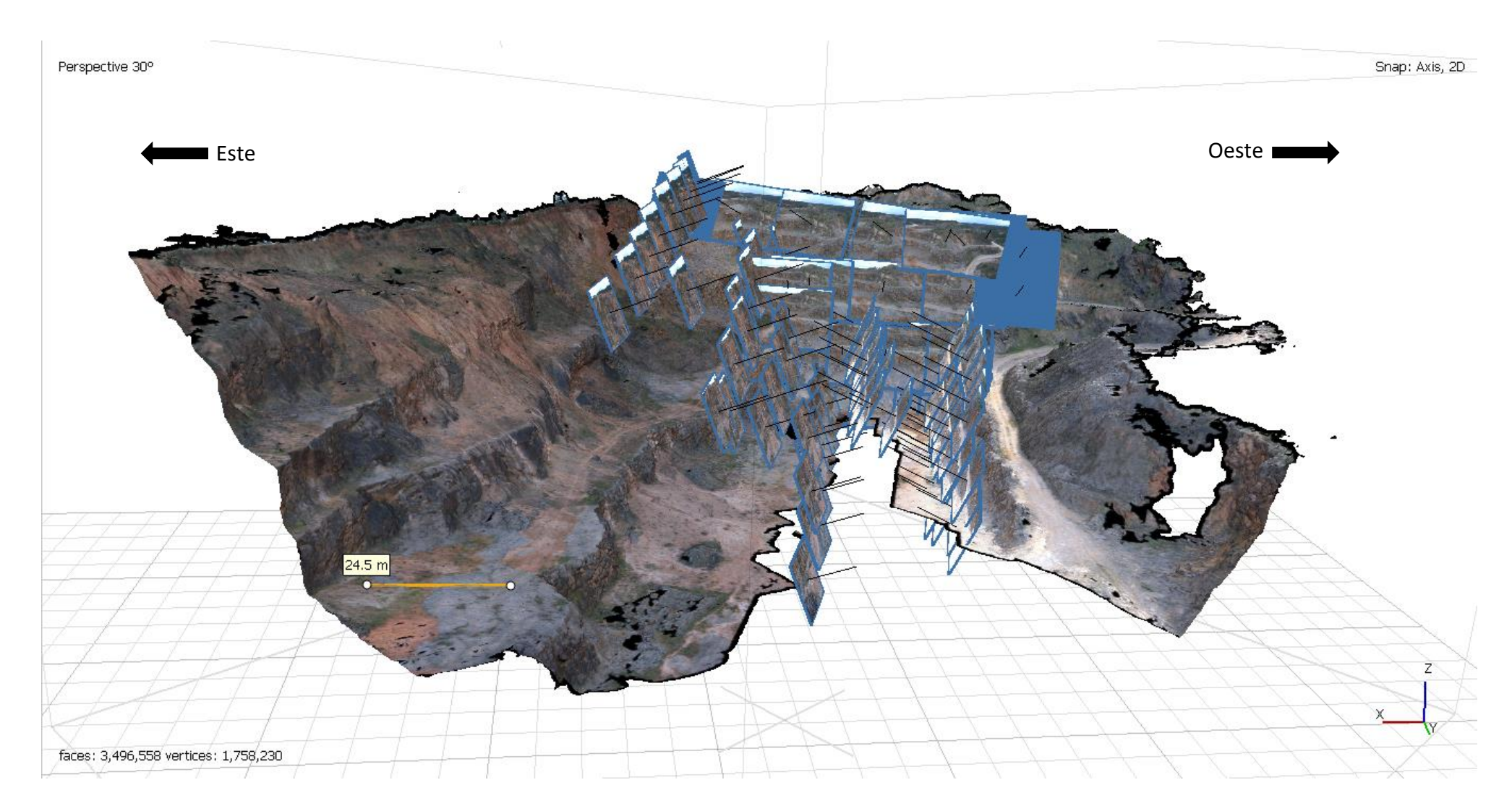

Figura 33 - Todas as imagens utilizadas para a construção do modelo digital 3D.

Para processar essas imagens no *software Agisoft Metashape* é recomendado que se siga a metodologia apresentada no fluxograma da Figura 34. Esta metodologia consiste em gerar uma nuvem de pontos densa 3D, georreferenciação do modelo, geração do modelo digital de elevação e reconstrução do ortomosaico.

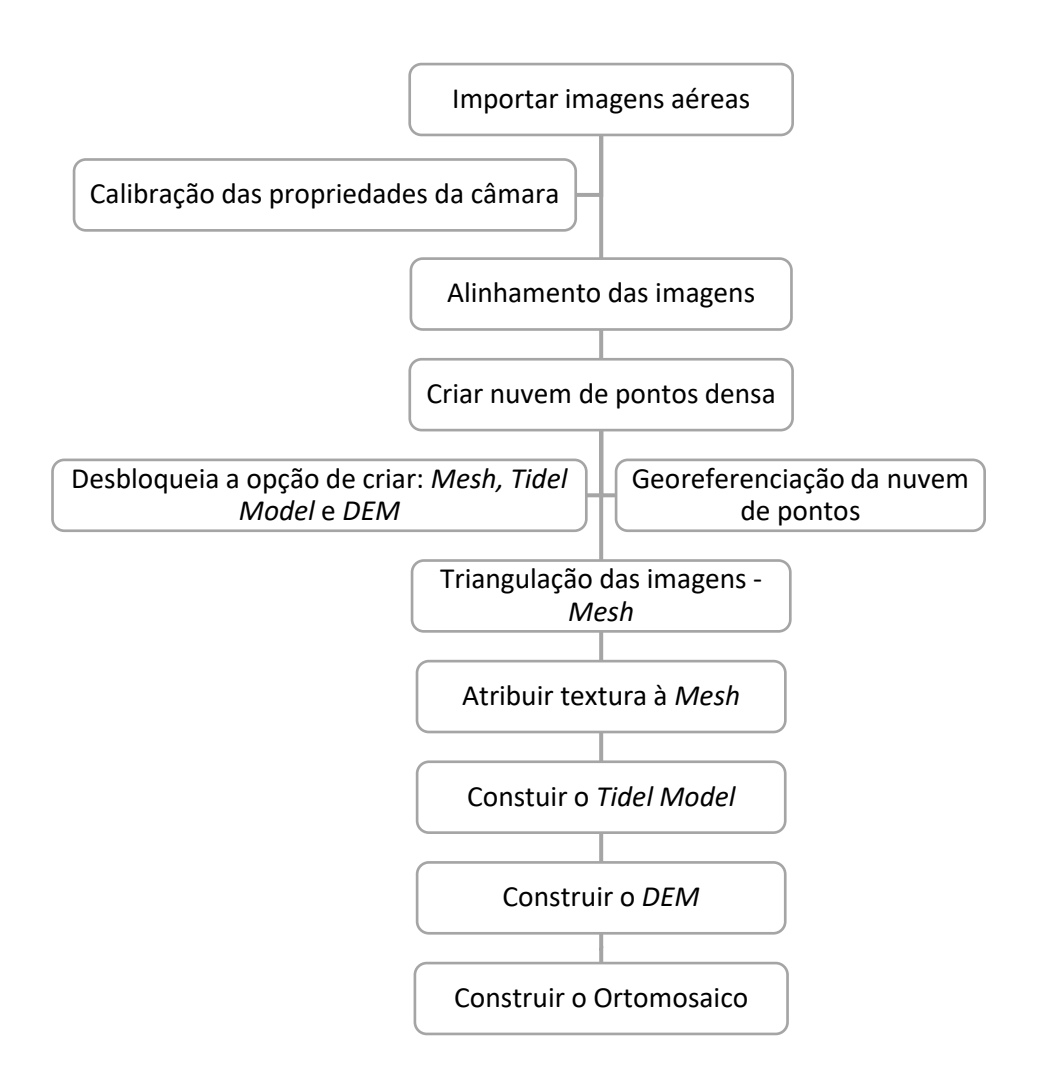

Figura 34 - Fluxograma para o processamento de imagens no *software Agisoft Metashape*.

Após todo o processo obteve-se o modelo digital 3D apresentado na Figura 35.
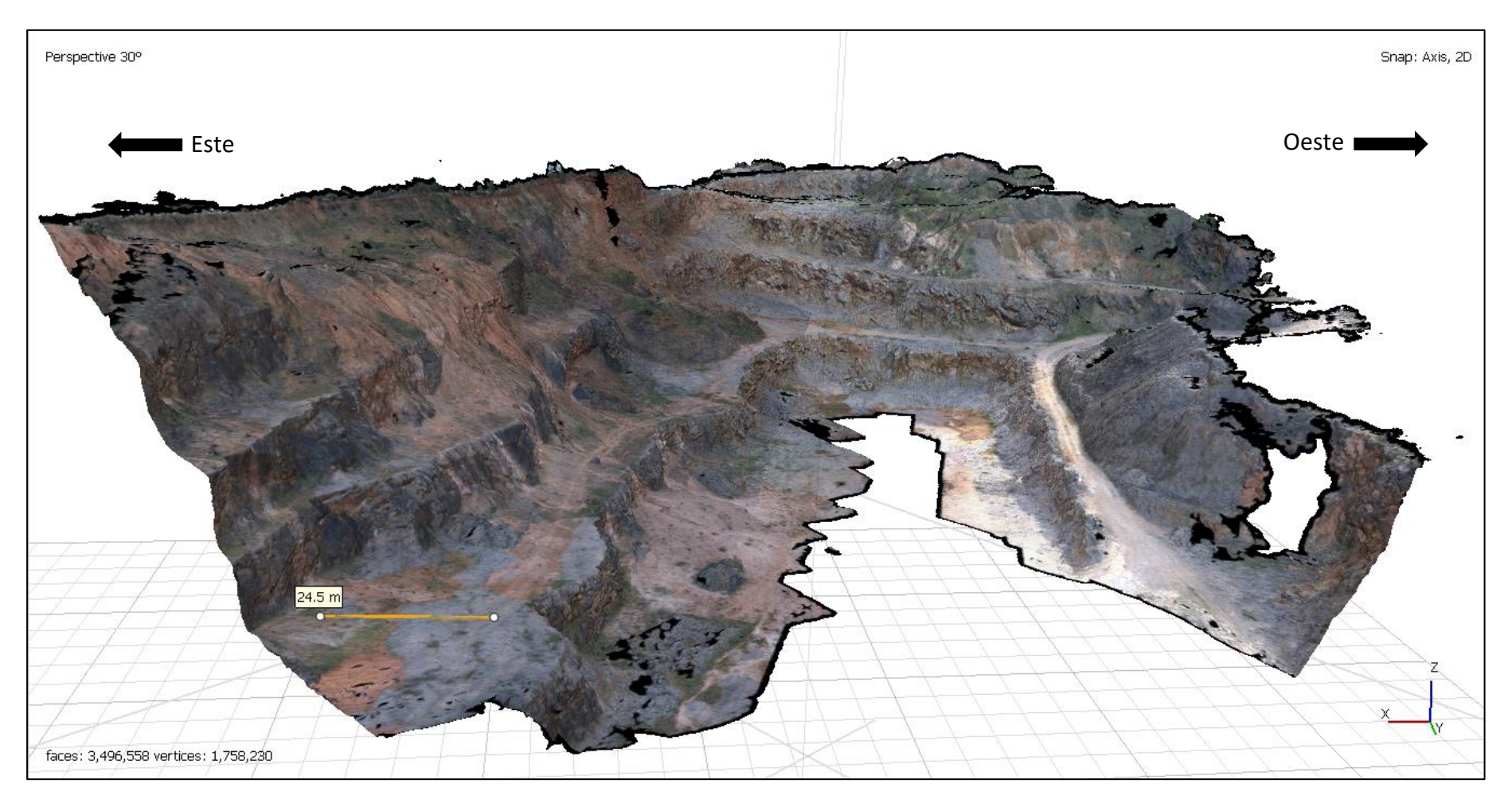

Figura 35 - Modelo digital 3D da pedreira Cabeça Gorda N.º 3, obtido no *software Agisoft Metashape.*

### 3.2.3 Extração de dados estruturais em ambiente virtual

Os dados estruturais do maciço rochoso podem ser extraídos a partir das nuvens de pontos densas (*dense cloud*) ou de superfícies de triangulação (*mesh*), que podem ser exportados de *softwares* de fotogrametria como o *Agisoft Metashape*. É, no entanto, mais vantajoso trabalhar com nuvens de pontos densas pois estas podem fornecer milhões de pontos recolhendo muito mais detalhe que uma *mesh* que, dependendo da resolução, pode omitir estruturas importantes para o projeto. Para extrair os dados estruturais do modelo digital 3D foi utilizado o *software open-scource CloudCompare v2.13 alpha* (CloudCompare, 2023).

O *software CloudCompare* foi utilizado para importar o modelo digital 3D gerado no *Agisoft Metashape*. O modelo foi exportado no formato ". ASCII" e importado para o *CloudCompare* como uma nuvem de pontos. Os taludes selecionados foram recortados da nuvem de pontos da pedreira (Figura 36), facilitando as tarefas posteriores visto que apenas se pretende analisar certas secções da pedreira.

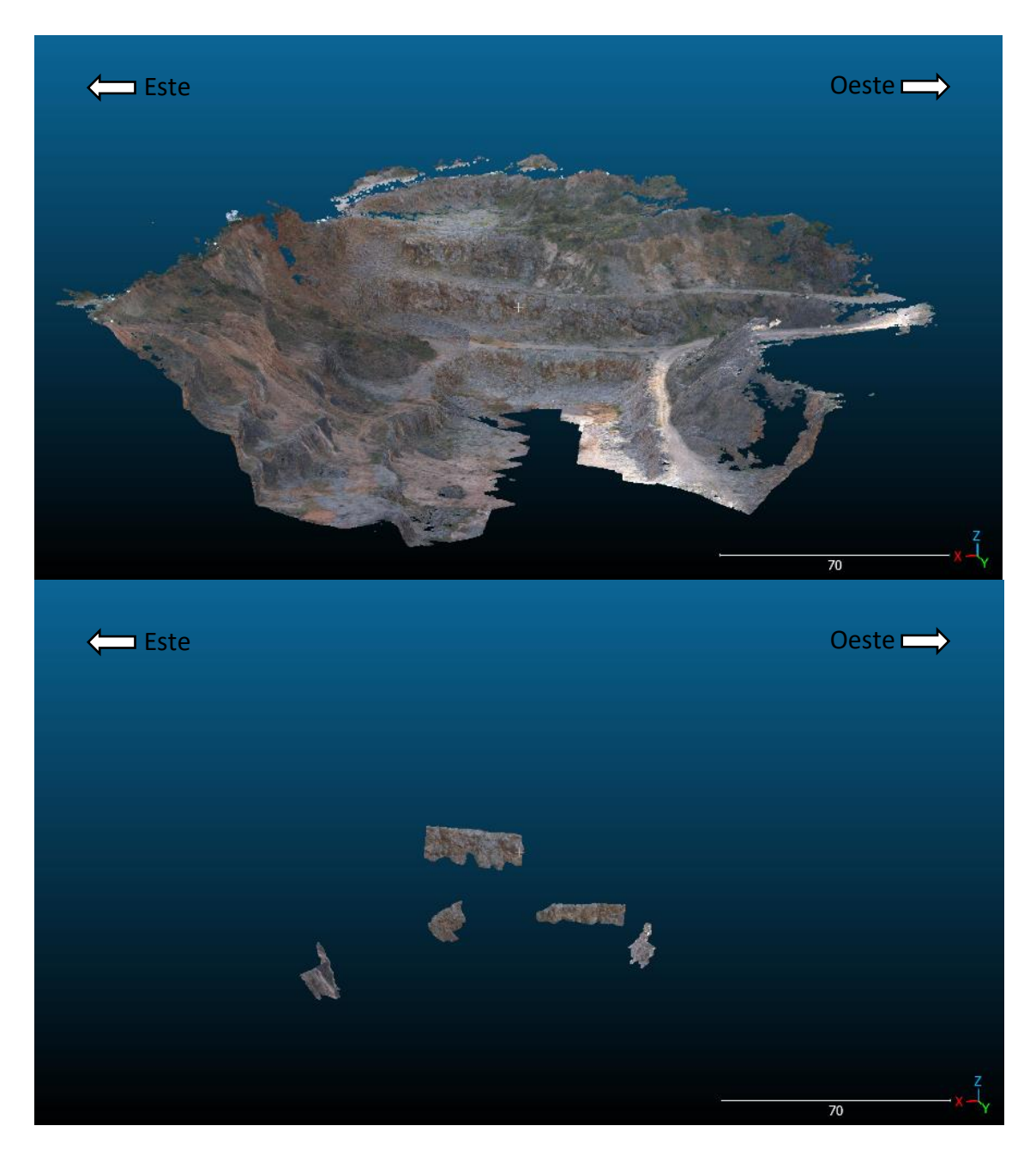

Figura 36 - Recorte dos taludes em estudo da nuvem de pontos no *software CloudCompare*.

Seguido dessa tarefa, os taludes começam a ser trabalhados individualmente. Recorreu-se ao *plugin qFacets* (BRGM, 2016) que permite extrair automaticamente planos (as propriedades contêm a direção do pendor e pendor) e classificar por cores as orientações dos mesmos. Este *plugin* utiliza o algoritmo *kd-tree* em conformidade com os parâmetros das Figura 37. Deste modo, a nuvem de pontos é dividida em vários planos de orientação semelhante, atribuindo uma cor a cada uma dessas divisões.

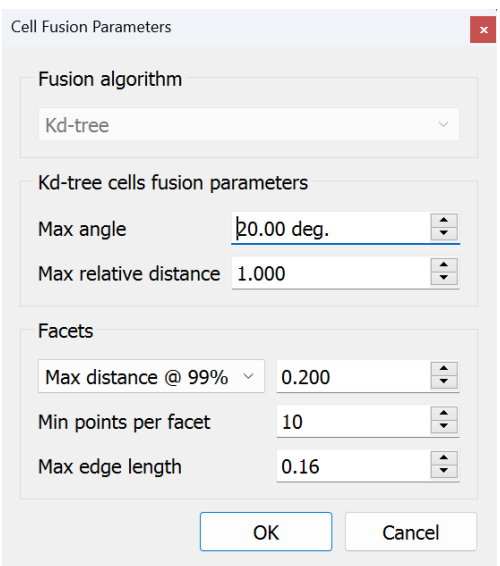

Figura 37 - Parâmetros do *plugin kd-tree*, com valores *default*.

Estes parâmetros servem para aplicar o processo para cada caso em particular, onde:

- *"Max angle"* é o angulo máximo, em graus, entre planos vizinhos;
- "*Max relative distance*" é a distância máxima entre o centro dos planos que se possam juntar, formando um só;
- Critério de distância é o critério utilizado para estimar se uma face é plana o suficiente para se associar a uma face vizinha. Utilizando o exemplo que aparece na Figura 31, "*Max distance @ 99%*", onde 99% dos pontos de uma face tem de se aproximar do valor da coluna (0.2 neste caso).
- "*Min points per facet*" é o número mínimo de pontos que uma face tem de ter para ser representada;
- "*Max edge value*" corresponde ao valor utilizado para definir a bordadura de um plano, quanto maior este valor for mais afastado da borda o plano será;

Alguns dos taludes selecionados para estudo (um total de 5) tiveram os parâmetros previamente referidos diferentes pois estes não podem ser tomados como regra para qualquer talude, tendo de ser adaptados a diferentes casos. Para os taludes 1, 3, 4 e 5 foram utilizados os parâmetros da (Figura 38).

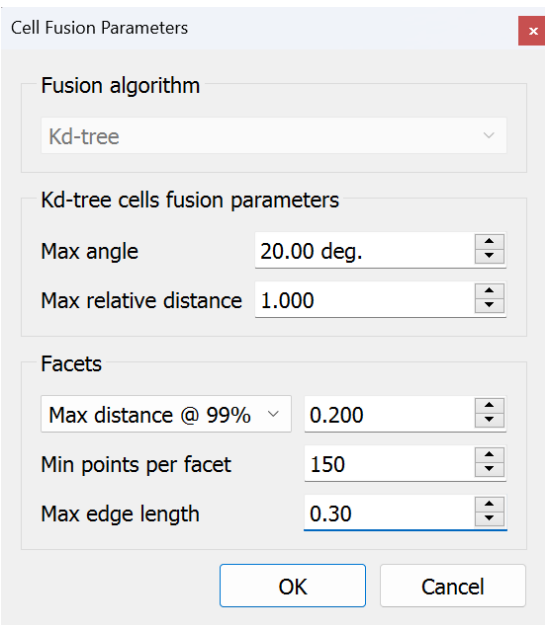

Figura 38 - Parâmetros *kd-tree* para os taludes 1, 3, 4 e 5.

Para o talude 2 houve a necessidade de alterar o parâmetro "Max distance @ 99%" para o valor 0.1, como é possível observar na Figura 39, isto devido à face do talude ser bastante lisa, conseguindo-se obter mais detalhe nos planos criados.

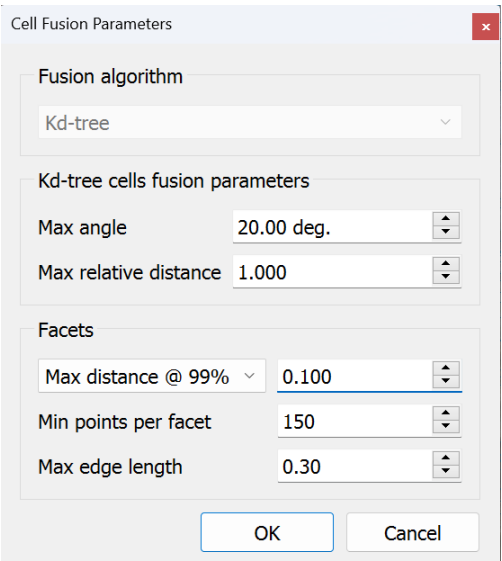

Figura 39 - Parâmetros *kd-tree* para o talude 2.

Após a execução desta tarefa é possível guardar os planos gerados num ficheiro ".bin" que pode ser posteriormente aberto no *CloudCompare*.

O *plugin "kd-tree*" vai representar todos os planos existentes na nuvem de pontos, o que nem sempre corresponde à realidade devido a interferências na nuvem, como por exemplo devido a vegetação ou blocos caídos na base do talude. Deste modo é necessário fazer uma seleção, manual, dos planos que potencialmente vão corresponder às descontinuidades observadas nos taludes.

Por fim, exportam-se os dados relativos aos planos em formato ".csv", que pode ser aberto em *Excel*. O ficheiro ".csv" necessita de ser convertido num ficheiro ".txt" para ser aberto no *software open-soure Stereonet* v.11 (Allmendinger, 2023).

O ficheiro ".txt" é importado para o *Stereonet* onde é necessário associar as colunas do ficheiro aos parâmetros do *software* (Figura 40). Em "*Data type*" selecionase planos e como direção de pendor e pendor, pois é neste formato que os planos são criados no *CloudCompare*. Por fim, para a direção do pendor seleciona-se a coluna 13 e para o pendor seleciona-se a coluna 14.

|            | 10                    | 11             | 12                      | 13                 | 14  | 15                       | 16                         | 17           |  |
|------------|-----------------------|----------------|-------------------------|--------------------|-----|--------------------------|----------------------------|--------------|--|
| ext        | Vert ext              | Surf ext       | Surface                 | Dip dir.           | Dip | Family ind.              | Subfamily ind.             |              |  |
| 336        | 0.31187               | 0.241492       | 0.128522                | 78                 | 49  | 10                       | 1                          |              |  |
| 24         | 1.23147               | 2.09626        | 0.71058                 | 64                 | 51  | 10                       | 1                          |              |  |
| 452        | 0.407883              | 0.211876       | 0.14128                 | 69                 | 58  | 10                       | 1                          |              |  |
| 179        | 0.704686              | 0.433509       | 0.302602                | 238                | 68  | 30                       | 2                          |              |  |
| 319        | 0.455026              | 0.239489       | 0.129686                | 310                | 49  | 16                       | 1                          |              |  |
| 318        | 0.77808               | 0.534788       | 0.270102                | 68                 | 55  | 10                       | $\overline{2}$             |              |  |
|            | 1.90026               | 3.70626        | 2.44207                 | 181                | 84  | 42                       | 1                          |              |  |
| 39         | 2.0967                | 5.53402        | 2.25686                 | 75                 | 46  | 10                       | 1                          |              |  |
|            |                       |                |                         |                    |     |                          |                            |              |  |
| Data type: | 0.34521               | 0.144401       | 0.13397<br>$\checkmark$ | 189<br>Decimal pt: | 88  | 42<br>1st row with data: | $\overline{a}$<br><b>2</b> |              |  |
|            | Planes                |                |                         |                    |     |                          |                            |              |  |
|            | ◯ Strike, Dip         | O Dip Dir, Dip |                         |                    |     |                          |                            |              |  |
|            | <b>Assign Columns</b> |                |                         |                    |     |                          |                            |              |  |
|            | Dip Direction:        | 13             |                         | Longitude:         |     | Time:                    |                            | $\checkmark$ |  |
| Dip:       |                       | 14             | $\checkmark$            | Latitude:          |     | Day:                     |                            |              |  |
|            |                       |                |                         | Elevation:         |     | Month:                   |                            |              |  |
|            |                       |                |                         | Notes:             |     | Year:                    |                            |              |  |

Figura 40 - Seleção de parâmetros do ficheiro importado para o *Stereonet.*

Em seguida, com os planos já dispostos na rede estereográfica do *Stereonet*, é possível fazer a representação dos polos de cada plano e o diagrama de rosetas. Todo este procedimento encontra-se sintetizado no fluxograma da Figura 41.

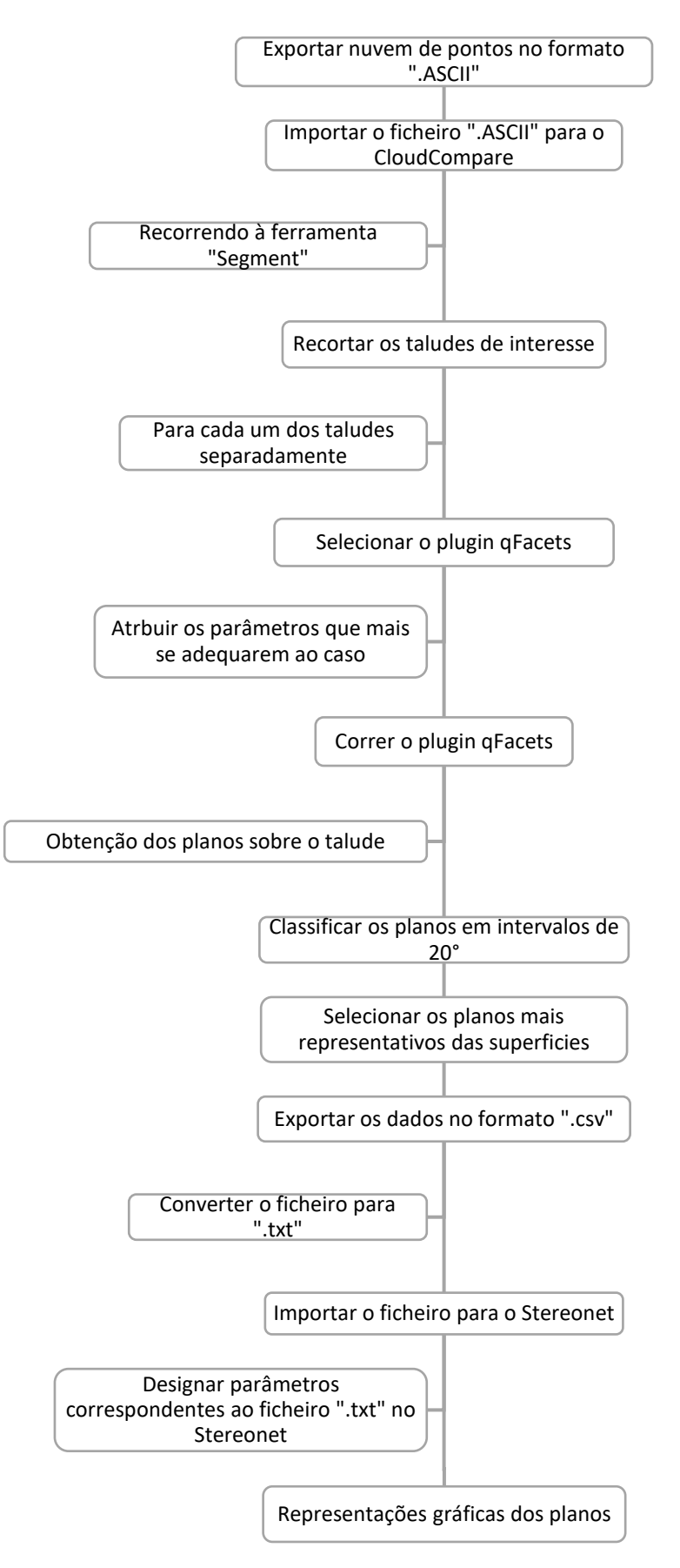

Figura 41 - Fluxograma para a extração de dados no *CloudCompare* e representação gráfica dos mesmos no *Stereonet*.

## 3.3 Resultados

### 3.3.1 Modelação dos taludes

Após o tratamento dos dados em *Agisoft* obteve-se uma nuvem densa de pontos baseada com 10535 pontos. No *software CloudCompare* foram analisados cinco taludes, identificados na Figura 42, relativamente a orientação das suas descontinuidades.

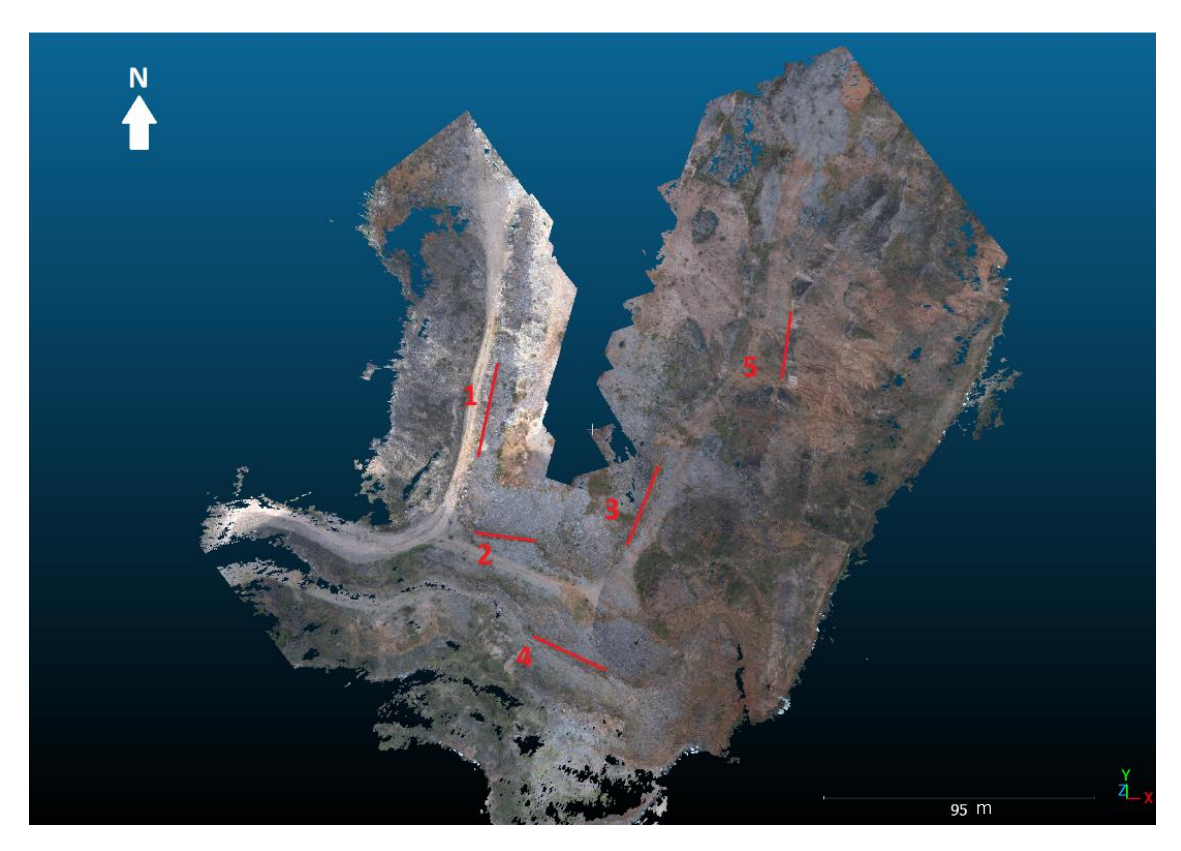

Figura 42 - Vista da pedreira Cabeça Gorda N.º 3 em planta, com os cinco taludes representados pelas linha vermelhas.

Os planos foram representados, primeiramente, sem nenhuma alteração ou seleção de resultados. Assim sendo:

- Para o talude 1, a partir da respetiva nuvem de pontos (Figura 43), foram obtidos 489 planos representativos de todas as faces detetadas (Figura 44).
- Para o talude 2, a partir da respetiva nuvem de pontos (Figura 45), foram obtidos 270 planos representativos de todas as faces detetadas (Figura 46).
- Para o talude 3, a partir da respetiva nuvem de pontos (Figura 47), foram obtidos 572 planos representativos de todas as faces detetadas (Figura 48).
- Para o talude 4, a partir da respetiva nuvem de pontos (Figura 49), foram obtidos 321 planos representativos de todas as faces detetadas (Figura 50).
- Para o talude 5, a partir da respetiva nuvem de pontos (Figura 51), foram obtidos 303 planos representativos de todas as faces detetadas (Figura 52).

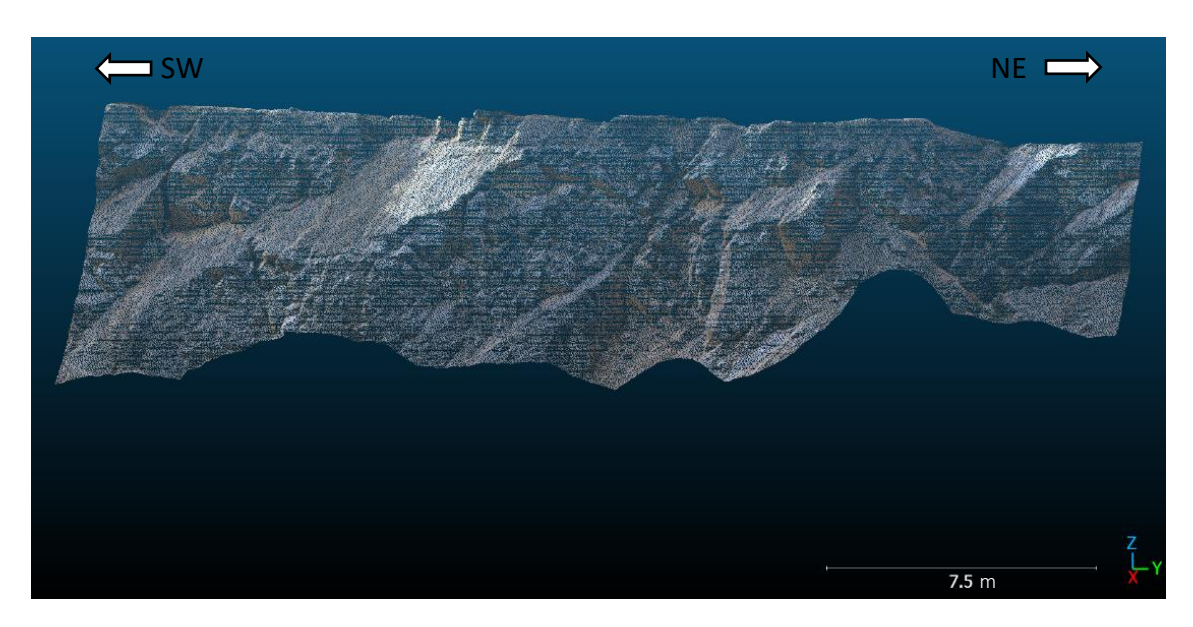

Figura 43 - Recorte do talude 1 da nuvem de pontos em ambiente *CloudCompare*.

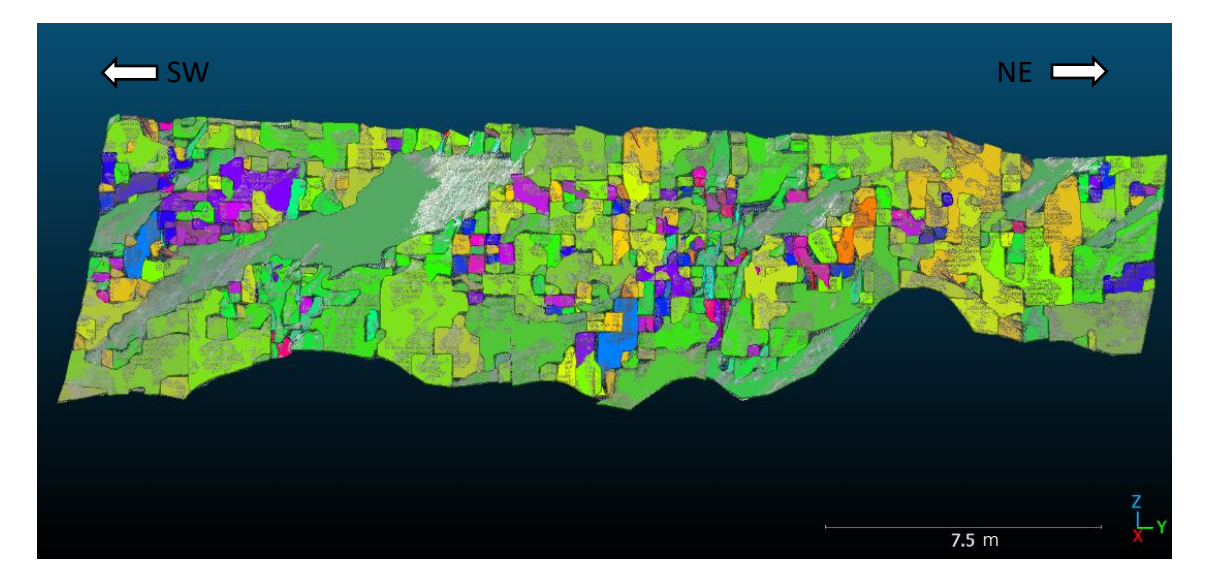

Figura 44 - Resultado da aplicação do *plugin kd-tree*, originando 489 planos.

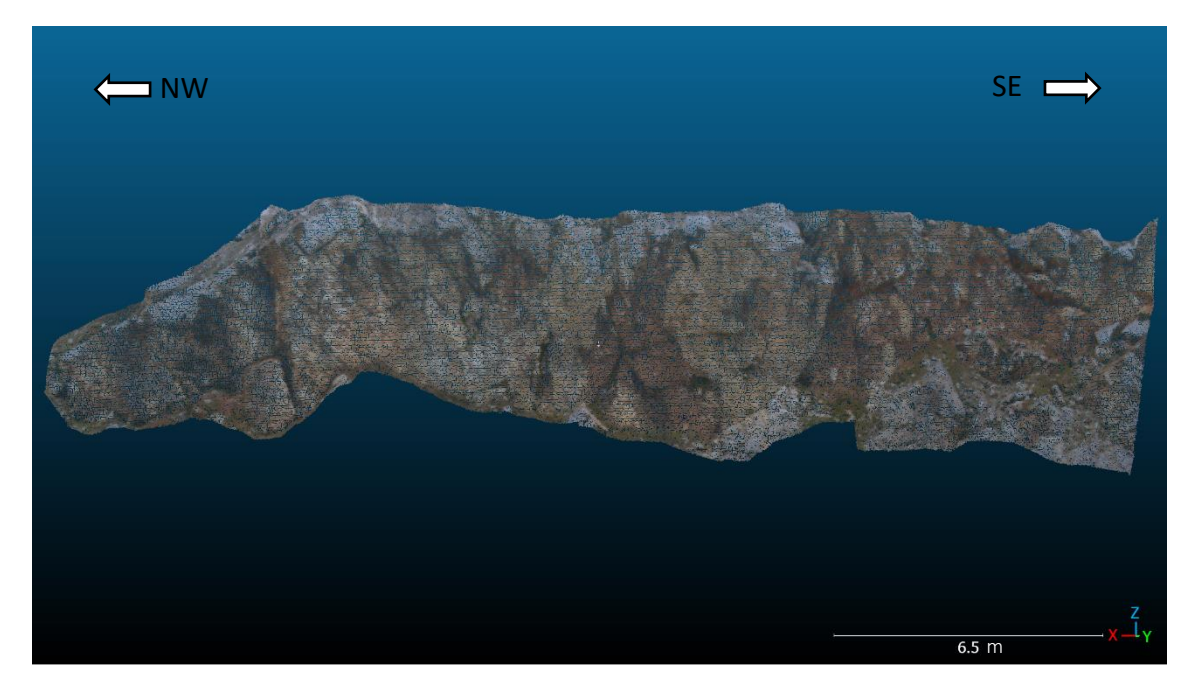

Figura 45 - Recorte do talude 2 da nuvem de pontos em ambiente *CloudCompare*.

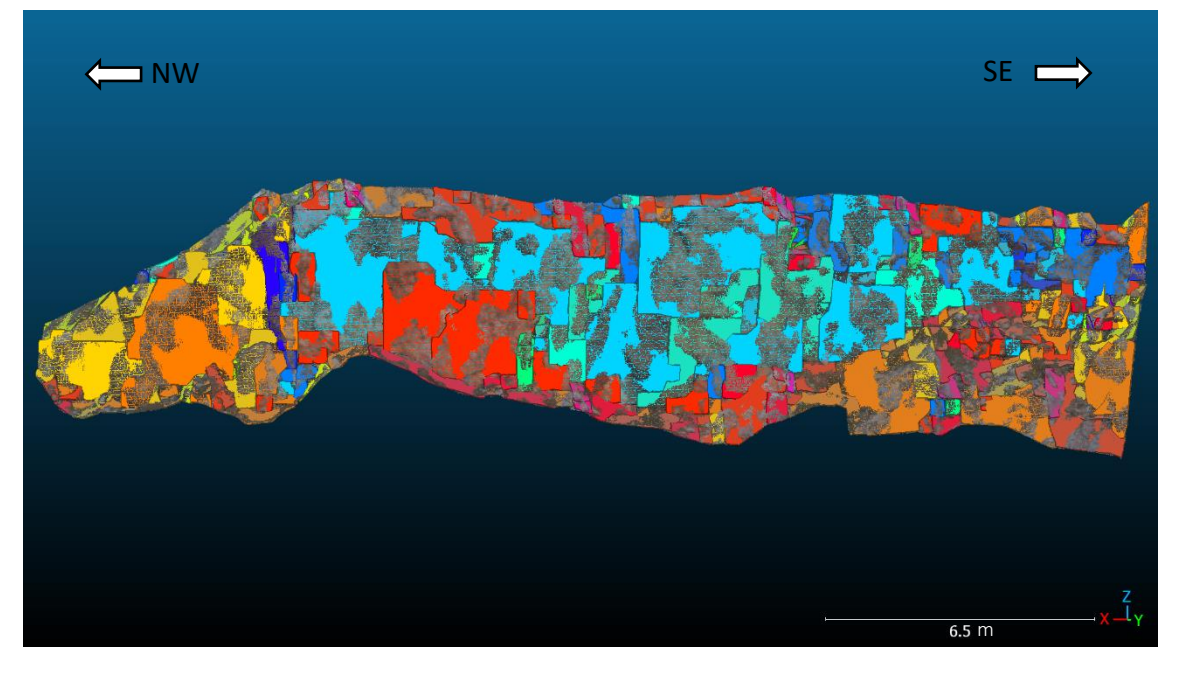

Figura 46 - Resultado da aplicação do *plugin kd-tree*, originando 270 planos.

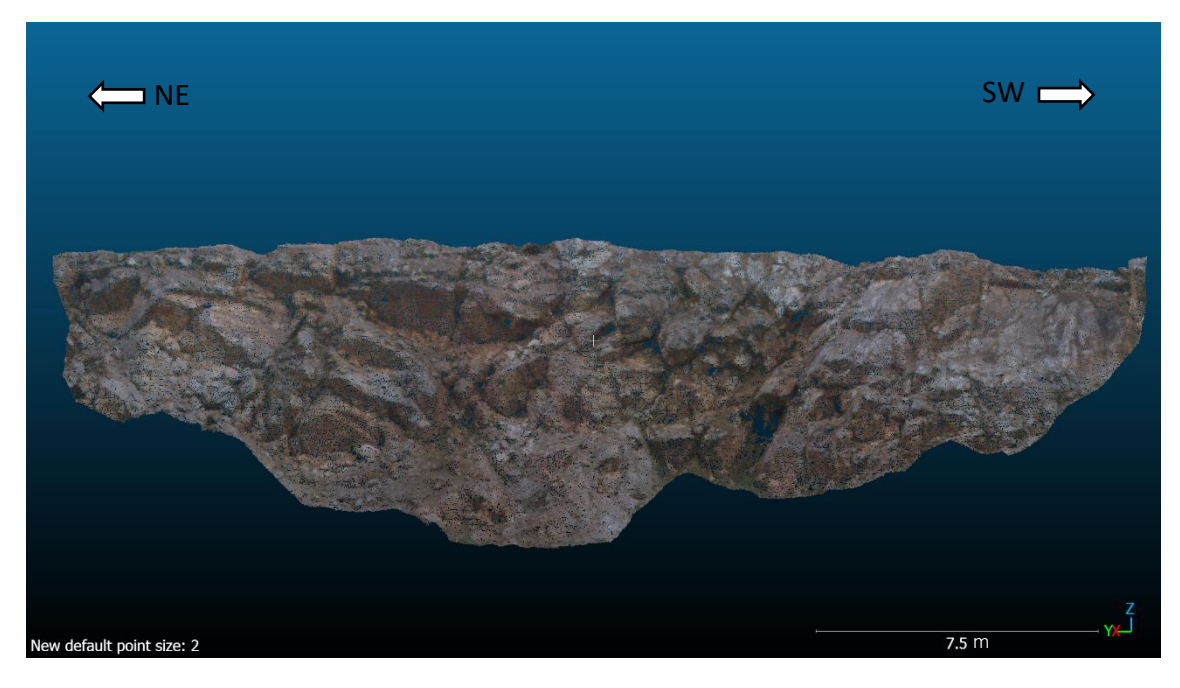

Figura 47 - Recorte do talude 3 da nuvem de pontos em ambiente *CloudCompare*.

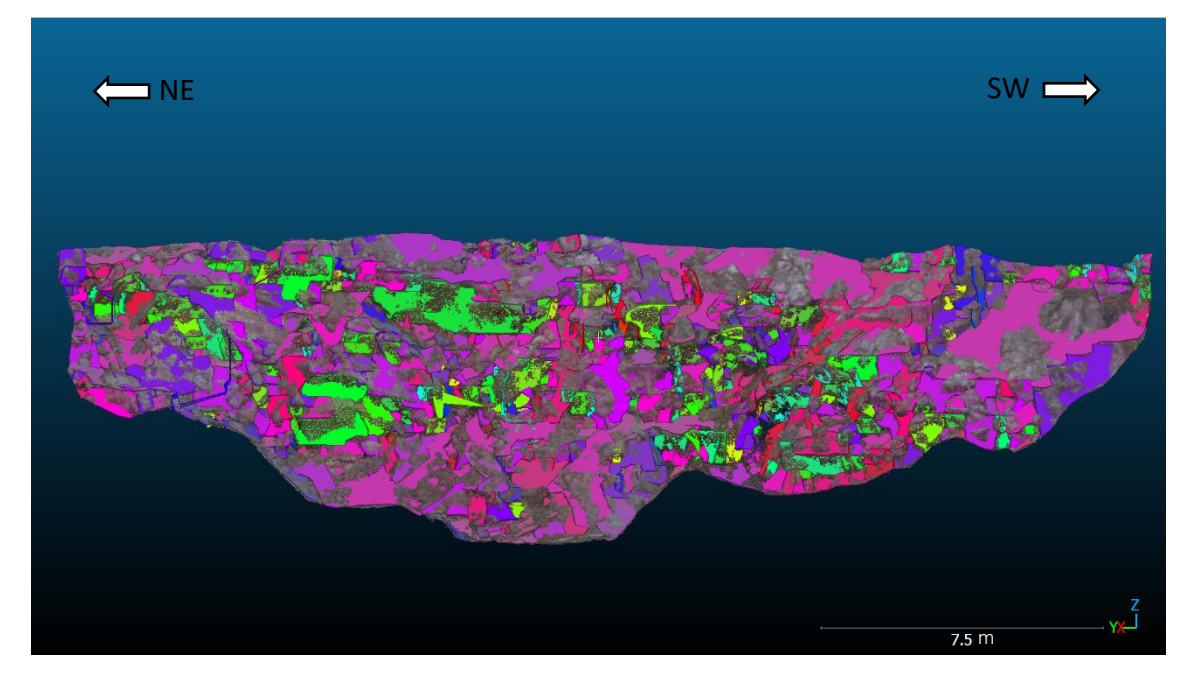

Figura 48 - Resultado da aplicação do *plugin kd-tree*, originando 572 planos.

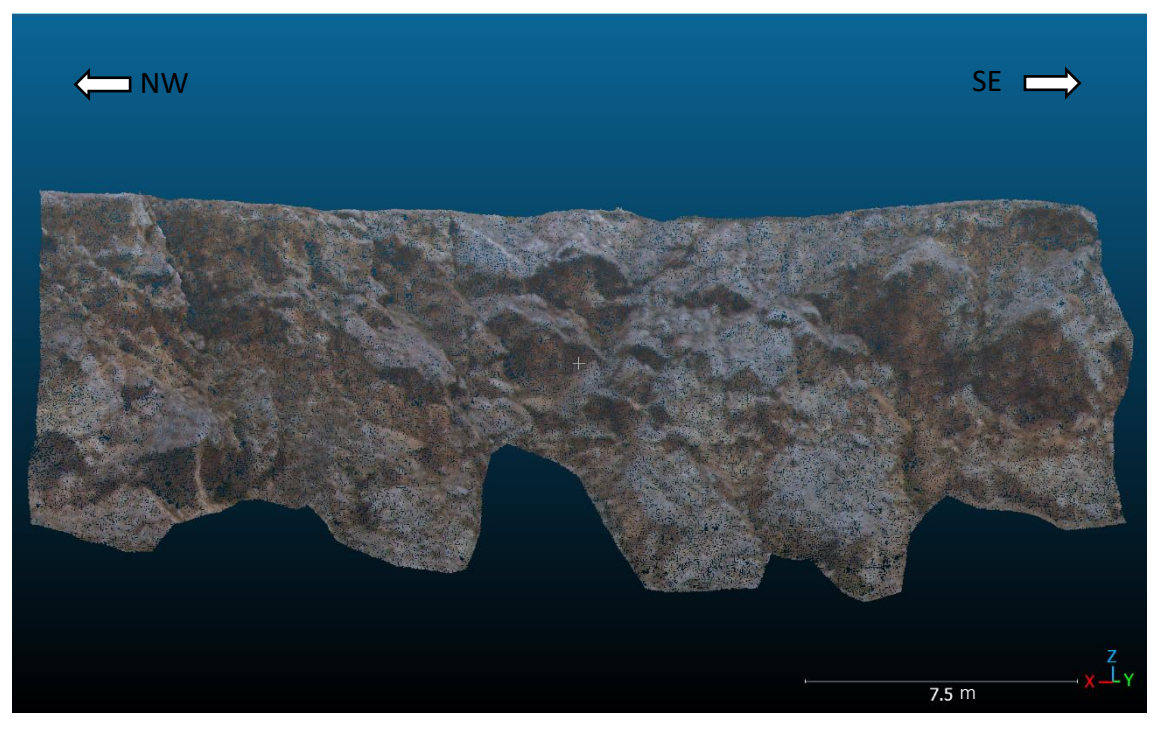

Figura 49 - Recorte do talude 4 da nuvem de pontos em ambiente *CloudCompare*.

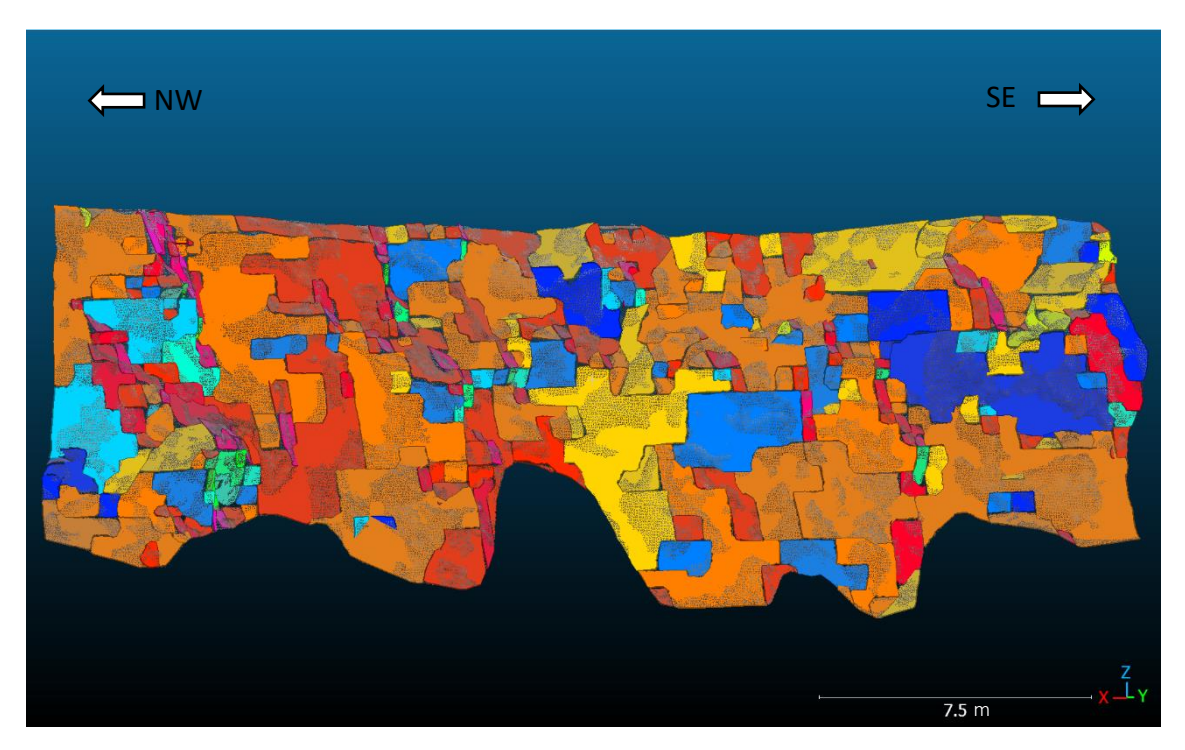

Figura 50 - Resultado da aplicação do *plugin kd-tree*, originando 321 planos.

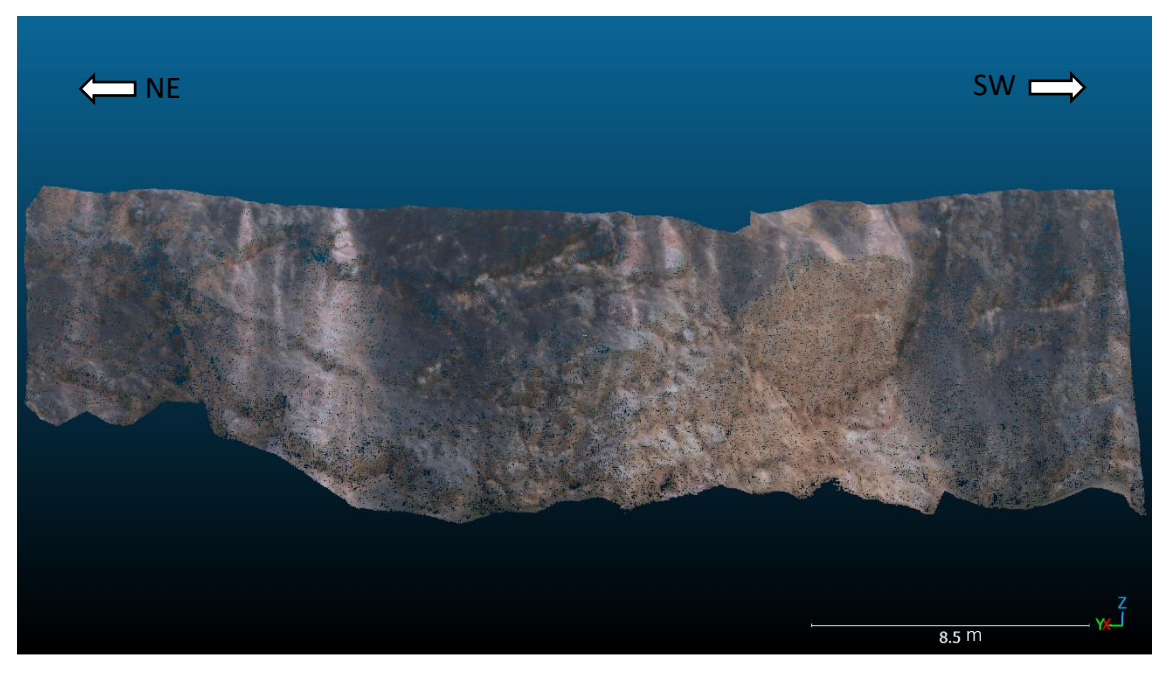

Figura 51 - Recorte do talude 5 da nuvem de pontos em ambiente *CloudCompare*.

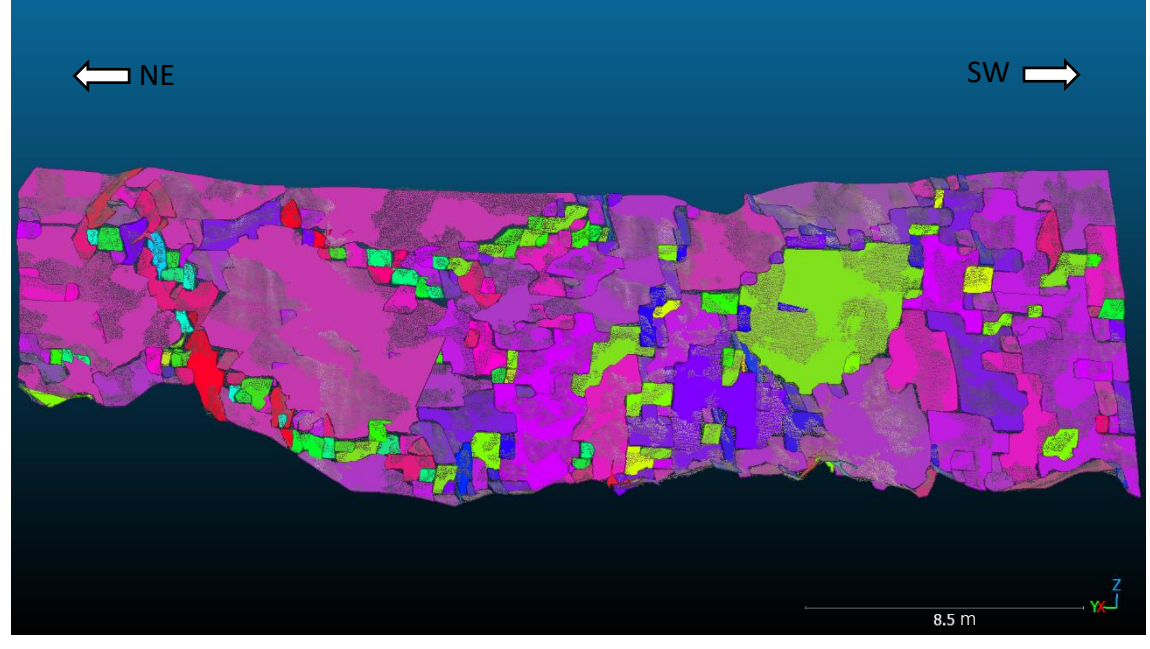

Figura 52 - Resultado da aplicação do *plugin kd-tree*, originando 303 planos.

### 3.3.2 Dados estruturais dos taludes

Após a exportação dos dados em ".csv" e importando-os para o *Stereonet* obtêm-se as seguintes representações apresentadas nas Figuras 53 a 57.

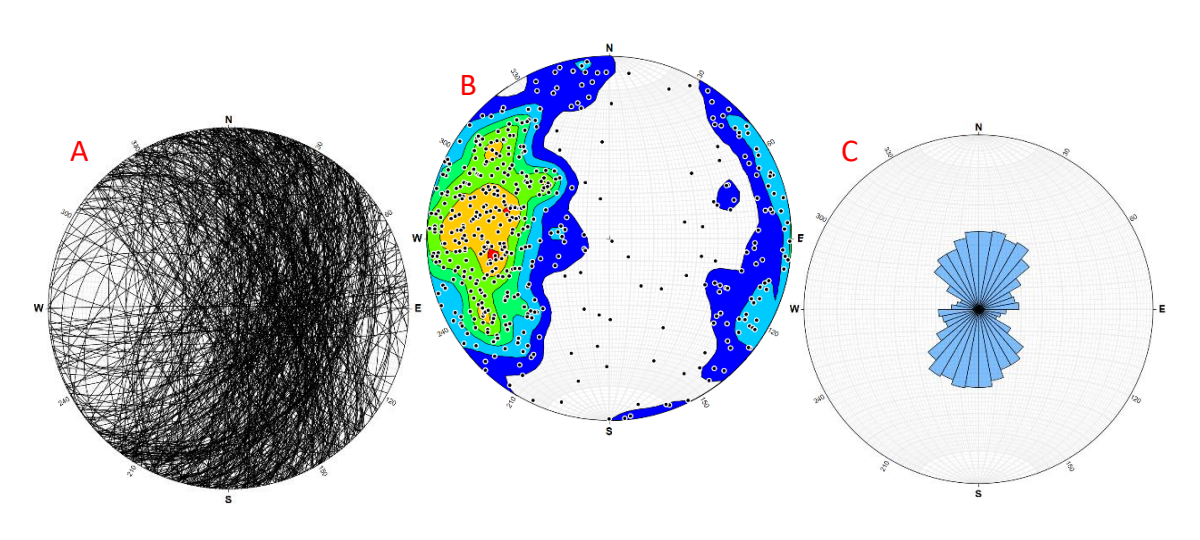

#### Figura 53 - Representações dos planos do talude 1 com recurso ao *Stereonet*. (A) - Projeção estereográfica com todos os planos; (B) - Densidade dos polos de todos os planos; (C) - Diagrama de rosetas para todos os planos.

**Talude 2**

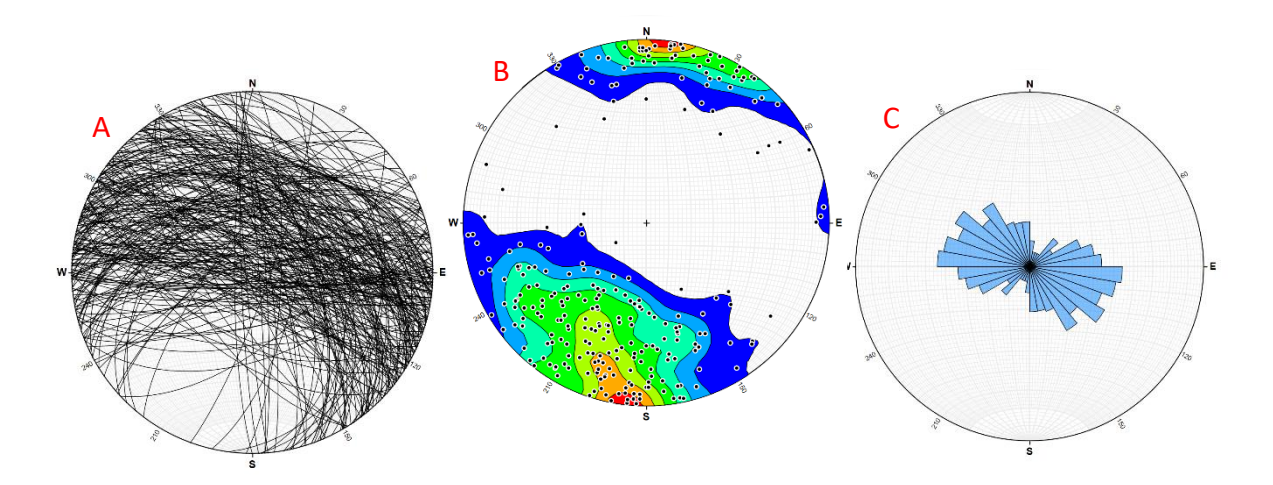

Figura 54 - Representação dos planos do talude 2 com recurso ao *Stereonet*. (A) - Projeção estereográfica com todos os planos; (B) - Densidade dos polos de todos os planos; (C) - Diagrama de rosetas para todos os planos.

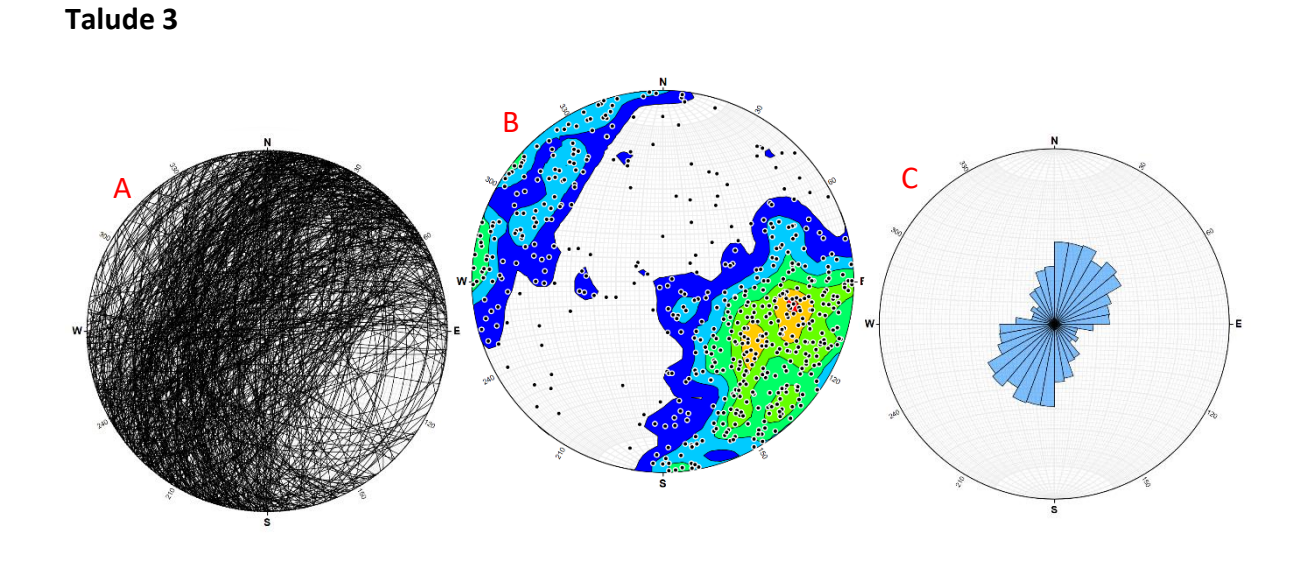

Figura 55 - Representação dos planos do talude 3 com recurso ao *Stereonet*. (A) - Projeção estereográfica com todos os planos; (B) - Densidade dos polos de todos os planos; (C) - Diagrama de rosetas para todos os planos.

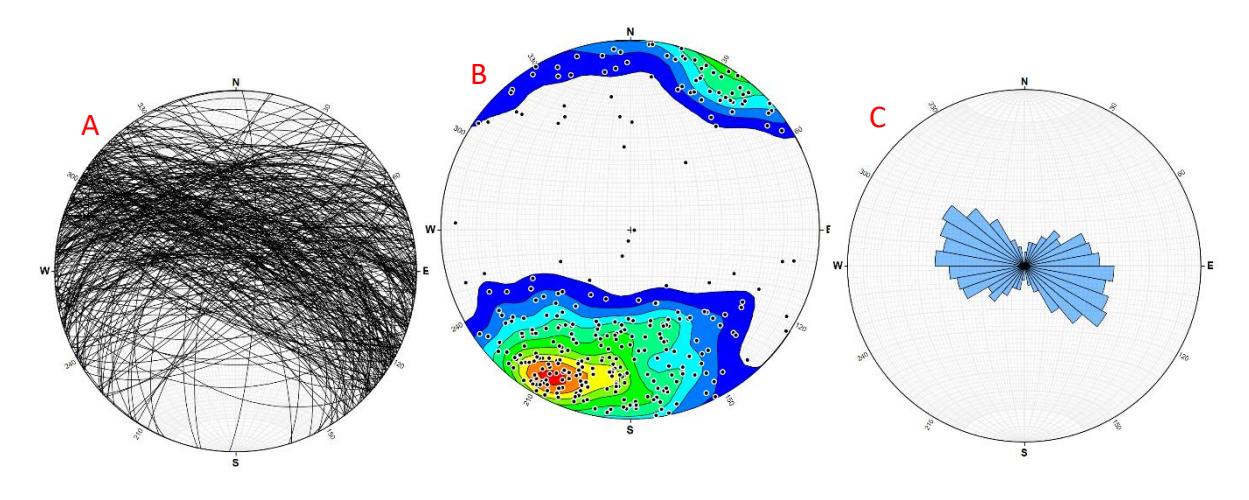

Figura 56 - Representação dos planos do talude 4 com recurso ao *Stereonet*. (A) - Projeção estereográfica com todos os planos; (B) - Densidade dos polos de todos os planos; (C) - Diagrama de rosetas para todos os planos.

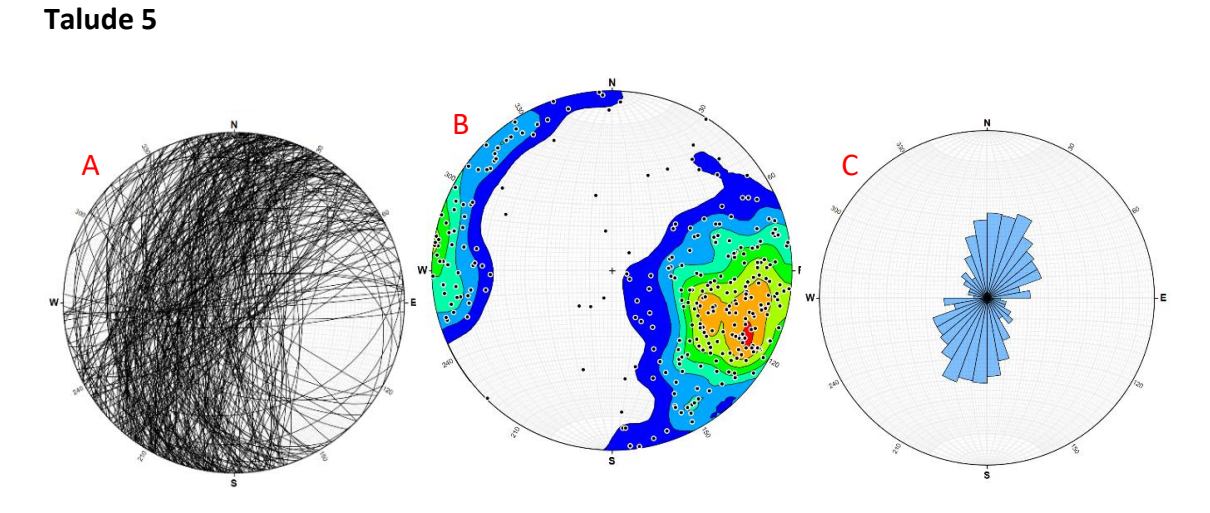

Figura 57 - Representação dos planos do talude 5 com recurso ao *Stereonet.* (A) - Projeção estereográfica com todos os planos; (B) - Densidade dos polos de todos os planos; (C) - Diagrama de rosetas para todos os planos.

Após a limpeza dos dados, selecionando apenas os planos que correspondiam realmente a superfícies na face do talude tem-se que:

- Para o talude 1 selecionaram-se 71 planos, representados na Figura 58.
- Para o talude 2 selecionaram-se 80 planos, representados na Figura 59
- Para o talude 3 selecionaram-se 188 planos, representados na Figura 60.
- Para o talude 4 selecionaram-se 92 planos, representados na Figura 61.
- Para o talude 5 selecionaram-se 93 planos, representados na Figura 62.

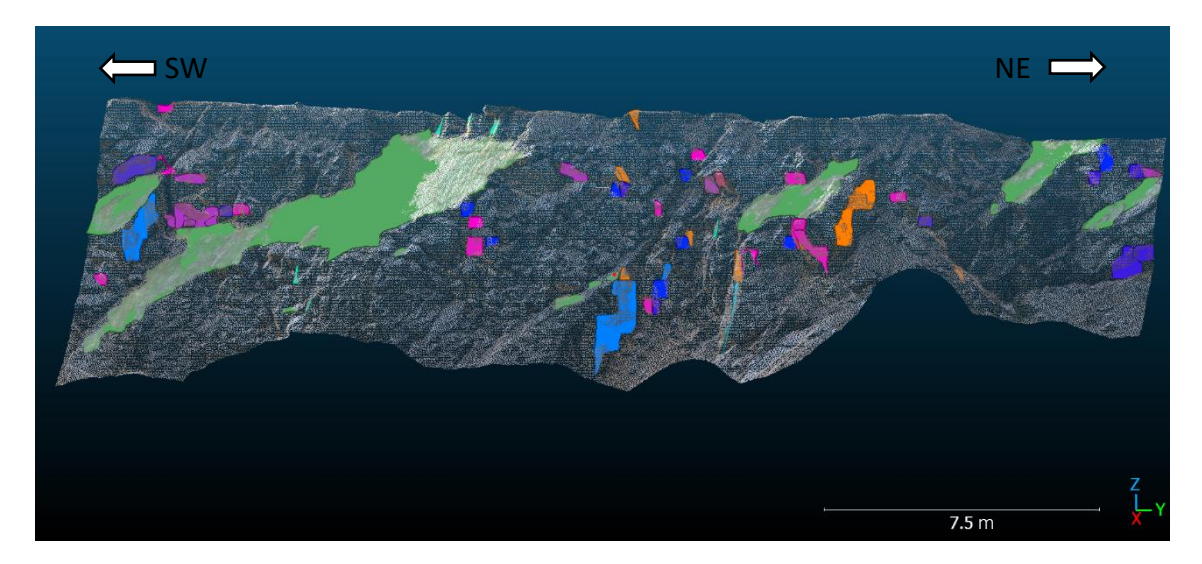

Figura 58 - Famílias de descontinuidades selecionadas no talude 1 (71 planos), obtidas através do *plugin kd-tree*.

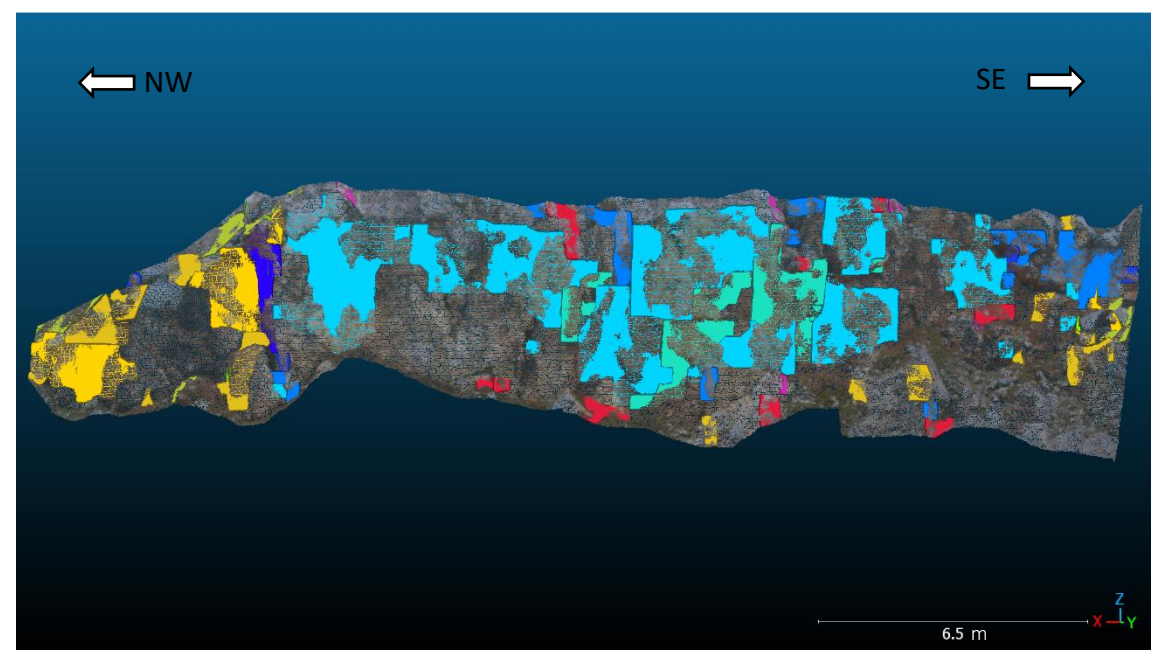

Figura 59 - Famílias de descontinuidades selecionadas no talude 2 (80 planos), obtidas através do *plugin kd-tree*.

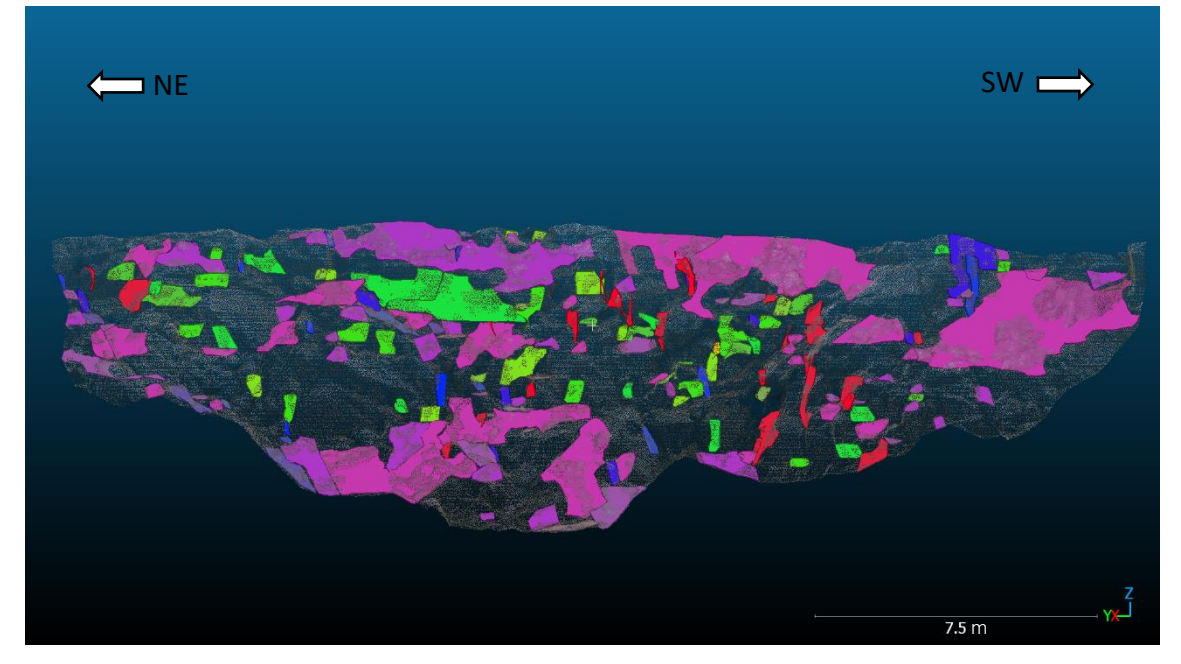

Figura 60 - Famílias de descontinuidades selecionadas no talude 3 (188 planos), obtidas através do *plugin kd-tree*.

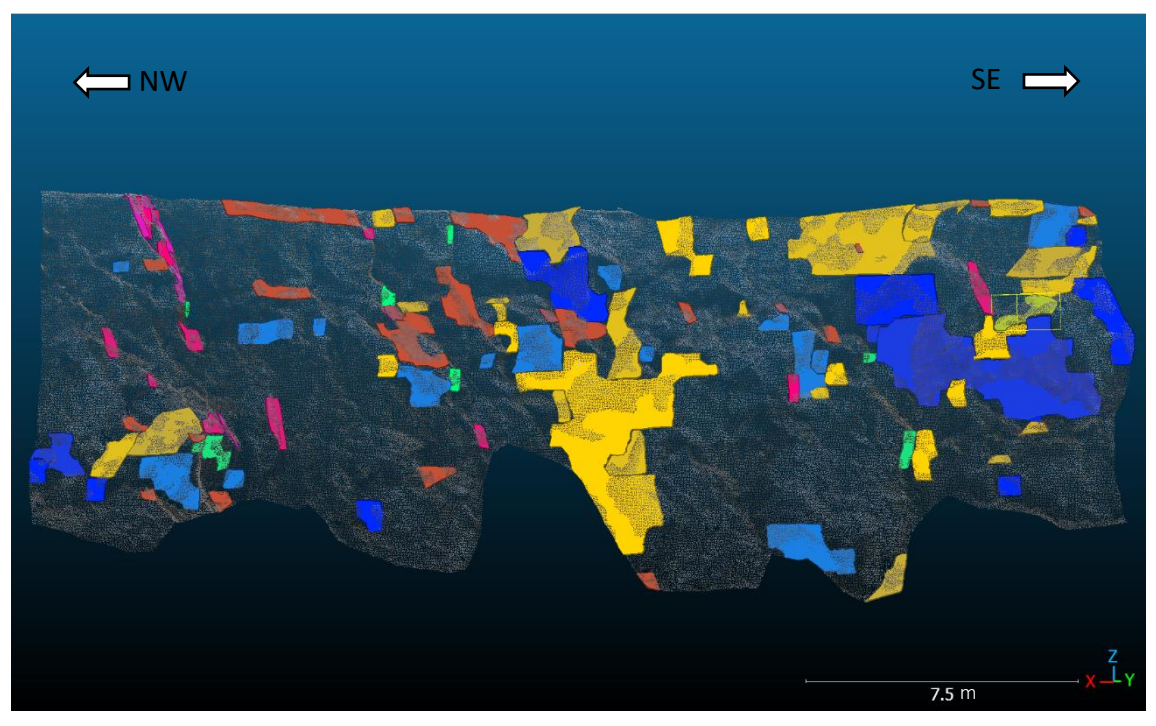

Figura 61 - Famílias de descontinuidades selecionadas no talude 4 (92 planos), obtidas através do *plugin kd-tree*.

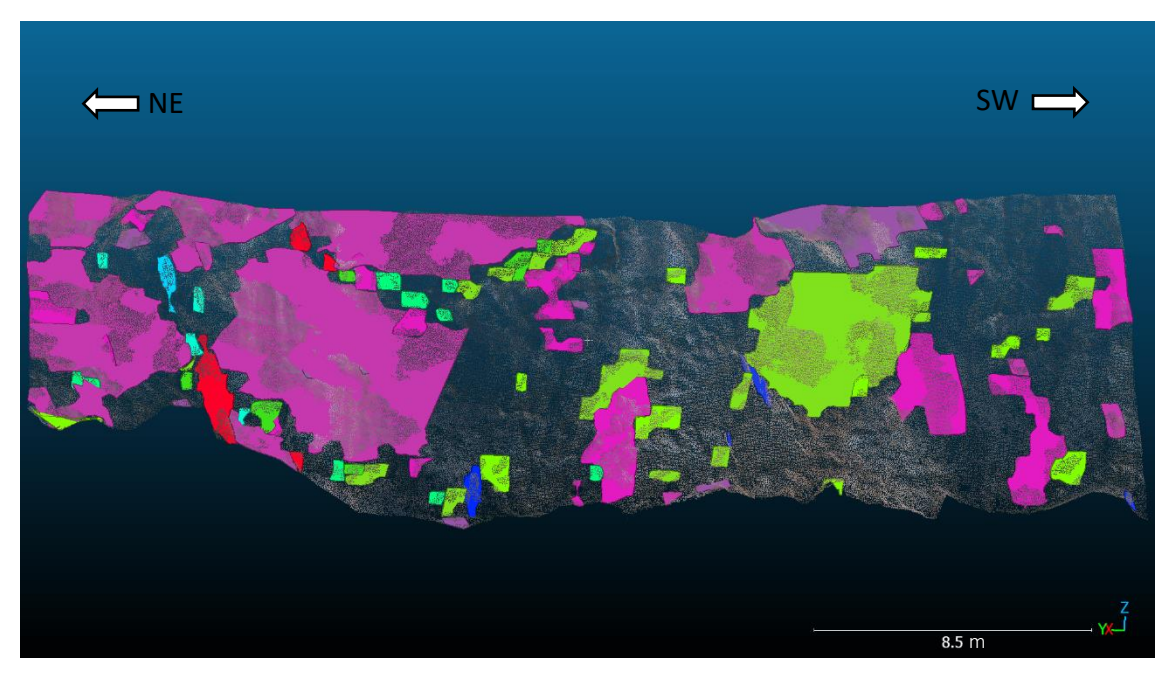

Figura 62 - Famílias de descontinuidades selecionadas no talude 5 (93 planos), obtidas através do *plugin kd-tree*.

Os planos de todos estes taludes foram exportados do *CloudCompare* e importados para o *Stereonet* estando as suas representações gráficas, com destaque a amarelo as orientações médias das diferentes famílias de descontinuidades, nas Figuras 63 a 67.

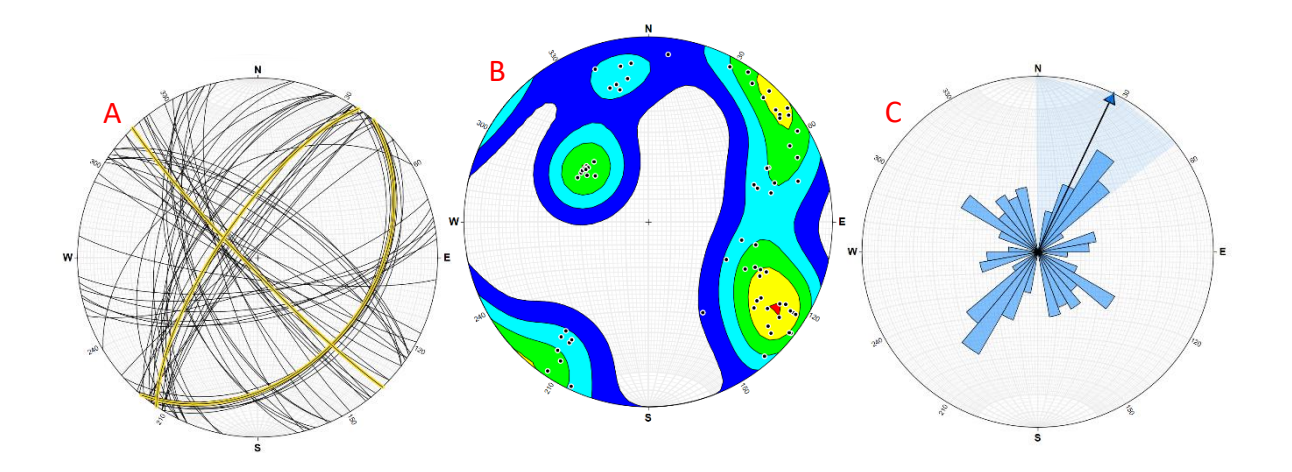

Figura 63 - Representação dos planos selecionados do talude 1 com recurso ao *Stereone*t. (A) - Projeção estereográfica dos planos selecionados; (B) - Densidade dos polos dos planos selecionados; (C) - Diagrama de rosetas dos planos selecionados.

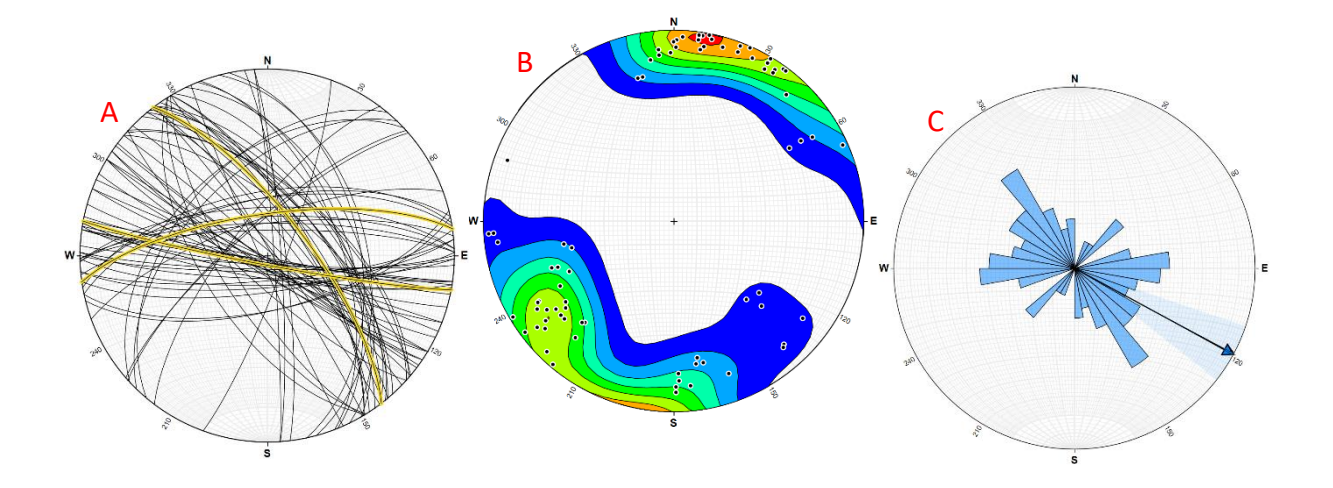

Figura 64 - Representação dos planos selecionados do talude 2 com recurso ao *Stereonet*. (A) - Projeção estereográfica dos planos selecionados; (B) - Densidade dos polos dos planos selecionados; (C) - Diagrama de rosetas dos planos selecionados.

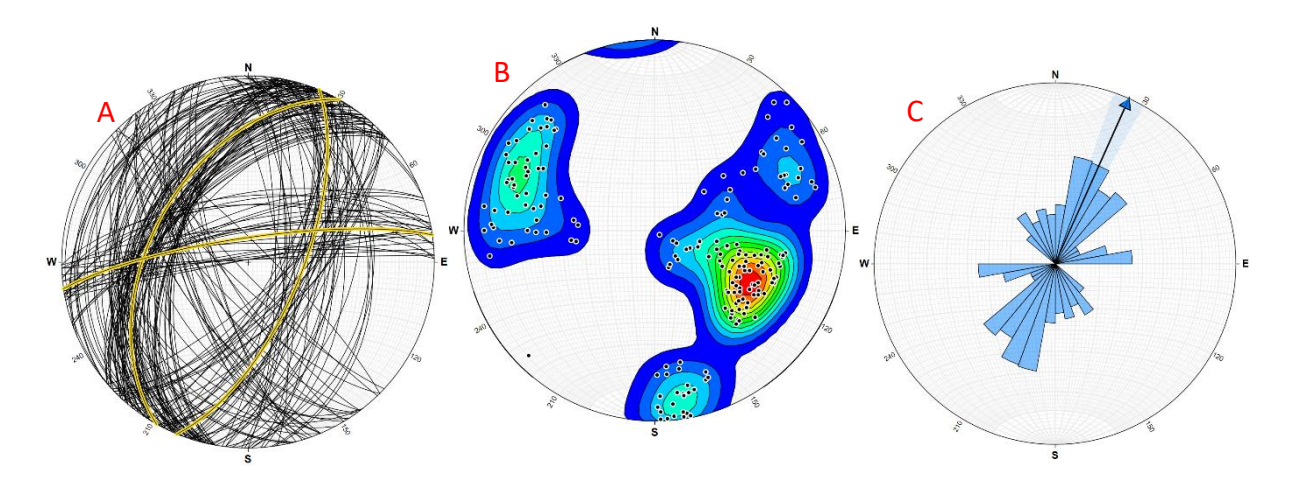

Figura 65 - Representação dos planos selecionados do talude 3 com recurso ao *Stereonet*. (A) - Projeção estereográfica dos planos selecionados; (B) - Densidade dos polos dos planos selecionados; (C) - Diagrama de rosetas dos planos selecionados.

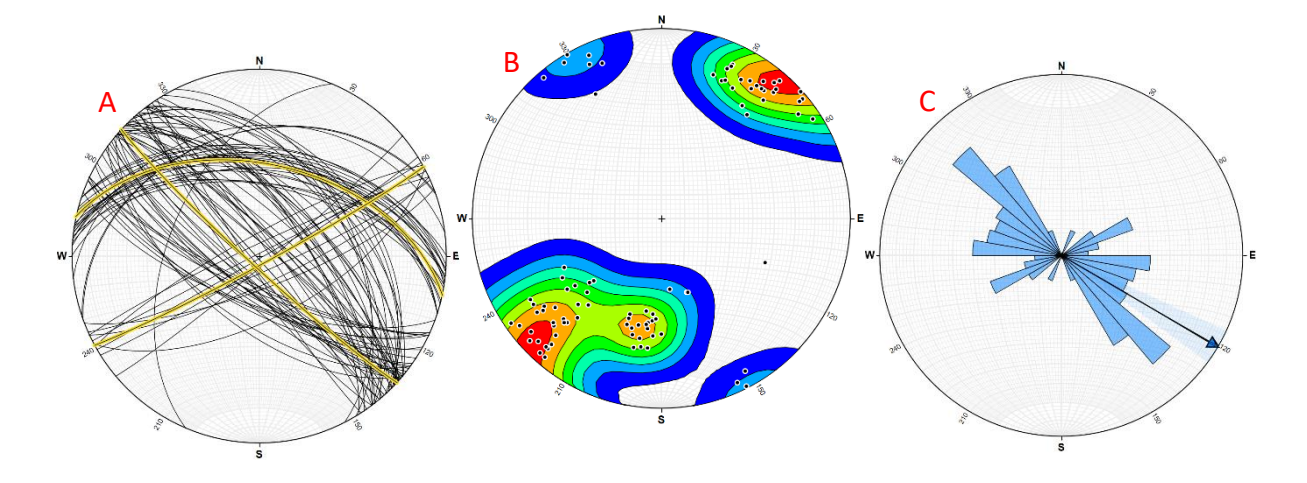

Figura 66 - Representação dos planos selecionados do talude 4 com recurso ao *Stereonet*. (A) - Projeção estereográfica dos planos selecionados; (B) - Densidade dos polos dos planos selecionados; (C) - Diagrama de rosetas dos planos selecionados.

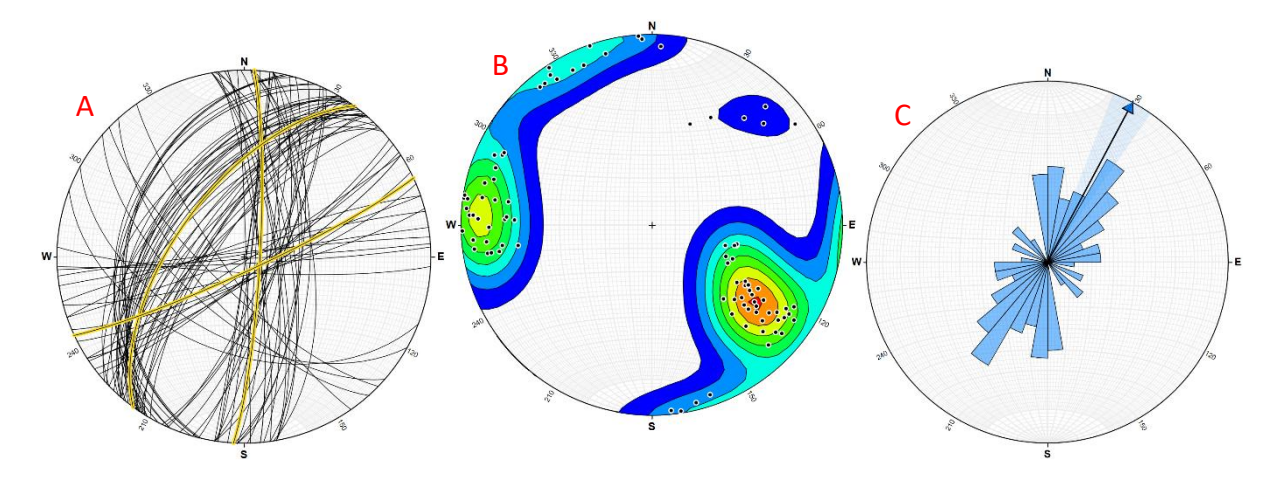

Figura 67 - Representação dos planos selecionados do talude 5 com recurso ao *Stereonet*. (A) - Projeção estereográfica dos planos selecionados; (B) - Densidade dos polos dos planos selecionados; (C) - Diagrama de rosetas dos planos selecionados;

Através das projeções anteriores consegue-se obter as orientações médias das famílias principais de descontinuidades identificadas para cada um dos taludes. Na Tabela 22 encontram-se apresentadas todas essas orientações para os cinco taludes em estudo.

| <b>Talude</b>  | Famílias principais de descontinuidades | Orientação média |
|----------------|-----------------------------------------|------------------|
|                | A                                       | 040; 37          |
| $\mathbf{1}$   | B                                       | 136; 85          |
|                | $\mathsf{C}$                            | 214; 72          |
|                | A                                       | 333; 72          |
| $\overline{2}$ | B                                       | 101; 86          |
|                | C                                       | 262; 72          |
|                | A                                       | 023; 67          |
| 3              | B                                       | 209; 47          |
|                | $\mathsf{C}$                            | 262; 80          |
|                | A                                       | 282; 49          |
| 4              | B                                       | 062; 86          |
|                | $\mathsf{C}$                            | 133; 86          |
|                | A                                       | 003; 83          |
| 5              | B                                       | 216; 60          |
|                | $\subset$                               | 65; 84           |

Tabela 22 - Orientações médias para as famílias de descontinuidades do cinco taludes, adquiridas através do *Stereonet.*

Considerando as principais famílias de descontinuidades identificadas em cada talude, assim como a direção e pendor da face de cada talude, é possível identificar potenciais situações de rotura planar, em cunha ou por basculamento com base na análise cinemática através da projeção estereográfica dos planos, tal como se mostra nas Figuras 1, 2 e 3.

As Figuras 68 a 72 mostram a projeção estereográfica dos planos que definem as principais famílias de descontinuidades de cada talude assim como o plano que representa a face de cada talude um dos taludes estudados. Os resultados obtidos mostram que para os taludes 1, 2, 3 e 4 não se identificam potenciaissituações de rotura evidentes. Contudo, considerando a verticalidade da face de alguns taludes o potencial de rotura planar e por cunha (devido à interseção dos planos de descontinuidades em alguns taludes) deve ser considerado. Também a possibilidade de queda de blocos deve ser tida em consideração, até pelas observações de campo. Para o talude 5, existe a possibilidade de ocorrerem roturas planares segundo a família de descontinuidades A,. Estas roturas, caso ocorram, aconteceriam para Oeste, interior da pedreira.

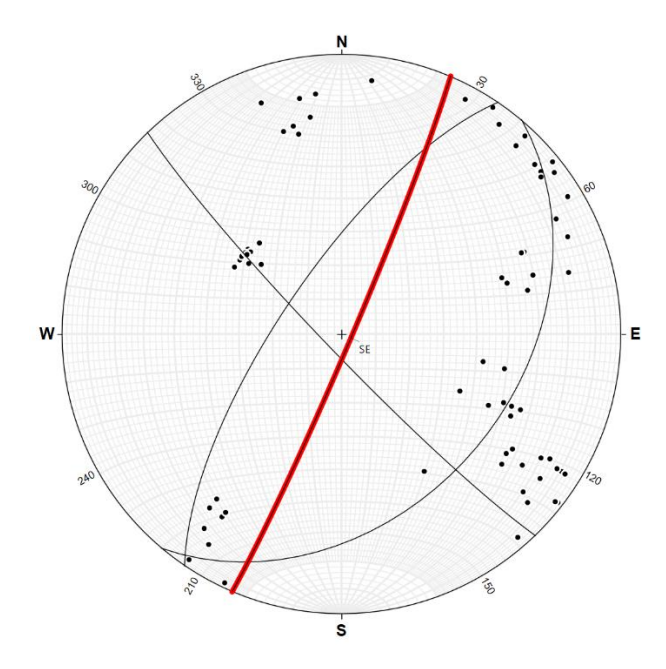

Figura 68 - Representação das orientações médias das descontinuidades, polos dos planos selecionados e, a vermelho, a face do talude 1.

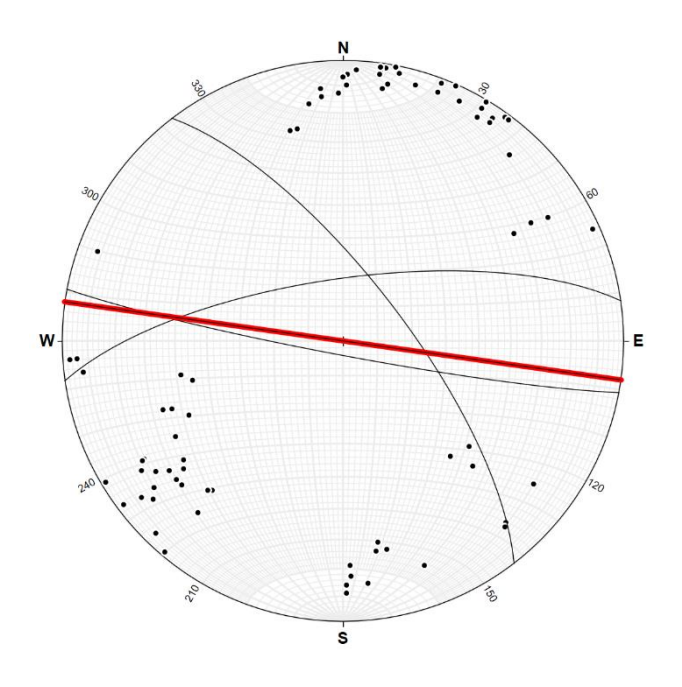

Figura 69 - Representação das orientações médias das descontinuidades, polos dos planos selecionados e, a vermelho, a face do talude 2.

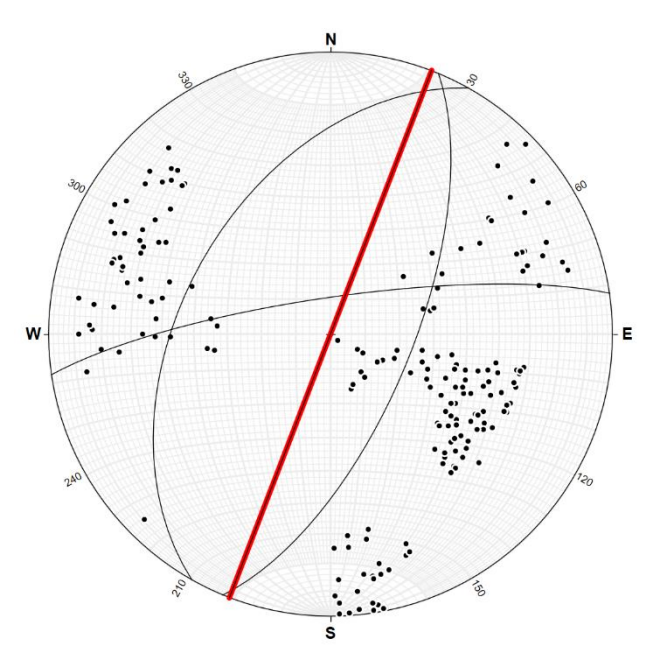

Figura 70 - Representação das orientações médias das descontinuidades, polos dos planos selecionados e, a vermelho, a face do talude 3.

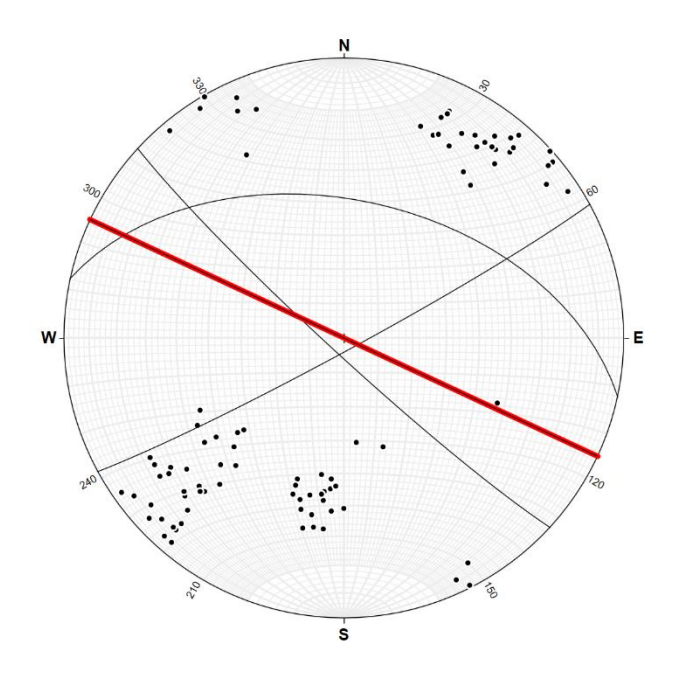

Figura 71 - Representação das orientações médias das descontinuidades, polos dos planos selecionados e, a vermelho, a face do talude 4.

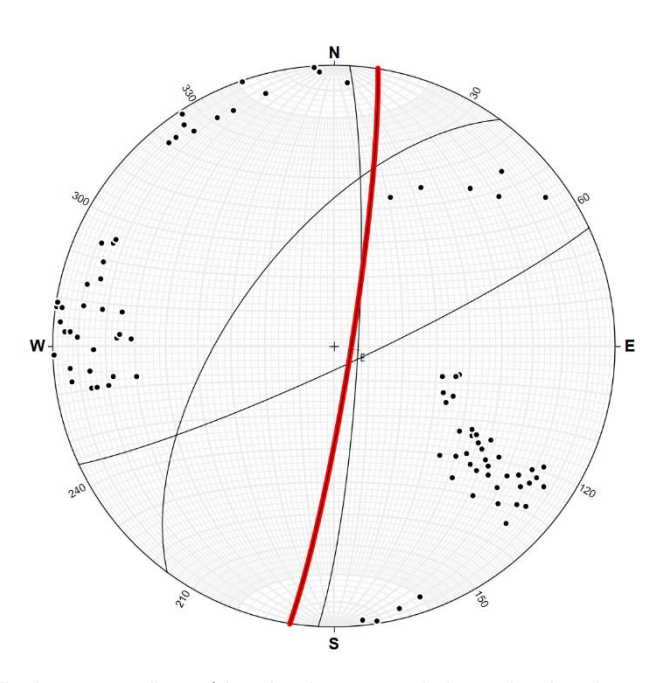

Figura 72 - Representação das orientações médias das descontinuidades, polos dos planos selecionados e, a vermelho, a face do talude 5.

### 3.4 Conclusões

Neste caso de estudo utilizou-se a fotogrametria para aquisição de dados estruturais relativos a cinco taludes da pedreira Cabeça Gorda N.ª 3. Realizaram-se voos com drone na área da pedreira, capturando-se 106 fotografias que foram utilizadas para criar o modelo digital 3D em ambiente *Agisoft Metashape* que foi depois trabalhado em *CloudCompare*, identificando-se um total de 1955 planos de descontinuidades.

Através da análise desses planos foi possível identificar que nos taludes 2 e 4, os planos têm orientações diferentes relativamente aos restantes, o que se pode explicar pelo facto de ocorrer uma falha NW-SE que corta a área da pedreira, ficando ambos estes taludes a Sul desta. A análise cinemática considerando as famílias principais de descontinuidades e as faces do talude indicam o potencial de roturas planares e por cunha, assim como a queda de blocos deve ser considerada.

Este método de recolha de dados revelou-se muito vantajoso devido à grande quantidade de dados que dele se conseguem extrair, num curto espaço de tempo, quando se compara com o tempo que seria necessário para o levantamento manual dos dados. Acresce ainda que este método permite a obtenção de dados de áreas de acesso difícil, principalmente, por questões de segurança

Contudo, apesar da sua simplicidade face aos resultados obtidos, este método não substitui o trabalho de campo. Apesar do grande pormenor que se obtém nos modelos digitais 3D que se conseguem criar, a observação e levantamento de dados *in situ* é insubstituível para uma boa caracterização dos taludes e necessária para a validação dos métodos de deteção remota. Neste caso de estudo fez-se reconhecimento de campo e análise geral dos taludes que, de alguma forma, suportam os resultados obtidos através da fotogrametria. Espera-se que, no futuro, os dados obtidos na dissertação de mestrado que decorreu em simultâneo com esta, e na qual se fez um levantamento sistemática de descontinuidades nos mesmo taludes, possam ser comparados com os dados obtidos neste trabalho. Tal não foi possível devido ao facto de ambas as teses estarem em processo de submissão e defesa pública no mesmo.

Considerando a natureza dos dados obtidos e as potencialidades dos mesmos, conclui-se também que a aplicação de fotogrametria em pedreiras pode ser utilizada para outros fins, como por exemplo, na otimização da exploração.

83

# 4 Considerações Finais

Foram desenvolvidos trabalhos conducentes à caracterização e análise da estabilidade taludes de pedreiras utilizando diferentes métodos. Os casos de estudo incluíram uma pedreira com exploração ativa de calcário ornamental e uma antiga pedreira, atualmente em fase de requalificação ambiental para conversão em aterro controlado de resíduos inertes. Em ambos os casos, a segurança é o ponto de ordem que justifica a necessidade e a importância deste trabalho.

As metodologias utilizadas permitiram atingir os objetivos de caracterização geomecânica e análise de estabilidade de taludes. Contudo, a utilização da fotogrametria evidenciou vantagens inequívocas no volume e rapidez de obtenção de dados, e no levantamento de áreas de difícil acesso, principalmente em termos de segurança. Não obstante, considera-se que as metodologias de deteção remota não substituem o fundamental trabalho de campo, mas complementam-se de forma muito proveitosa.

Desenvolver este trabalho nestes dois casos de estudo permitiu o aprofundamento de conhecimentos essenciais para a caracterização geológica e geotécnica de maciços rochosos, assim como desenvolver novas competências de deteção remota e na utilização de programas informáticos como *QGIS* (elaboração de mapas geológicos e geográficos), *DJIGO4* (planeamento e execução de voos com drone), *Agisoft Metashape*  (criação de nuvens de pontos densas e ortomosaico com base em fotografias), *CloudCompare* (extração de características dos taludes) e *Stereonet* (elaboração de projeções estereográficas e diagramas de rosetas). Também a possibilidade de realização de estágio curricular no Laboratório de Geotecnia do Instituto Pedro Nunes permitiu o contacto com o trabalho técnico em contexto empresarial e trabalho em equipa, o que se considera uma mais valia importante na formação académica.

# 5 Referências Bibliográficas

- Agisoft LLC. (2023). Agisoft Metashape. St. Petersburg, Russia. Obtido de https://www.agisoft.com/
- Allmendinger, R. (2023). *Stereonet*. Obtido em 8 de março de 2023, de https://www.rickallmendinger.net/stereonet
- Almeida, C., Mendonça, J. J., Jesus, M. R., & Gomes, A. J. (2000). Sistemas Aquíferos de Portugal Continental. *Sistema Aquífero: Maciço Calcário Estremenho (O20)*.
- Almeida, C., Mendonça, J. J., Jesus, M. R., & Gomes, A. J. (2000). Sistemas Aquíferos de Portugal Continental. *Sistema Aquífero: Ourém (O15)*.
- Bieniawski, Z. T. (1973). Engineering classification of jointed rock masses. *Civil Engineering*, pp. 335-343.
- Bieniawski, Z. T. (1989). Engineering Rock Mass Classification. United States: John Wiley & Sons. 251p.
- BRGM. (2023). Obtido em 20 de agosto de 2023, de Bureau de Recherches Géologiques et Minières: https://www.brgm.fr/
- Camarate França, J., & Zbyszewski, G. (1963). Carta Geológica de Portugal à escala 1/50000. Noticia Explicativa da Folha 26-B, Alcobaça. 51. Serviços Geológicos de Portugal.
- Carvalho, A. G. (1968). Contribuição para o conhecimento geológico da bacia do Tejo. *Mem. Serv. Geol. Portugal*, 217p.
- Carvalho, J., Midões, C., Machado, S., Sampaio, J., Costa, A., & Lisboa, V. (2011). Maciço Calcário Estremenho Caracterização da Situação de Referência. *Relatório interno*, pp. 1-42.
- CloudCompare. (2023). EDF R&D. França. Obtido em 5 de junho de 2023, de https://www.cloudcompare.org/
- DJI. (20 de agosto de 2023). *DJI*. Obtido de https://www.dji.com/phantom-4/info
- Google Earth. (2023). Google Earth Pro.
- Hoek, E. (1994). Strenght of rock and rock masses. *ISRM News Journal*, pp. 4-16.
- Hoek, E. (2007). Pratical Rock Engineering. 340p.
- Hoek, E., & Bray, J. W. (1981). Rock Slope Engineering. London, United Kingdom: Institution of Mining and Metallurgy. 358p.
- Hoek, E., & Marinos, P. G. (2000). Predicting tunnel squeezing problems in weak heterogeneous rock masses. *Tunnels and Tunneliling International*, pp. 45-51.
- Hoek, E., Kaiser, P. K., & Bawden, W. F. (1995). *Support of underrground excavations in hard rock.* Rotterdam: A. A. Balkema.
- IPMA. (2023). Instituto Português do Mar e da Atmosfera. Obtido em 3 de julho de 2023, de Instituto Portugês do Mar e da Atmosfera: https://www.ipma.pt/
- ISRM. (1978). Suggested Methods for the Quantitative Description of Discontinuities in Rock Masses. *Int. J. Rock Mech. Min. Sci. & Geomech. Abstr., 15*, pp. 319-368.
- LNEG. (2023). *Rochas Ornamentais Portuguesas*. Obtido de https://rop.lneg.pt/rop/FormProduto.php
- Manuppella, G., Telles Antunes, M., Costa Almeida, C. A., Azerêdo, A. C., Barbosa, B., Cardoso, J. L., . . . Terrinha, P. (2000). *Carta Geológica de Portugal na escala de 1/50000. Notícia Explicativa da Folha 27-A, Vila Nova de Ourém.* Lisboa: Insituto Geológico e Mineiro.
- Marinos, V., Marinos, P., & Hoek, E. (2005). The geological strenght index: applications and limitations. *Bull. Eng. Geol. Environ.*, pp. 55-65.
- NP EN 1998-1. (2010). Eurocódigo 8: Projeto de estruturas para resistência aos sismos. Parte 1: Regras gerais, ações sísmicas e regras para edifícios. 230. Lisboa, Portugal: Instituto Português de Qualidade (IPQ).
- Romana, M. (1985). New adjustment ratings for application of Bieniawski classification to slopes. Em *International Symposium on the Role of Rock Mechanics, Zacatecas.* pp. 49-53.
- Serafim, J. L., & Pereira, J. P. (1983). Considerations on the Geomechanical Classifications of Bieniawski. *Proceedings of International Symposium on Engineering Geology and Underground Openings*. pp. 1133-1144.
- SNIRH. (16 de abril de 2023). Obtido de https://www.snirh.apambiente.pt/
- Vallejo, L., Ferrer, M., Ortuño, L., & Oteo, C. (2002). Ingeniería Geológica. Madrid: Pearson Educación. 715p.
- Wyllie, D. C. (2018). Rock slope engineering: civil applications. CRC Press. 620p.
- Wyllie, D. C., & Mah, C. (2005). Rock slope engineering: civil and mining. Spon Press. 431p.